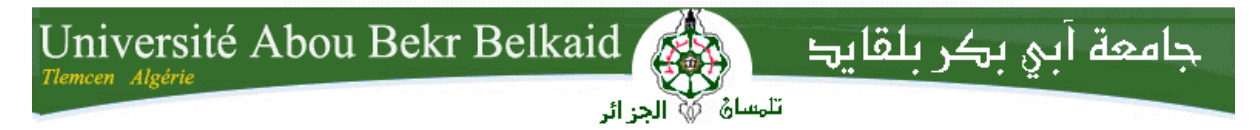

**République Algérienne Démocratique et Populaire Université Abou Bakr Belkaid– Tlemcen Faculté de Technologie Département de Génie Civil**

# **Mémoire de fin d'études**

# **Pour l'obtention du diplôme de Master en Génie Civil**

*Option: Ingénierie des Structures*

Thème

# **Etude technico économique d'un bâtiment en béton armé (2 SS + RDC + 7 étages)**

### **Réalisé par :**

- Azzouni mohammed abdessamad.
- Boukli hacene ahmed.

### **Présenté le 24 MAI 2016 devant le jury composé de :**

- Mr. cherif.H (président)
- Mr.Taleb. O (Examinateur)
- Melle.Medjahed .A (Examinatrice)
- Mr.Houti .F.B (Encadreur)
- Mr.Zendagui .D (Encadreur)

**Année universitaire : 2015-2016**

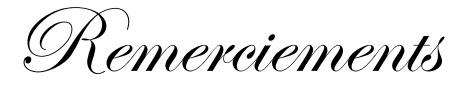

*Avant tout, nous remercions le bon DIEU de nous avoir aidés à accomplir ce modeste travail.* 

*Nous voudrons témoigner notre reconnaissance sincère à nos encadreurs Mr.Farid.Brahim-Houti Et Mr Djawed- zendagui pour leur conseils et leur encouragements tout au long de ce projet.*

*Nous remercions le président ainsi que l'ensemble des examinateurs pour avoir accepté d'examiner ce travail et pour leurs participations au jury.* 

*Enfin, nous ne saurons terminer ces remerciements sans y associer toute personne qui, de près ou de loin, m'apporté son aide ou sa sympathie.*

# **Résumé**

Ce projet présente une étude détaillée d'un bâtiment de forme régulière à usage multiple constitué de 2 sous sol + rez-de-chaussée + 7étage, implanté dans la wilaya de Oran (bir el jir).

Cette étude se compose de cinq parties.

-la première partie c'est la description général du projet avec une présentation de l'aspect architectural des éléments du bâtiment, Ensuite le pré-dimensionnement de la structure et enfin la descente des charges.

-La deuxième partie a été consacrée aux éléments secondaires (l'escalier,

poutrelles, l'acrotère, et l'ascenseur).

-L'étude dynamique de la structure a été entamée dans la troisième partie par

SAP2000 afin de déterminer les différentes sollicitations dues aux chargements (charges permanente, d'exploitation et charge sismique).

-La quatrième partie comprend le ferraillage des différents éléments résistants de la structure (fondation, poteaux, poutres).

-la dernière partie concerne l'étude économique

Ceci, en tenant compte des recommandations du BAEL91, modifiée99 et des règlements parasismiques algériens RPA 99/2003.

Mots clés : bâtiment, béton, SAP2000, RPA 99/2003, BAEL91.

#### **Summary**

This project presents a detailed study of a regular shape building multi-purpose consists of 2 basement + ground floor + 7 floors, located in the wilaya of Oran (bir el jir).

This study consists of five parts.

-The first part is the general description of the project with a presentation of the architectural appearance of building elements, then the pre-design of the structure and finally the descent of the load

. - The second part was devoted to the secondary elements (stairs, beams, parapet and elevator).

- The dynamic study of the structure was initiated in the third part by SAP2000 program to determine the various stresses due to loads (permanent loads, operating and seismic loading).

-The fourth part includes different resistant reinforcement structure (foundation, columns, and beams) elements.

-The last part concerns the economic study

This study, taking into account the recommendations of BAEL91 amended 99 and seismic regulations Algerian RPA 99/2003.

Keywords: building, concrete, SAP2000, RPA 99/2003, BAEL91.

### ملخص

یمثل ھذا المشروع دراسة تفصیلیة لمبنى مستوي الشكل یتكون من طابقین أرضیین + 7 طوابق و یقع في ولایة وہران (بئر الجیر)

تتكون ھذه الدراسة من خمسة أجزاء :

- المحور الأول: تفصیل عام للمشروع یشتمل على تعریف المشروع و البنایة، مع إعطاء الأبعاد الأولیة للعناصر وحمولة كل عنصر مكون لھـا

- المحور الثاني: دراسة الأجزاء الثانویة من البنایة( المد ارج و البلاطات المفرغة و الحاجز والمصعد )

بتسلیح مختلف العناصر المكونة للبنایة، مع الأخذ بعین الإعتبار كل توصیات القوانین الجزائریة المقاومة للزلازل-المحور الثالث :الدراسة الدینامیكیة للبنایة بواسطة برنامج2000SAP الذي یزودنا بالنتائج النھائیة التي تسمح

- المحور الرابع يشتمل على دراسة الأجزاء المقاومة للبناية (الأعمدة، العارضات والأساسات) اعتمادا على 91BAEL المعدل في 1999 و 99RPA نسخة 2003

اما المحور الاخیر یتعلق بالدراسة التقنیة لتسییر المشروع

الكلمات المفتاحية: عمارة, خرسانة 91,BAEL91 SAP2000, RPA 99/2003,BAEL9

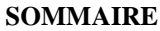

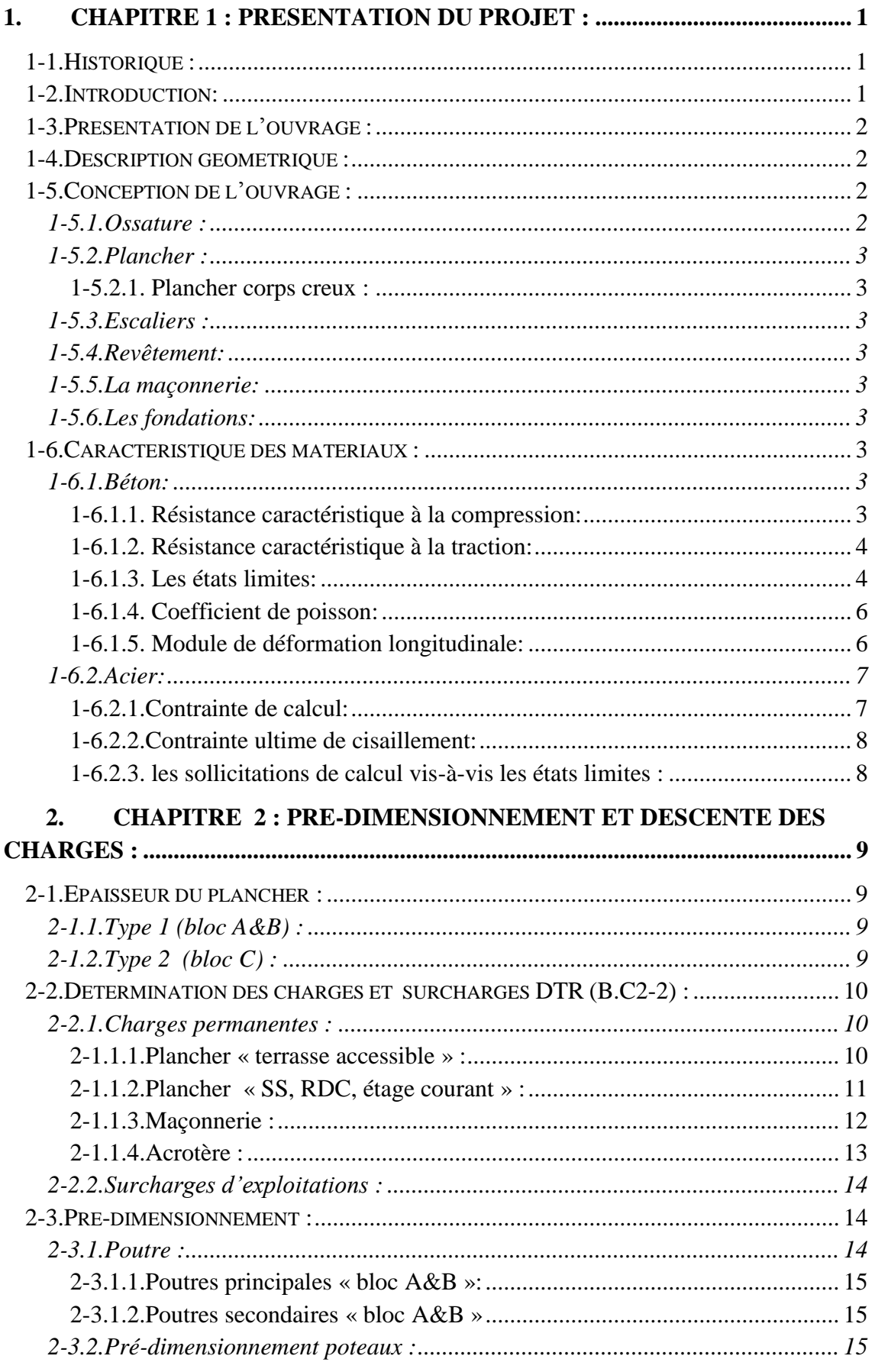

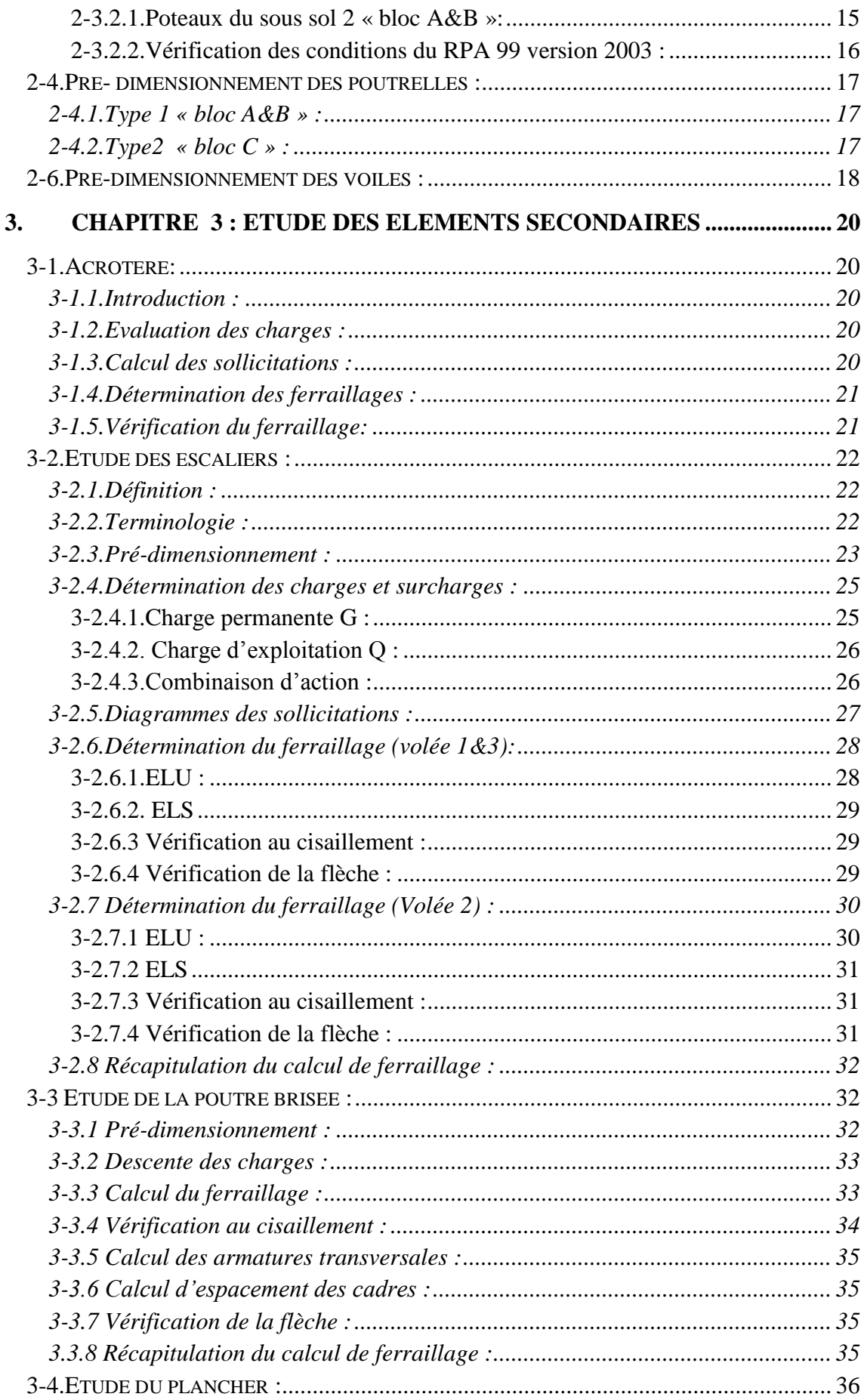

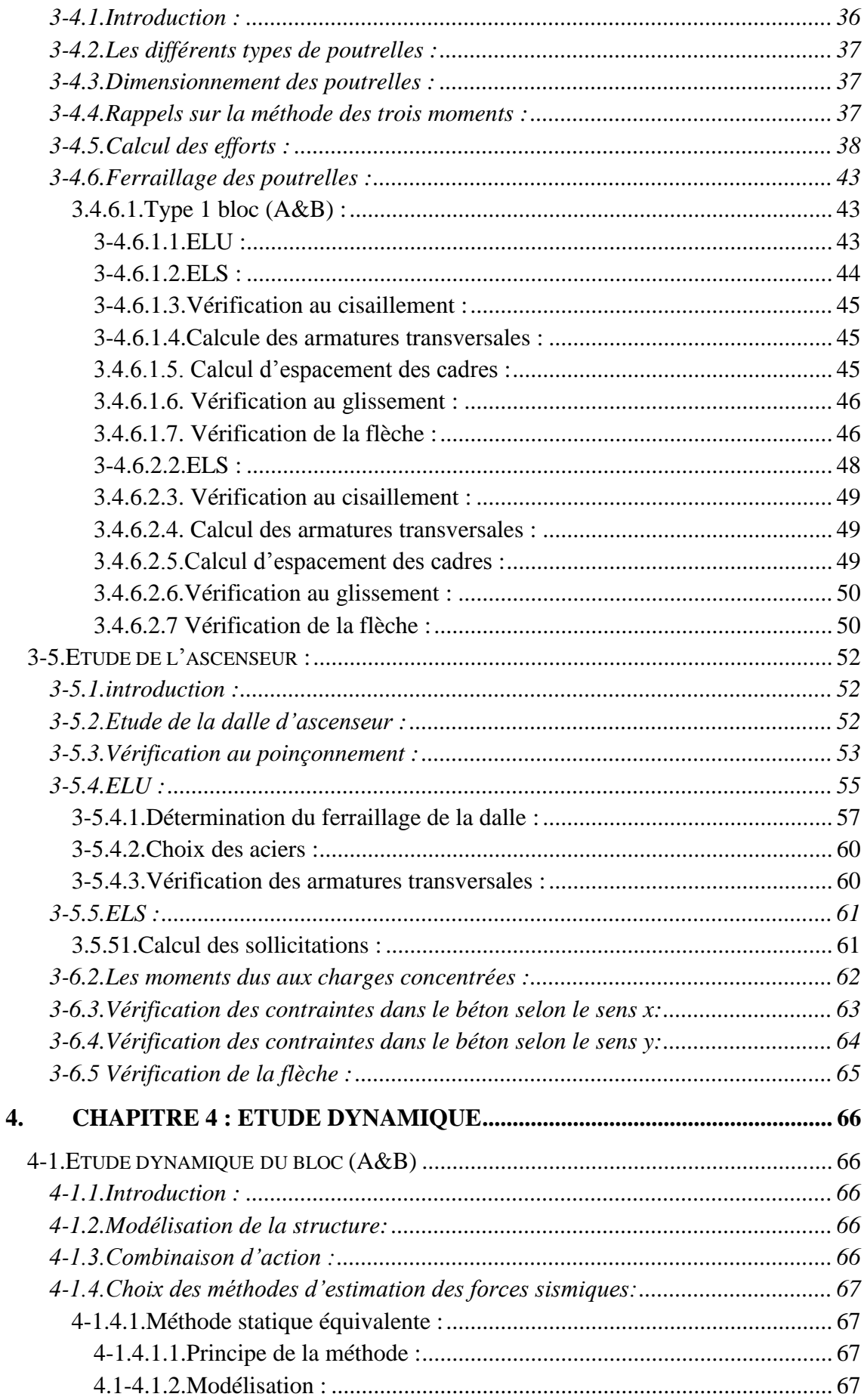

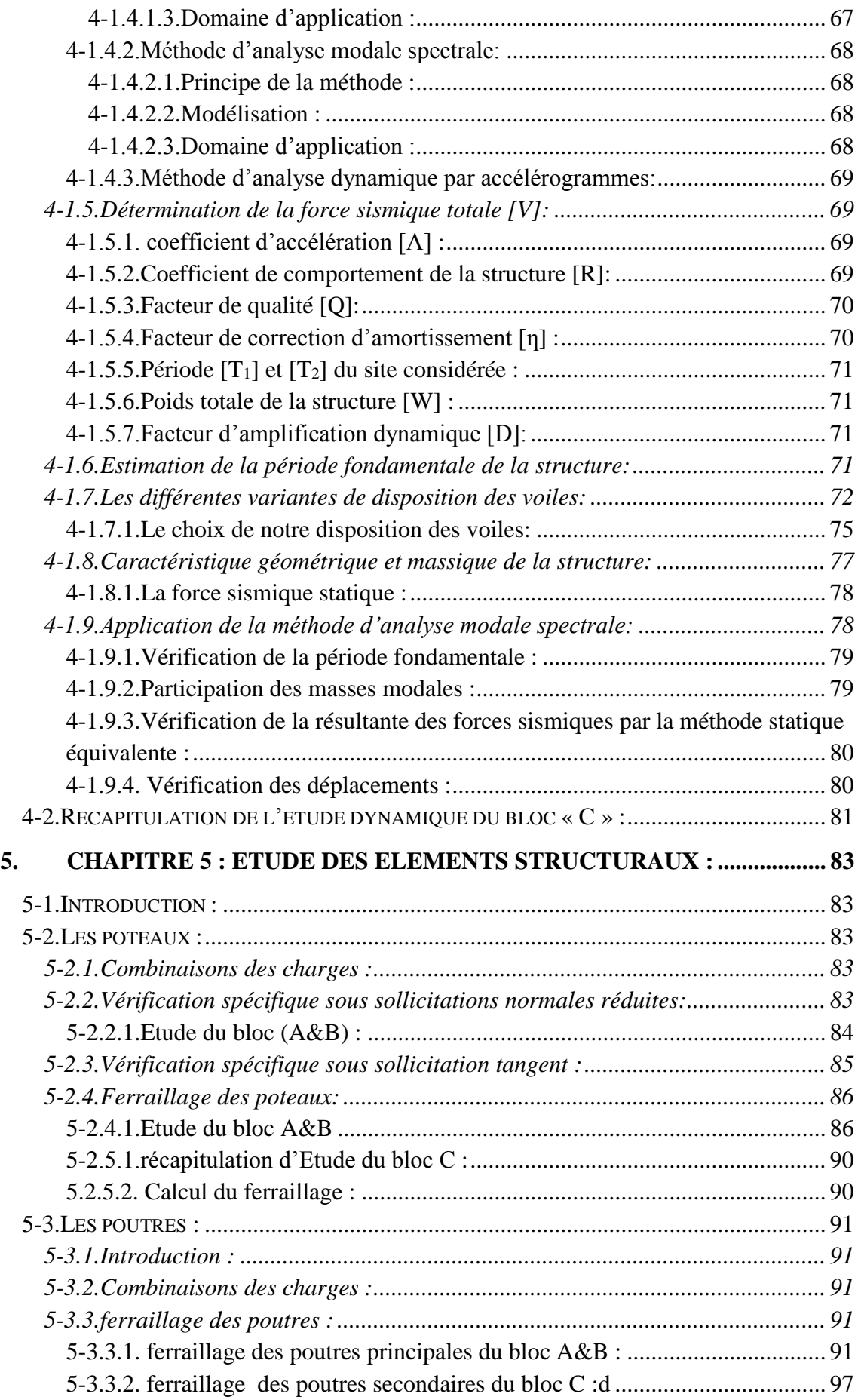

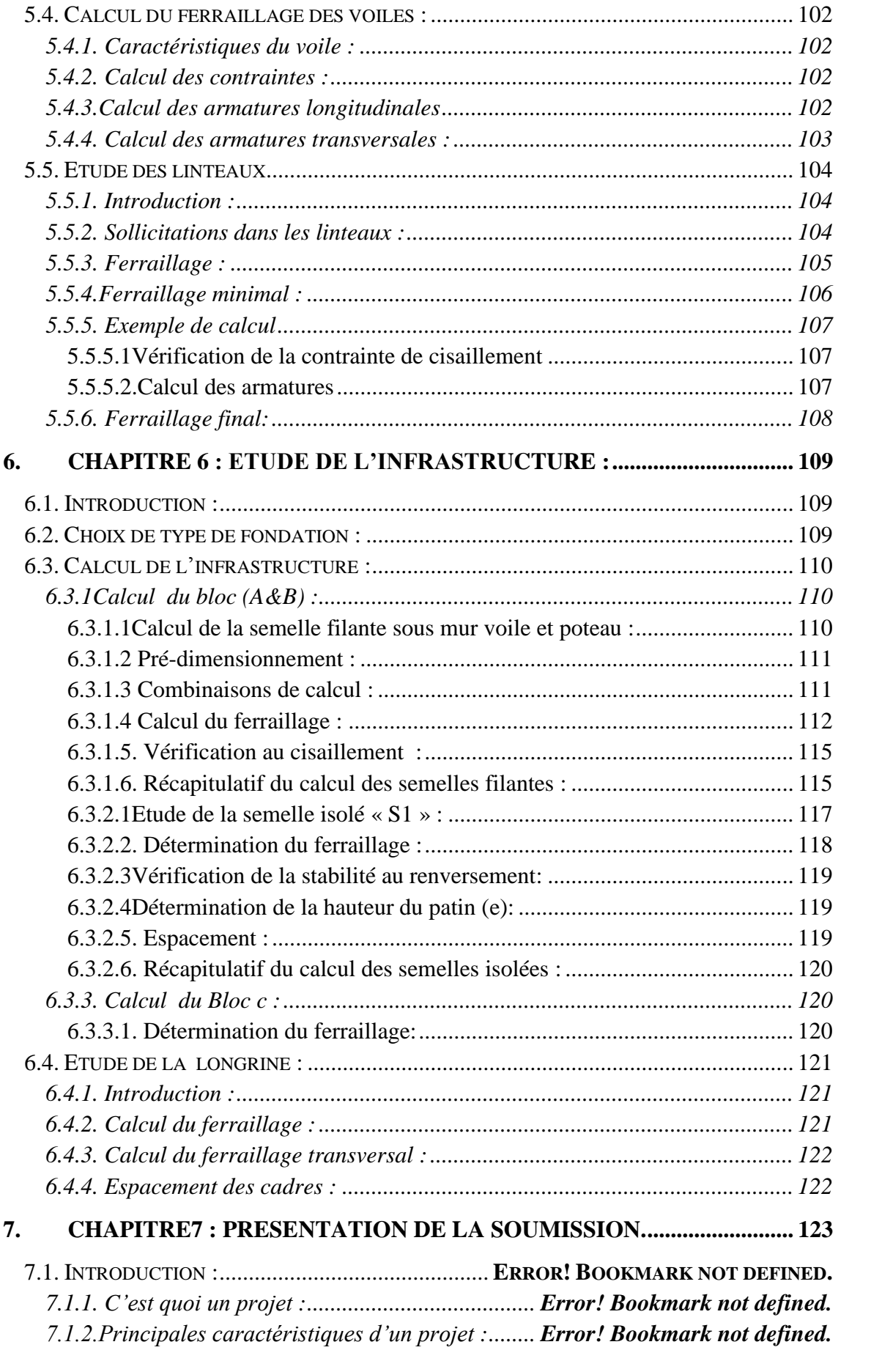

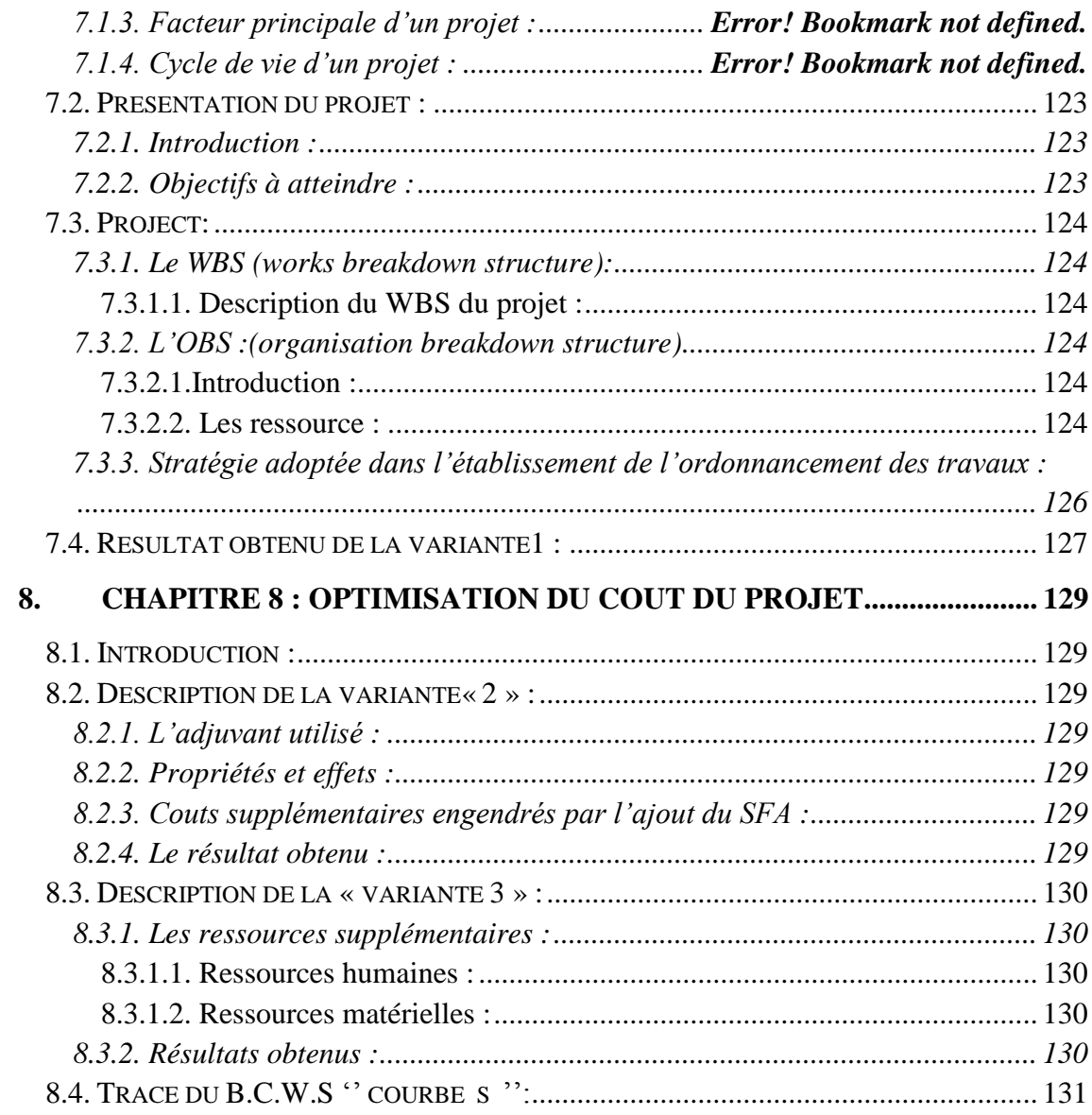

#### **LISTE DES FIGURES**

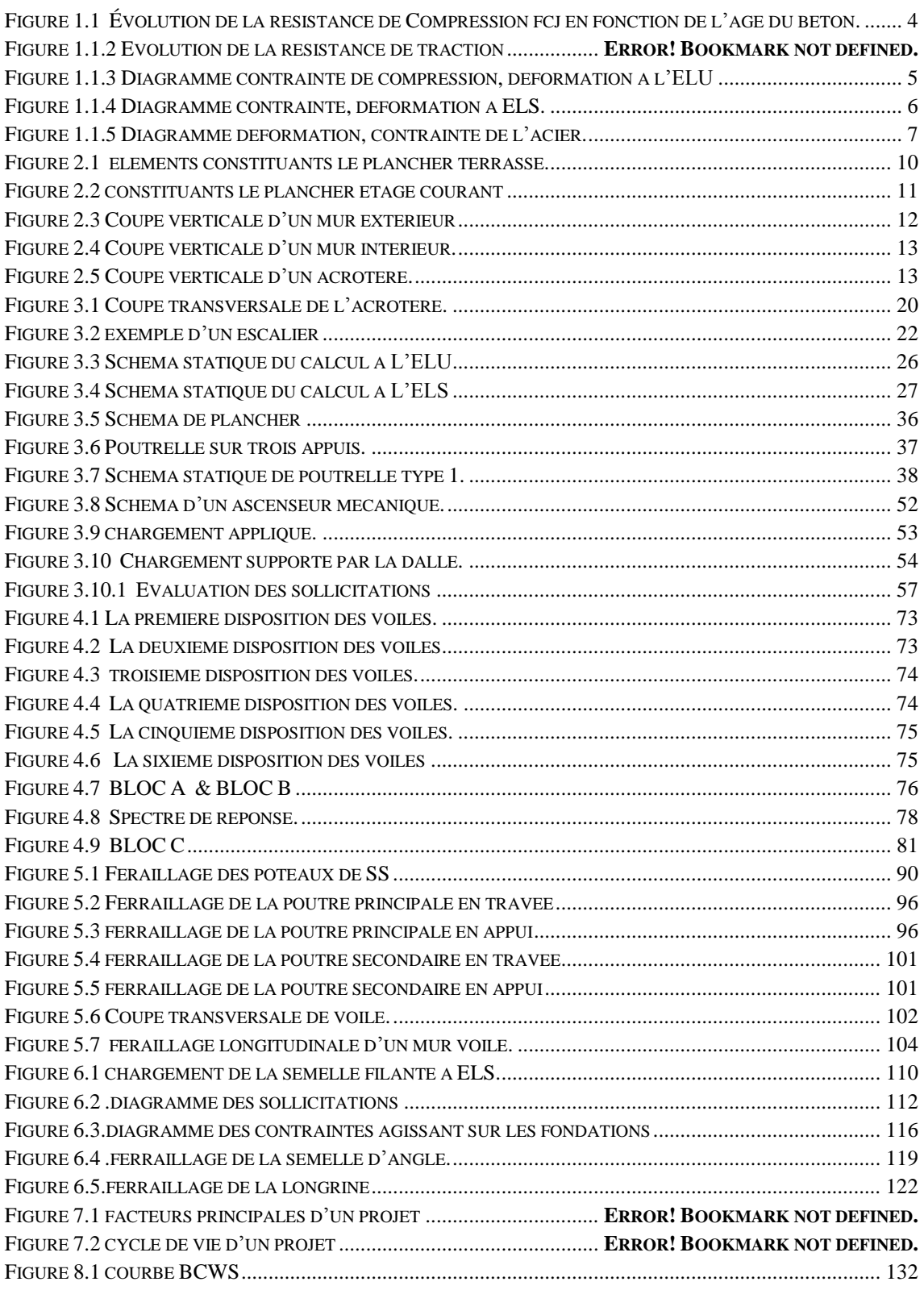

### **LISTE DES TABLEAUX**

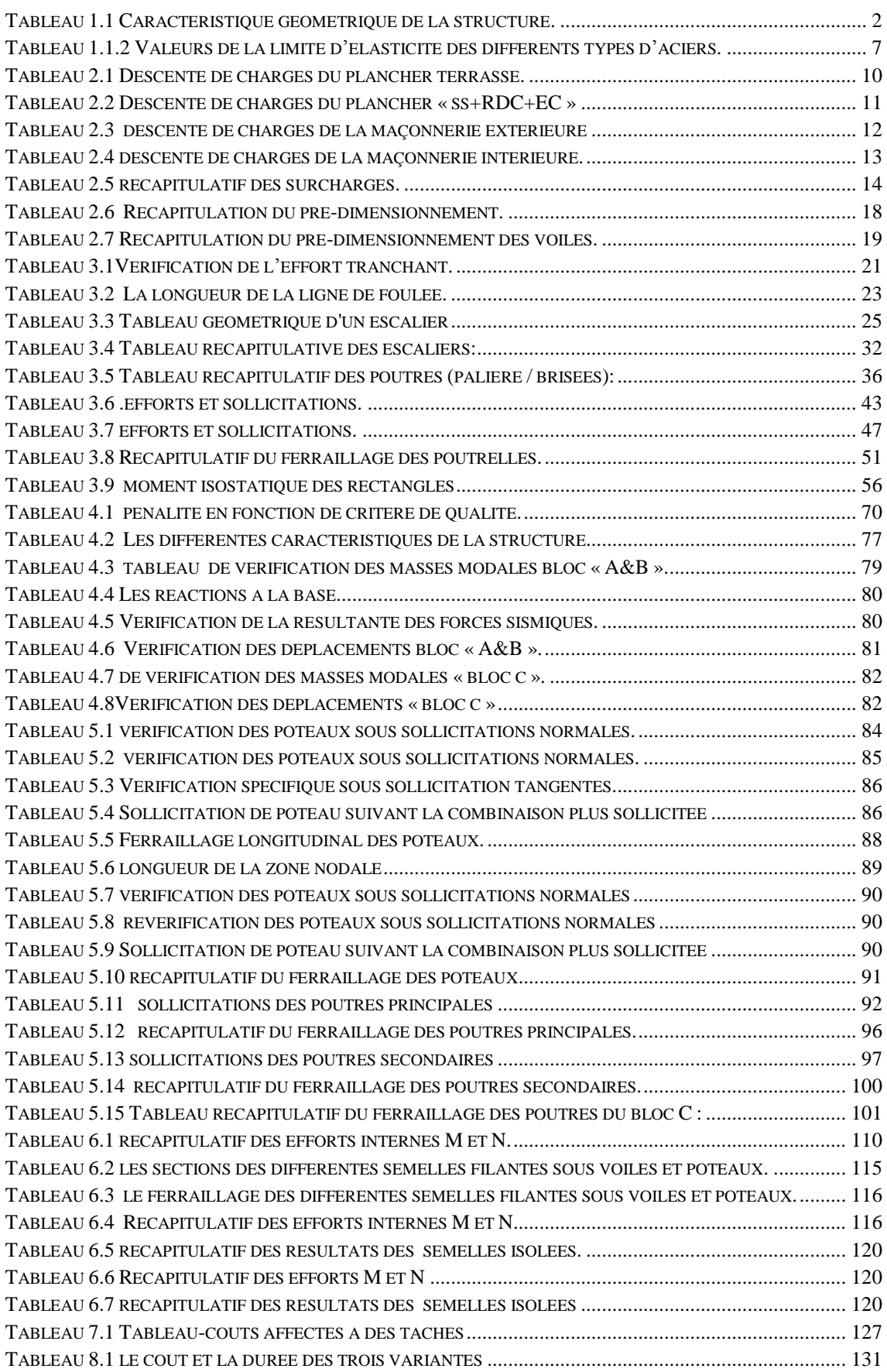

# **NOTATIONS**

- G Action permanente Q Action d'exploitation
- E Action accidentelle
- $\overline{\sigma_{bc}}$  Contrainte admissible du béton
- $\overline{\sigma_{st}}$  Contrainte admissible d'acier
- $\overline{\tau_u}$  Contrainte ultime de cisaillement
- $\sigma_{bc}$  Contrainte du béton
- $\sigma_{st}$  Contrainte d'acier
- $\tau_u$  Contrainte de cisaillement
- $f_{bc}$  Contrainte de calcul
- $f_{ci}$  Résistance à la compression
- $f_{ti}$  Résistance à la traction
- $f_{c28}$  Résistance caractéristique a 28 jours
- $A_{st}$  Section d'armature
- $A_r$ Armature de répartition
- $\gamma_b$  Coefficient de sécurité de béton
- $\gamma_s$ Coefficient de sécurité d'acier
- Ɵ Coefficient d'application
- η Facteur de correction d'amortissement
- $I_x$ ,  $I_y$  Moment d'inertie
- $i_x$ ,  $i_y$  Rayon de giration
- $\mu_{\nu}$  Moment ultime réduite
- $\alpha$  Position relative de la fibre neutre
- Bras de levier
- Distance séparent entre la fibre la plus comprimée et les armatures inférieures
- ′ Distance entre les armatures et la fibre neutre
- $C_p$  Facteur de force horizontal
- $B_r$ Section réduite
- M Moment fléchissant
- Effort tranchant
- Effort normal
- A Coefficient d'accélération de zone
- D Facteur d'amplification dynamique
- Coefficient de comportement global de la structure
- Facteur de qualité
- W Poids total de la structure
- V Force sismique total
- $W_i$ Poids sismique au niveau « i »
- $C_T$  Coefficient de période
- $\beta$  Coefficient de pondération

# <span id="page-14-0"></span>**1. Chapitre 1 : présentation du projet :**

# <span id="page-14-1"></span>**1-1.Historique :**

Il y a plus de deux mille ans, les Romains utilisaient déjà de la chaux vive comme liant, jusqu'aux jours qu'un jardinier français « **Joseph-Louis Lambot** » à été le premier à avoir l'idée d'utiliser une armature de métal dans les mortiers. S'inspirant des techniques de moulage en sculpture, il fabriqua avec du fil de fer et du mortier des caisses pour orangers et des réservoirs (en 1845), puis une barque (en 1849).

Le béton étant lui-même un mélange intelligent dans des proportions préétablies de liant

# <span id="page-14-2"></span>**1-2.Introduction:**

L'étude des structures est une étape clef et un passage obligé dans l'acte de bâtir. Cette étude vise à mettre en application les connaissances acquises durant les cinq années de formation d'ingénieur à travers l'étude d'un ouvrage en béton armé. On sait que le monde actuel connait un développement industriel et une croissance démographique importante, ce qui nous à amener à des systèmes de constructions en hauteur suite aux limitations des terrains en villes et les importantes demandes en logements et espaces de travail (bureaux, ateliers, ….…).

Cependant cette solution n'est pas sans difficultés, en augmentant la hauteur, les structures deviennent plus vulnérables et plus exposées aux sollicitations sismiques et celles dues au vent, mettant ainsi les vies de ces occupants ainsi que celles de ces voisins en danger sans oublier les pertes matérielles.

Quels que soient les types des bâtiments en béton armé, Les ingénieurs sont toujours confrontés aux problèmes de la non connaissance exacte des lois de comportement des matériaux, ainsi que celles des sollicitations ceci a conduit les ingénieurs à établir des règlements de conception et de calcul des structures avec un compromis entre coût et niveau de sécurité à considérer.

L'objectif de ce mémoire est de présenter simplement des connaissances récentes sur la façon de concevoir une structure qui sera appelée d'un coté à résister à différentes sollicitations d'ordre statique et dynamique et de l'autre coté, l'utilisation d'un logiciel MS Project qui nous permettra surement d'optimiser dans le coût et les délais du projet.

En Algérie les expériences vécues, durant les derniers séismes a conduit les pouvoirs publics avec l'assistance des experts du domaine à revoir et à modifier le règlement parasismique Algérien en publiant le (RPA 99 version 2003, BAEL 91 modifié 99) dans lequel des règles de conception et de calculs sont spécifiés. Ce règlement vise à assurer un niveau de sécurité acceptable des vies humaines et des biens vis-à-vis des actions

sismiques par une conception et un dimensionnement appropriés.

Le travail qui nous a été confié consiste à une étude technique qui est l'analyse et le dimensionnement du bâtiment et une autre partie Managériale, qui concerne l'identification de l'ensemble des tâches de notre projet « Bâtiment » à accomplir afin de définir le délai et le coût global du projet pour en déduire le prix unitaire par appartement.

On entame notre étude par une description générale avec une présentation des éléments de bâtiments, Ensuite on fait un pré-dimensionnement des éléments structuraux non structuraux et la descente des charges, Puis on enchaine avec l'étude dynamique qui a été réalisée par le logiciel SAP2000, Après on fera l'étude des éléments structuraux (poteaux, poutres, chainages, voiles…), qui sera suivie par une étude de l'infrastructure du bâtiment, Enfin on termine par l'étude économique comportant une étude managériale qui à été réalisée par le logiciel MS Project.

# <span id="page-15-0"></span>**1-3.Présentation de l'ouvrage :**

Le projet que nous traitons concerne l'étude d'un Bâtiment composé de deux sous sols+ un rez-de-chaussée + de sept étages.

Le rez-de-chaussée est à usage commercial.

Les autres niveaux sont à usage d'habitation.

Notre bâtiment est implanté dans la région de bir el jir qui se situe à la ville d'Oran, Il appartient à la zone de moyenne sismicité zone II, groupe2, selon la classification du RPA99 modifié en 2003.

# <span id="page-15-1"></span>**1-4.Description géométrique :**

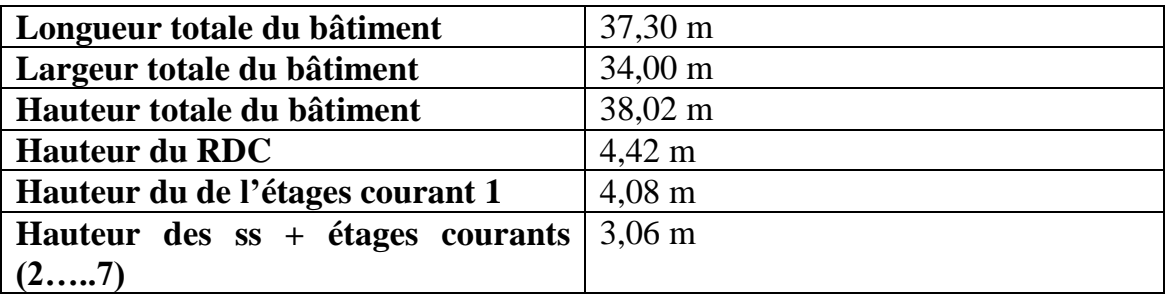

**Tableau 1.1 Caractéristique géométrique de la structure.**

# <span id="page-15-4"></span><span id="page-15-2"></span>**1-5.Conception de l'ouvrage :**

### <span id="page-15-3"></span>**1-5.1.Ossature :**

C'est une structure auto-stable réalisée en système de portique (poteaux- poutres).

# <span id="page-16-0"></span>**1-5.2.Plancher :**

Dans notre cas nous avons utilisé un seul type de plancher :

### <span id="page-16-1"></span>**1-5.2.1. Plancher corps creux :**

Les poutrelles sont coulées avec le corps creux d'épaisseur : 16 cm, dalle de compression est de 5 cm.

# <span id="page-16-2"></span>**1-5.3.Escaliers :**

Ce sont des éléments qui permettent l'accès aux étages, ils sont constitués en béton Armé.

# <span id="page-16-3"></span>**1-5.4.Revêtement:**

-Enduit en ciment et en plâtre pour les murs et les plafonds. -Revêtement en carrelage pour les planchers. -Revêtement par étanchéité multicouche pour les planchers terrasses.

# <span id="page-16-4"></span>**1-5.5.La maçonnerie:**

Les murs extérieurs sont constitués par double parois à brique creuses, avec une Épaisseur de (10+10) cm séparés par un vide de 5 cm. Les murs intérieurs sont constitués en simple parois de 10 cm d'épaisseur.

# <span id="page-16-5"></span>**1-5.6.Les fondations:**

La transmission des charges par la superstructure en sol est assurée par des semelles filantes + semelle isolées.

# <span id="page-16-6"></span>**1-6.Caractéristique des matériaux :**

# <span id="page-16-7"></span>**1-6.1.Béton:**

Le béton est un mélange composé de : Ciment, air, eau, granulats et souvent des adjuvants pour constituer un mélange homogène.

Le mélange du béton doit respecter des rapports bien définis, Le béton résiste bien à la compression et n'a pas une bonne résistance à la traction ou au cisaillement. La composition d'un mètre cube de béton est la suivante :

- 350 kg de ciment CM/II A 42.5.
- $-400 \text{ kg}$  de sable  $Cg < 5 \text{mm}$ .
- 800 kg de gravillons 3/18 et 15/25.
- 175 L d'eau de gâchage.

La masse volumique de béton armé est de 2.50 t/m<sup>3</sup>.

### <span id="page-16-8"></span>**1-6.1.1. Résistance caractéristique à la compression:**

Le béton est défini par sa résistance à la compression à 28 jours  $f_{c28}$ , qui est exprimé en MPA.

Pour un nombre de jours  $j < 28$ ,  $f_{ci}$ , on suit les lois suivantes, qui sont données par le BAEL 91 modifié 99:

Pour un Béton non traité thermiquement  $f_{c28} \leq 40 MPa$ .

<span id="page-17-2"></span>**Figure 1.1 Évolution de la résistance de Compression fcj en fonction de l'âge du béton.**

si j < 60 jours => fcj =  $\frac{j}{4,76+0,83j}$ .fc<sub>28</sub>

 $Si : j > 60$  jours  $\Rightarrow$  1,1.fc<sub>28</sub>

Béton traité thermiquement :  $fc_{28} > 40$  MPA

Si :  $j < 28$  jours => fcj =  $\frac{j}{1,40+0,95j}$ .fc<sub>28</sub>  $Si : j > 28$  jours  $\Rightarrow$  fcj = fc<sub>28</sub>

Pour notre cas on va prendre :  $f c_{28} = 25 \text{ MPA}$ 

### <span id="page-17-0"></span>**1-6.1.2. Résistance caractéristique à la traction:**

La résistance caractéristique à la traction du béton à « j » jours est notée par  $f_{ti}$ , elle est exprimée en MPA.

D'après BAEL 91 modifiée 99 :

 $Si: f_{c28} \leq 60 \text{ MPA} \Rightarrow f_{tj} = 0,6+0,06 \text{ f}_{ci}$ 

 $\text{Si}: \text{f}_{\text{c28}} > 60 \text{ MPA} \Rightarrow \text{f}_{\text{tj}} = 0,275(\text{ f}_{\text{cj}})^{2/3}$ 

Pour notre étude on va prendre :  $f_{t28} = 2,1 \text{ MPA}.$ 

### <span id="page-17-1"></span>**1-6.1.3. Les états limites:**

Une structure doit être conçue et calculée de telle manière qu'elle doit résister à toutes les sollicitations durant sa vie, elle doit aussi présenter des sécurités vis-à-vis de sa ruine ou d'un comportement en service susceptible d'affecter gravement sa durabilité ou son aspect.

### **- Etat Limite Ultime de Résistance(E.L.U.R) :**

Correspond à la ruine de l'ouvrage ou de l'un de ces éléments par perte d'équilibre statique, rupture, flambement.

Le comportement réel du béton est modélisé par la figure ci-après, d'après BAEL 91 modifié 99 :

 $Si: 0 \le \epsilon_{bc} \le 2\%$  => La courbe est sous forme d'une parabole, avec :

 $\sigma_{bc} = 0.25 f_{bc} \times 10^3 f_{bc} (4-10^3 x f_{bc})$ 

εbc: Déformation du béton en compression.

 $Si: t > 24$  heures  $\Rightarrow \epsilon_{bc} = 1$  $Si: 1 < t < 24$  heures  $\Rightarrow \epsilon_{bc} = 0.9$  $Si: t < 1$  heure  $\Rightarrow \epsilon_{bc} = 0.85$ Si :2‰  $\le \varepsilon_{bc} \le 3,5\% = \varepsilon$  la courbe est sous forme dune droite constante.

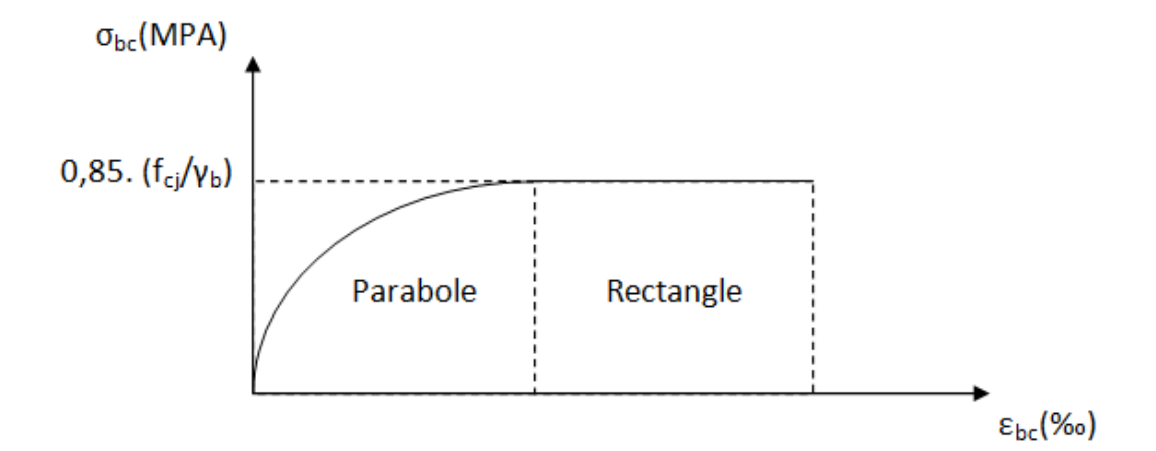

<span id="page-18-0"></span>**Figure 1.1.2 Diagramme contrainte de compression, déformation à l'ELU**

**NB :** Pour notre cas la valeur :  $0.85 \cdot (f_{ci}/\gamma_b) = 14.17 \text{ MPA}$ 

#### **- Etat Limite de Service (E.L.S) :**

Consiste à équilibrer les sollicitations d'actions réelles (non majorées) et les sollicitations résistantes calculées sans dépassement des contraintes limites.

Plus que les déformations sont faibles, alors on suppose que le béton reste dans le domaine élastique et on adopte la loi de Hooke, avec  $\hat{E}_b = E_{vi}$  et :  $v = 0.2$ .

La contrainte limite de service est donnée par :

$$
\sigma_{bc} \leq \overline{\sigma_{bc}} = 0.6 \text{ x f }_{c28} = 15 \text{ MPA}
$$

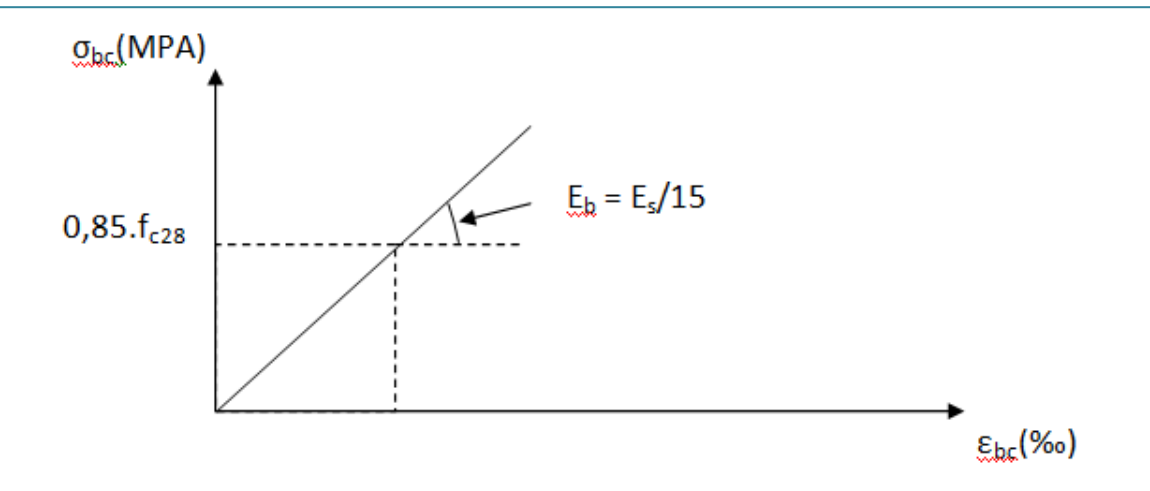

**Figure 1.1.3 Diagramme contrainte, déformation à ELS.**

#### <span id="page-19-2"></span><span id="page-19-0"></span>**1-6.1.4. Coefficient de poisson:**

 $v = (\Delta d/d)/(\Delta L/L)$ .

Avec: ∆d/d : déformation relative transversale. ∆L/L : déformation relative longitudinale.

Il est pris égal à :

 $v = 0$  à E.L.U (béton fissuré).

 $v = 0.2$  à E.L.S (béton non fissuré).

### <span id="page-19-1"></span>**1-6.1.5. Module de déformation longitudinale:**

Le module de déformation longitudinale instantané, pour un chargement de courte durée, est donné par :

 $E_{ij} = 11000(f_{cj})^{1/3}$ , Avec : $f_{cj} = f_{c28} = 25$  MPA.  $E_{ij}$  = 32164,195 MPA.

Le module de déformation longitudinale différé, pour un chargement de longue durée, est donné par :

 $E_{\text{vj}}$ = 3700(f<sub>cj</sub>)<sup>1/3</sup> = 10818.865 MPA.

# <span id="page-20-0"></span>**1-6.2.Acier:**

L'acier est un alliage de fer et de carbone, ils sont nécessaires pour reprendre les efforts de traction et pour limiter la fissuration. Les différents types d'aciers utilisés dans les ouvrages en béton armé sont :

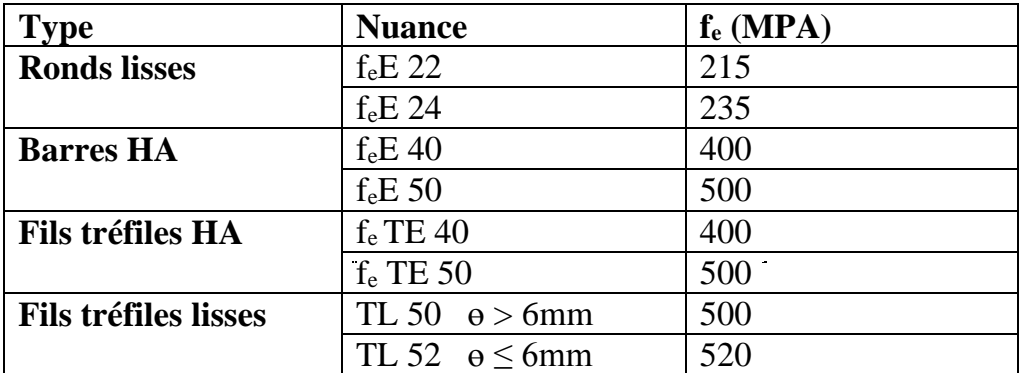

<span id="page-20-3"></span>**Tableau 1.1.2 Valeurs de la limite d'élasticité des différents types d'aciers.**

### <span id="page-20-1"></span>**1-6.2.1.Contrainte de calcul:**

### **-Etats limites ultimes (E.L.U)**

Le diagramme déformation-contrainte se compose d'une droite et d'une pente avec :

$$
\zeta_{sl} = F_e / (\gamma s.E_s) \qquad Si: \begin{cases} \zeta_s < \zeta_{sl} => \sigma s = E_s \ . \ \zeta_s \\ \zeta_{sl} \le \zeta_s < 10 \ \% \sigma \ ; \ \ \sigma s = F_e / \ \gamma s \end{cases}
$$

Avec : Es=200000 MPA. (Module d'élasticité).

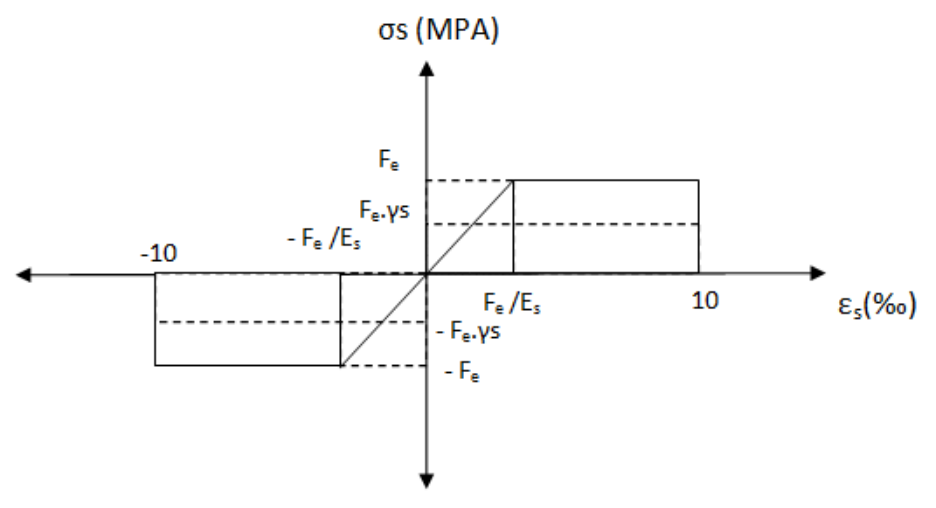

<span id="page-20-2"></span>**Figure 1.1.4 Diagramme déformation, contrainte de l'acier.**

#### **- Etat Limite Service (E.L.S) :**

Les contraintes admissibles de l'acier sont données comme suite :

- Fissuration non préjudiciable  $\Rightarrow$  Pas de vérification.
- fissuration préjudiciable =>
- fissuration très préjudiciable =>

Avec :  $(\eta : \text{coefficient de fissuration})$   $\qquad$   $\eta = 1$  pour les RL  $\Pi = 1,6$  pour les HA

### <span id="page-21-0"></span>**1-6.2.2.Contrainte ultime de cisaillement:**

**- Cas d'armatures droites (α=90°) :**

$$
\tau_u < \overline{\tau} = \min \left( \frac{0.2f_{cj}}{\gamma_b}; 5MPa \right) \Rightarrow \text{Fissuration peu préjudiciable.}
$$

#### **- Cas d'armatures inclinées (α=45°) :**

$$
\tau_u < \bar{\tau} = \min\left(\frac{0.15f_{cj}}{\gamma_b}; 4\text{MPa}\right) \Rightarrow \text{Fissuration pr\'ejudiciable ou très pr\'ejudiciable.}
$$

### <span id="page-21-1"></span>**1-6.2.3. les sollicitations de calcul vis-à-vis les états limites :**

#### **- Etats limites ultimes :**

Les sollicitations de calcul sont déterminées à partir de la combinaison d'action suivante : 1,35G+1,5Q

S'il y a intervention des efforts horizontaux dus aux séismes, alors il faudra appliquer les règles parasismiques Algériennes qui ont prévu les combinaisons d'actions suivantes:

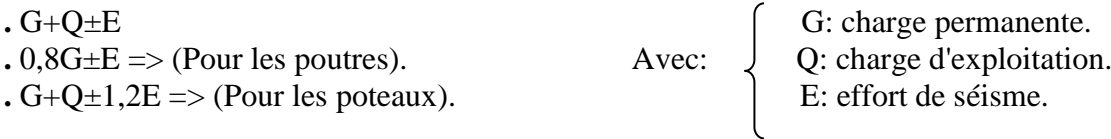

#### **- Etat limite de service :**

La combinaison d'action suivante : G+Q.

# <span id="page-22-0"></span>**2. Chapitre 2 : Pré-dimensionnement et Descente des charges :**

# <span id="page-22-1"></span>**2-1.Epaisseur du plancher :**

Les planchers sont constitués de corps creux reposant sur les poutrelles qui seront à leur tour disposées suivant les petites portées.

Ils assurent une isolation thermique et acoustique entre les différents étages. On utilise la condition de la flèche pour déterminer l'épaisseur des planchers  $h_t$ .

$$
\frac{L}{23}\leq h_t\leq \frac{L}{22}
$$

# <span id="page-22-2"></span>**2-1.1.Type 1 (bloc A&B) :**

La plus grande portée entre nue est de :  $L = 545$  cm  $23,70 \le h_t \le 24,77 \text{ cm}$ 

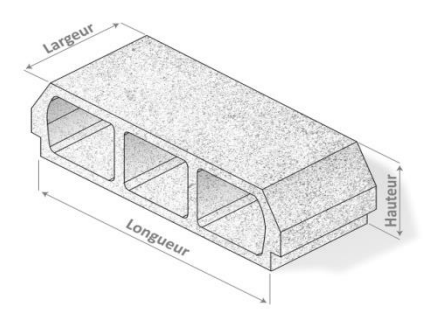

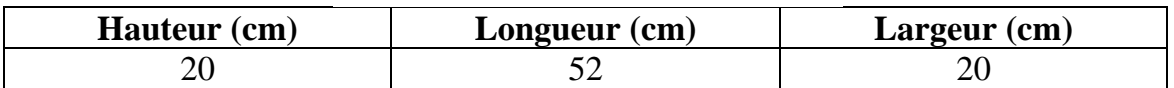

# <span id="page-22-3"></span>**2-1.2.Type 2 (bloc C) :**

La plus grande portée entre nue est de :  $L = 360$  cm  $15,65 \le h_t \le 16,36$  cm

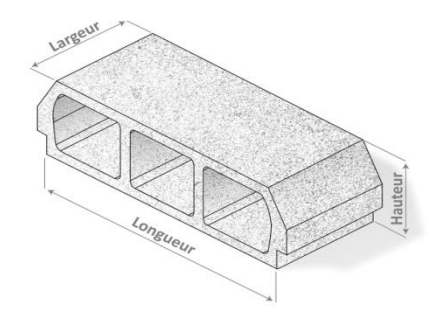

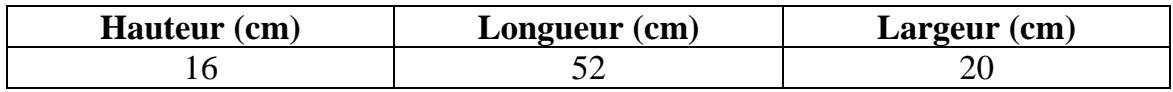

# <span id="page-23-0"></span>**2-2.Détermination des charges et surcharges DTR (B.C2-2) :**

Pour dimensionner les éléments (planchers, acrotère, poteaux, ……….) on doit d'abord déterminer le chargement selon le règlement.

### <span id="page-23-1"></span>**2-2.1.Charges permanentes :**

### <span id="page-23-2"></span>**2-1.1.1.Plancher « terrasse accessible » :**

| $N^{\circ}$             | élément                    | Epaisseur (m) | <b>Poids</b><br>volumique<br>[KN/m <sup>3</sup> ] | <b>Charge</b><br>[KN/m <sup>2</sup> ] |
|-------------------------|----------------------------|---------------|---------------------------------------------------|---------------------------------------|
|                         | carrelage                  | 0,02          | 22                                                | 0,44                                  |
| $\mathbf{1}$            | Etanchéité multicouche     | 0,02          | 6                                                 | 0,12                                  |
| $\overline{2}$          | Béton en forme de pente    | 0,06          | 22                                                | 1,32                                  |
| 3                       | <b>Isolation thermique</b> | 0,04          | $\overline{4}$                                    | 0,16                                  |
| $\overline{\mathbf{4}}$ | Dalle en corps creux       | $0,2+0,05$    |                                                   | 3,25                                  |
| 5                       | Enduit en plâtre           | 0,02          | 10                                                | 0,20                                  |
|                         |                            |               |                                                   | $G = 5.5$ KN/m <sup>2</sup>           |

**Tableau 2.1 Descente de charges du plancher terrasse.**

<span id="page-23-4"></span><span id="page-23-3"></span>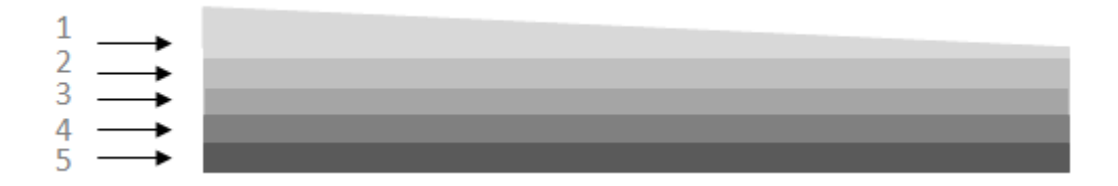

**Figure 2.1 éléments constituants le plancher terrasse.**

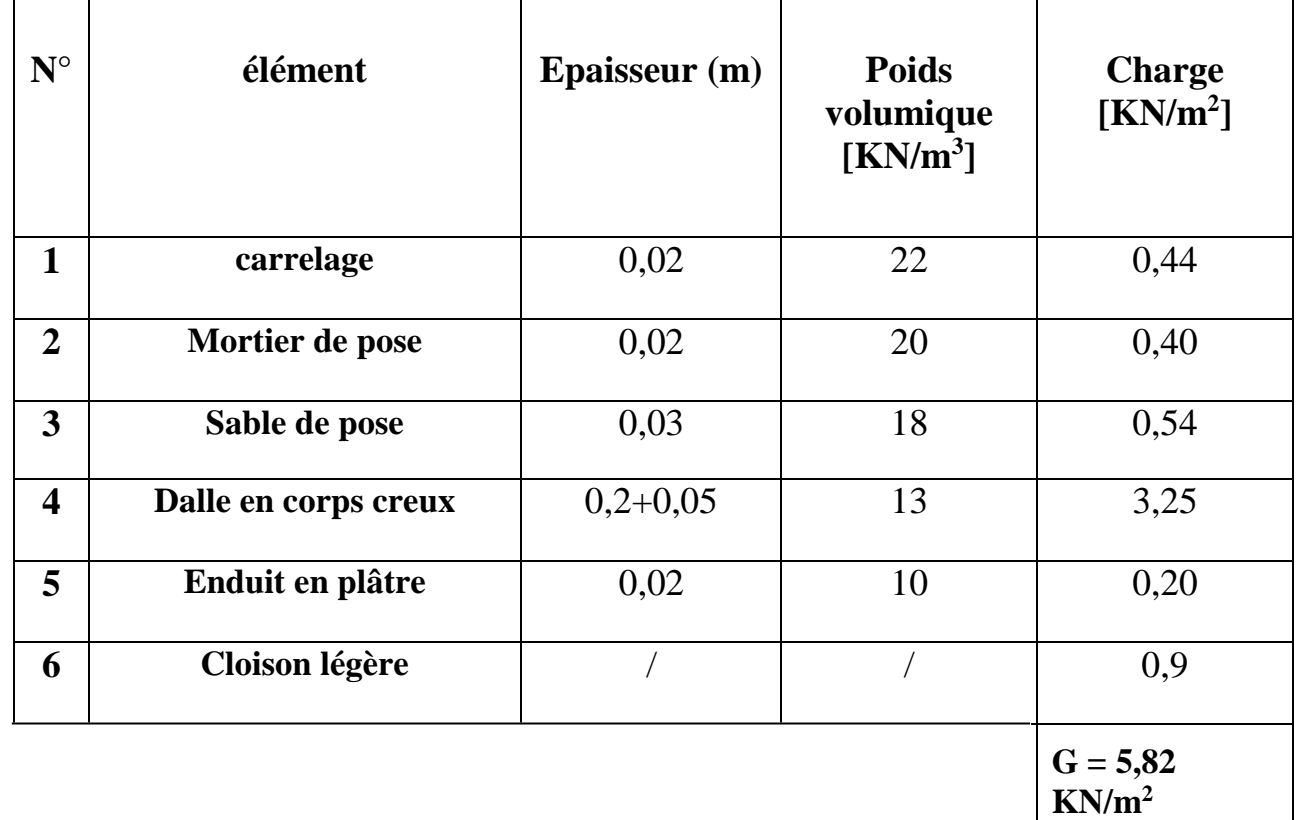

# <span id="page-24-0"></span>**2-1.1.2.Plancher « SS, RDC, étage courant » :**

<span id="page-24-2"></span> $\overline{L}$ 

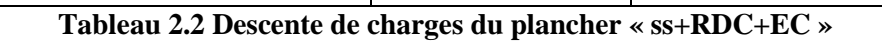

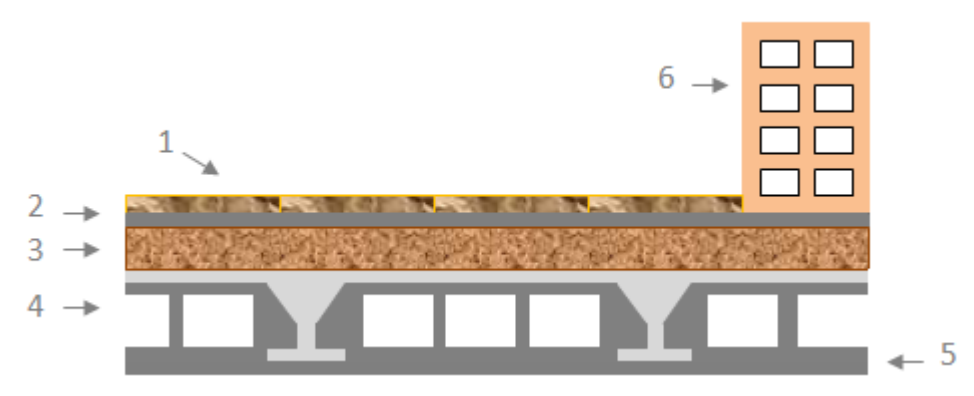

<span id="page-24-1"></span>**Figure 2.2 constituants le plancher étage courant**

# <span id="page-25-0"></span>**2-1.1.3.Maçonnerie : .Murs extérieures :**

| $N^{\circ}$             | élément                 | Epaisseur (m) | <b>Poids</b><br>volumique<br>[KN/m <sup>3</sup> ] | <b>Charge</b><br>[KN/m <sup>2</sup> ] |
|-------------------------|-------------------------|---------------|---------------------------------------------------|---------------------------------------|
| $\mathbf{1}$            | <b>Enduit de ciment</b> | 0,02          | 22                                                | 0,44                                  |
| $\overline{2}$          | <b>Brique creuse</b>    | 0,10          | 9                                                 | 0,90                                  |
| $\overline{\mathbf{3}}$ | Lame d'air              | 0,05          |                                                   |                                       |
| $\overline{\mathbf{4}}$ | <b>Brique creuse</b>    | 0,10          | 9                                                 | 0,90                                  |
| 5                       | Enduit en plâtre        | 0,10          | 10                                                |                                       |
|                         |                         |               |                                                   | $G = 3,24$<br>$KN/m^2$                |

<span id="page-25-2"></span>**Tableau 2.3 descente de charges de la maçonnerie extérieure**

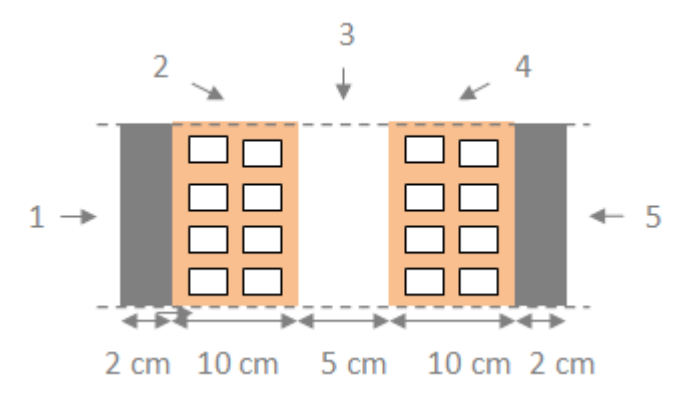

<span id="page-25-1"></span>**Figure 2.3 Coupe verticale d'un mur extérieur**

### **.Murs intérieures :**

| $N^{\circ}$    | élément              | <b>Epaisseur</b> (m) | <b>Poids</b><br>volumique<br>[KN/m <sup>3</sup> ] | <b>Charge</b><br>[KN/m <sup>2</sup> ] |
|----------------|----------------------|----------------------|---------------------------------------------------|---------------------------------------|
| 1              | Enduit en plâtre     | 0,02                 | 10                                                | 0,20                                  |
| $\overline{2}$ | <b>Brique creuse</b> | 0,10                 | 9                                                 | 0,90                                  |
| 3              | Enduit en plâtre     | 0,02                 | 10                                                | 0,20                                  |
|                |                      |                      |                                                   | $G = 1,30$<br>$KN/m^2$                |

<span id="page-26-3"></span>**Tableau 2.4 descente de charges de la maçonnerie intérieure.**

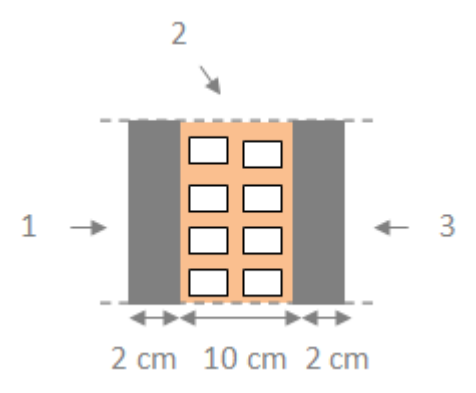

#### **Figure 2.4 Coupe verticale d'un mur intérieur.**

### <span id="page-26-1"></span><span id="page-26-0"></span>**2-1.1.4.Acrotère :**

La charge permanente de l'acrotère est déterminée comme suit :

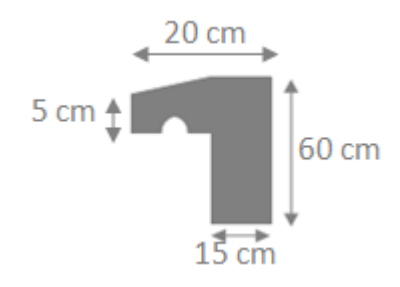

**Figure 2.5 Coupe verticale d'un acrotère.**

<span id="page-26-2"></span>Etude technico économique d'un bâtiment en béton armé. Page 13

 $S = (0.6 \times 0.15) + (0.005 \times 0.005) + (0.005 \times 0.005 / 2) = 0.09$  m<sup>2</sup>

 $G_{ac} = 25*0,09 = 2,25$  KN/m

### <span id="page-27-0"></span>**2-2.2.Surcharges d'exploitations :**

Les surcharges d'exploitations sont déterminées à laide du BAEL 91 modifié 99.

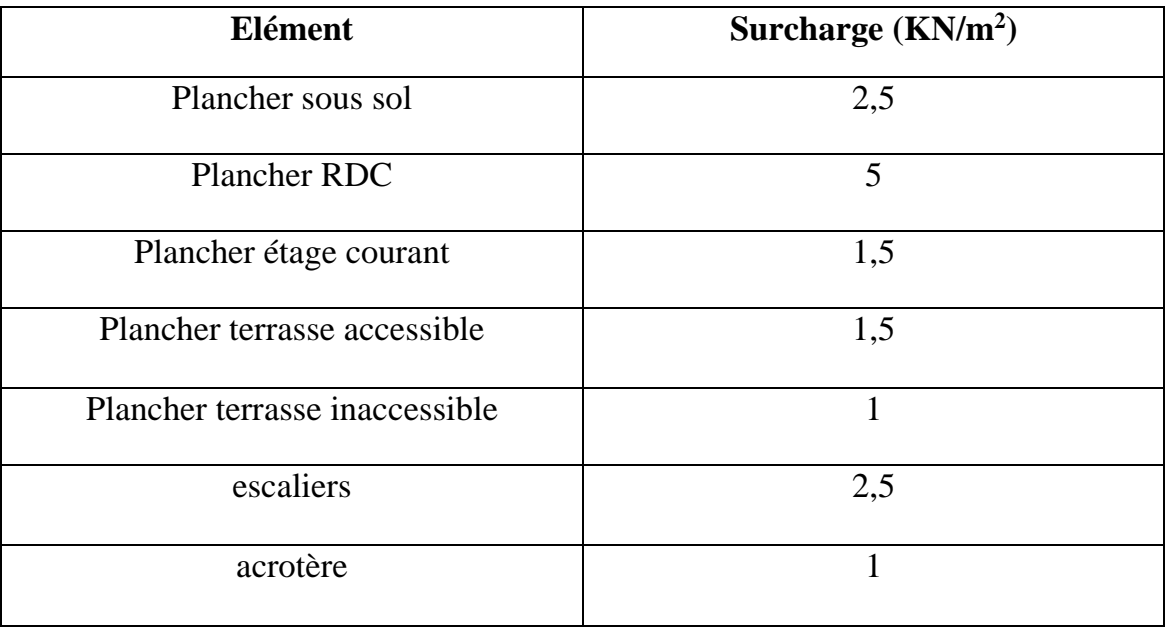

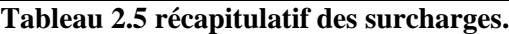

# <span id="page-27-3"></span><span id="page-27-1"></span>**2-3.Pré-dimensionnement :**

### <span id="page-27-2"></span>**2-3.1.Poutre :**

Ce sont des éléments en béton armé coulés sur place dont le rôle est l'acheminement des charges et surcharges des planchers aux éléments verticaux (poteaux et voiles).

D'après le BAEL 91 les dimensions dune section rectangulaire simplement appuyée sont :

> $h_{\mathbf{p}}$ 2

**Hauteur :** 
$$
\frac{L}{15} \le h_p \le \frac{L}{10}
$$

Avec « L » : la portée libre de la poutre.

**Largeur :** 
$$
\frac{h_p}{5} \leq b \leq
$$

<span id="page-28-0"></span>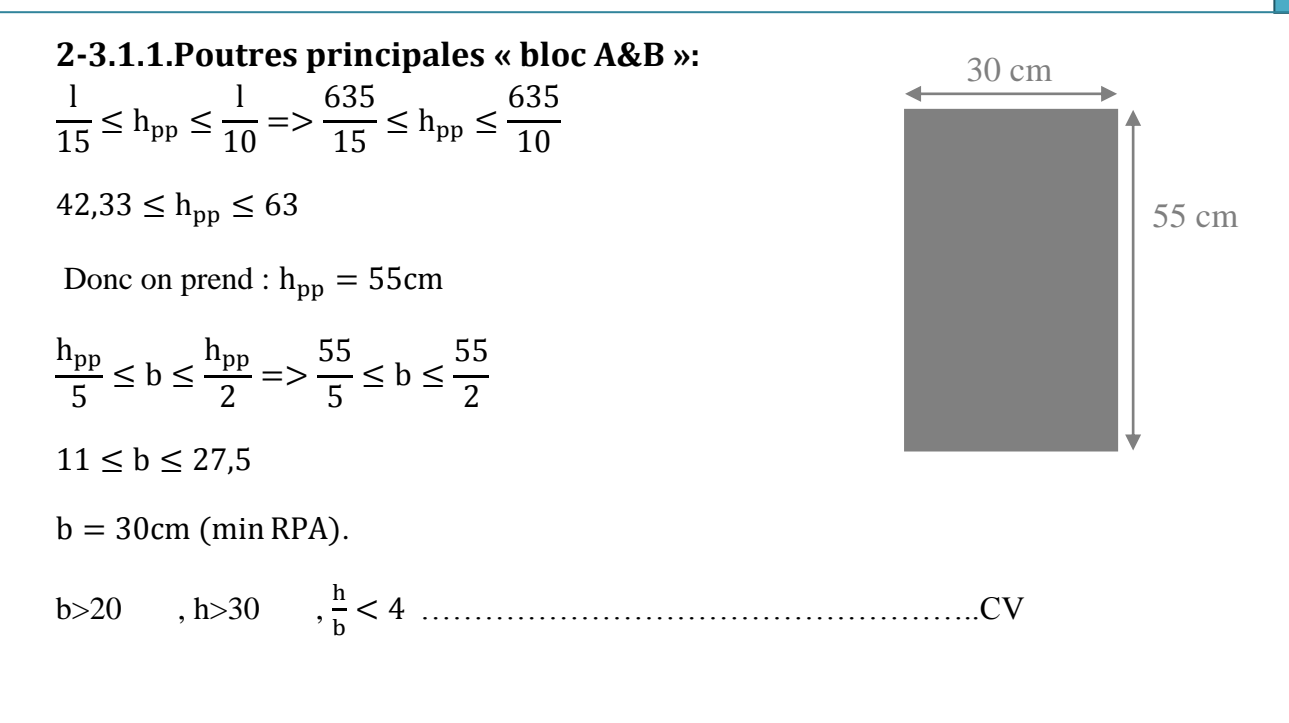

<span id="page-28-1"></span>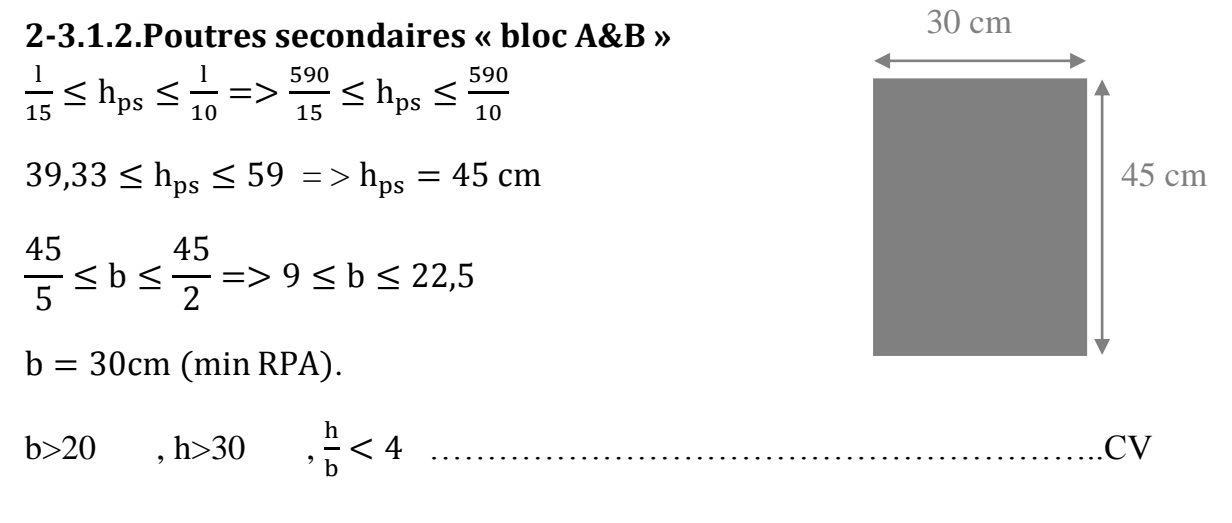

### <span id="page-28-2"></span>**2-3.2.Pré-dimensionnement poteaux :**

# <span id="page-28-3"></span>**2-3.2.1.Poteaux du sous sol 2 « bloc A&B »: Calcul :**

On suppose une charge moyenne de  $Q = 1t/m^2$ 

$$
N_u=Q\ast s\ast n
$$

- Q : charge moyenne répartie de  $1t/m^2$
- n : nombre d'étage (plancher).

#### **Pour :**

 $(n=10)$ 

 $N_u = 1 * 34,79 * 10 = 347,9 t = 3,479 MN$ 

Soit :  $\alpha = \frac{l_f * 2\sqrt{3}}{2}$  $\frac{2\mathbf{v} \cdot \mathbf{v}}{\lambda}$ 

**Avec :**

 $\lambda$  =35 (poteau rectangulaire),  $l_0$  = 3,06m

$$
l_f = 0.7 * 3.06 = 2.142m \Rightarrow \alpha = \frac{2.142 * 2\sqrt{3}}{35} = 0.212
$$

$$
\beta = 1 + 0.2 * \left(\frac{\lambda}{35}\right)^2 = > \beta = 1.2
$$
  

$$
f_{bc} = \frac{0.85 f_{c28}}{Y_b * \theta} = \frac{0.85 * 25}{1.5 * 1} = 14.17 \text{ MPA}
$$

2,98 m b a Q 5,75 m

Pourcentage minimal des armatures est de 0,8%B en zone IIa

On peut considérer que  $\frac{As}{Br} = 1\%$  (BAEL 91 modifié 99)

$$
Br \ge \frac{\beta * N_u}{\frac{f_{bc}}{0.9} + 0.85 * \frac{As}{Br} * \frac{f_e}{V_s}}
$$
  
=>Br  $\ge \frac{1.2 * 3.479}{\frac{14.17}{0.9} + 0.85 * 0.01 * \frac{400}{1.15}}$   
=>Br  $\ge 0.223$ m<sup>2</sup>  
Br = (a - 0.02) \* (b - 0.02) > 0.223m<sup>2</sup>  
a = b = > a<sup>2</sup> - 0.04a - 0.223 > 0 = > a > 0.49 m  
= > a = b = 55 cm

### <span id="page-29-0"></span>**2-3.2.2.Vérification des conditions du RPA 99 version 2003 :**  $min(a, b) \ge 25$  cm ... ... ... ... ... ... ... CV.

 $min(a, b) \geq \frac{h_e}{20}$  $\frac{h_e}{20} = \frac{281}{20}$  $\frac{201}{20}$  = 14,05 cm ... ... ... ... ... ... ... CV. 1  $\frac{1}{4} < \frac{a}{b}$  $\frac{a}{b}$  < 4 = >  $\frac{1}{4}$  $\frac{1}{4}$  < 1 < 4 ... ... ... ... ... ... CV.

Etude technico économique d'un bâtiment en béton armé. Page 16

# <span id="page-30-0"></span>**2-4.Pré- dimensionnement des poutrelles :**

# <span id="page-30-1"></span>**2-4.1.Type 1 « bloc A&B » :**

Les poutrelles sont continues, sous une d'une section en « T »

Soit:

 $b_0 = 12$  cm (Raison de réalisation).

 $b = 65cm$ ;  $h_0 = 5cm$ ;  $h_1 = 20cm$ ;  $h_t = 25 cm$ 

 $b = b_0 + 2b_1$ ;  $b_1 = min \left( \frac{b - b_0}{2} \right)$  $\frac{-b_0}{2}$ ;  $\frac{1}{10}$ )

L : la plus petite portée des poutrelles ( L=5,15 m )

$$
b_1 = \min\left(\frac{65 - 12}{2}, \frac{515}{10}\right) = 26.5 \text{ cm}
$$

<span id="page-30-2"></span>**2-4.2.Type2 « bloc C » :** Soit:

 $b_0 = 12$  cm (Raison de réalisation).

$$
b = 65 \text{ cm}; h_0 = 5 \text{ cm}; h_1 = 16 \text{ cm}; h_t = 21 \text{ cm}
$$

$$
b = b_0 + 2b_1; b_1 = \min\left(\frac{b - b_0}{2}; \frac{1}{10}\right)
$$

L : la plus petite portée des poutrelles  $(L=3,56 \text{ m})$ 

$$
b_1 = \min\left(\frac{65 - 12}{2}, \frac{356}{10}\right) = 26.5 \text{ cm}
$$

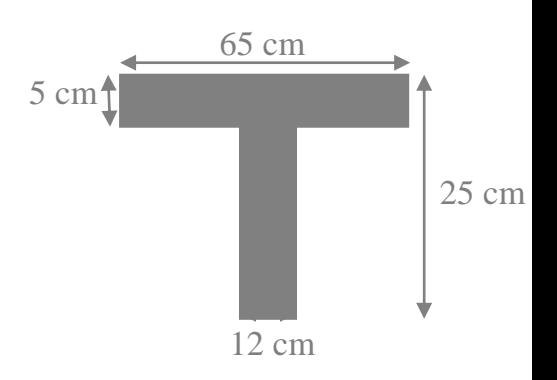

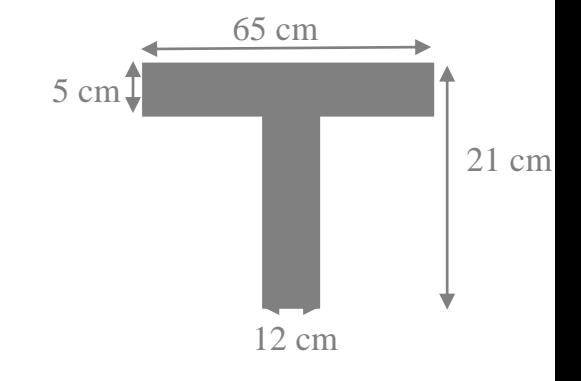

|                 |             | poteaux     |         | <b>Poutres principales</b> |         | <b>Poutres secondaires</b> |
|-----------------|-------------|-------------|---------|----------------------------|---------|----------------------------|
| niveaux         | <b>BLOC</b> |             |         |                            |         |                            |
|                 | A&B         | $\mathbf C$ | A&B     | $\mathbf C$                | A&B     | $\mathbf C$                |
| SS <sub>2</sub> | 55*55       | $30*30$     | $30*55$ | $30*50$                    | $30*45$ | $30*35$                    |
| SS <sub>1</sub> | 55*55       | $30*30$     | $30*55$ | $30*50$                    | $30*45$ | $30*35$                    |
| <b>RDC</b>      | $50*50$     | $30*30$     | $30*55$ | $30*50$                    | $30*45$ | $30*35$                    |
| EC <sub>1</sub> | 45*45       | $30*30$     | $30*55$ | $30*50$                    | $30*45$ | $30*35$                    |
| EC <sub>2</sub> | 45*45       | $30*30$     | $30*55$ | $30*50$                    | $30*45$ | $30*35$                    |
| EC <sub>3</sub> | $40*40$     | $30*30$     | $30*55$ | $30*50$                    | $30*45$ | $30*35$                    |
| EC <sub>4</sub> | $40*40$     | $30*30$     | $30*55$ | $30*50$                    | $30*45$ | $30*35$                    |
| EC <sub>5</sub> | $35*35$     | $30*30$     | $30*55$ | $30*50$                    | $30*45$ | $30*35$                    |
| EC <sub>6</sub> | 30*30       | 30*30       | 30*55   | $30*50$                    | $30*45$ | $30*35$                    |
| EC <sub>7</sub> | $30*30$     | $30*30$     | $30*55$ | $30*50$                    | $30*45$ | $30*35$                    |

<span id="page-31-1"></span>**Tableau 2.6 Récapitulation du pré-dimensionnement.**

# <span id="page-31-0"></span>**2-6.Pré-dimensionnement des voiles :**

Selon le RPA 99 version 2003

Zone IIa => 
$$
\begin{cases} \text{-nonbre d'etages} \geq 4 \\ \text{-la hauteur} \geq 12m \end{cases}
$$

le RPA 99 v2003 considère comme voiles de contreventement les voiles satisfaisants la

condition suivante : 
$$
\begin{cases} a \geq \frac{h_e}{20} \\ l \geq 4a \end{cases}
$$

Avec :

l : longueur du voile.

a : épaisseur des voiles.

Etude technico économique d'un bâtiment en béton armé. Page 18

### **- Pour un voile d'un étage courant :**

 $h_e = 340 - 25 = 315$  cm. a ≥ 315  $\frac{20}{20}$  => a  $\geq$  15,75 donc on prend a = 16 cm.

 $l \geq 4 * 16 \Rightarrow l \geq 64$ cm donc on prend  $l = 65$  cm.

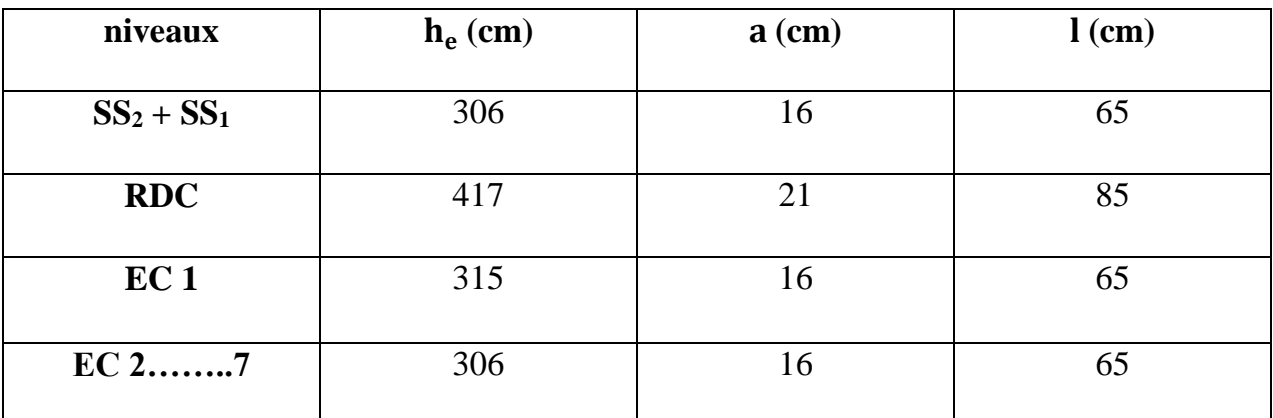

<span id="page-32-0"></span>**Tableau 2.7 Récapitulation du pré-dimensionnement des voiles.**

# <span id="page-33-0"></span>**3. Chapitre 3 : Etude des éléments secondaires**

# <span id="page-33-1"></span>**3-1.Acrotère:**

# <span id="page-33-2"></span>**3-1.1.Introduction :**

L'acrotère est un rebord périphérique placé au dernier niveau d'un bâtiment au-dessus de la terrasse. Il est réalisé en maçonnerie ou en béton armé. Il est considéré comme étant une console encastré dans le plancher terrasse, soumise à son poids propre et une force horizontale.

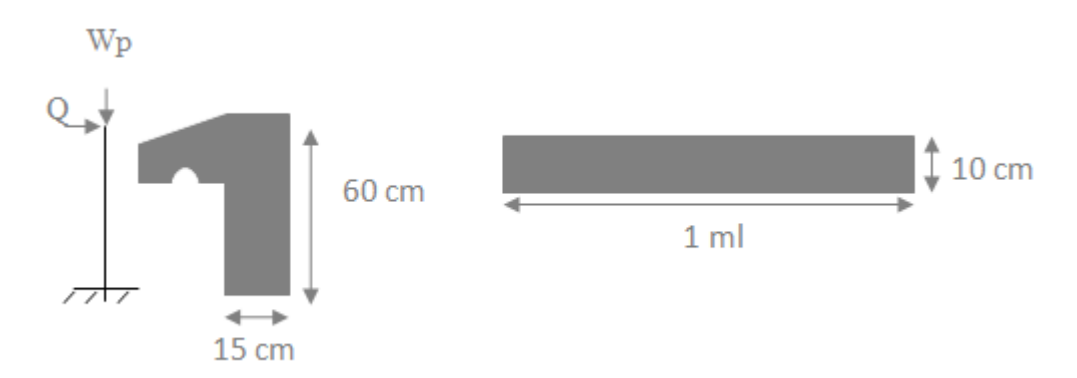

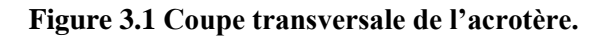

# <span id="page-33-5"></span><span id="page-33-3"></span>**3-1.2.Evaluation des charges :**

**.Poids propre de l'acrotère :** 

 $Wp = S \times 25$ 

 $S = (0.6 \times 0.15) + (0.05 \times 0.05) + (0.05 \times 0.05 / 2) \rightarrow S = 0.09$  m<sup>2</sup>

 $Wp = 0.09 \times 25 \longrightarrow Wp = 2.25$  KN/ml

### **.Charge d'exploitation :**

 $Q = 1$  KN/ml

# <span id="page-33-4"></span>**3-1.3.Calcul des sollicitations :**

### **.Efforts normaux:**

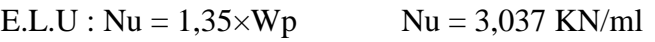

E.L.S :  $Ns = 1,00 \times Wp$   $Ns = 2,250$  KN/ml

### **.Moment d'encastrement :**

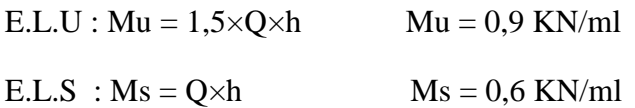

Etude technico économique d'un bâtiment en béton armé. Page 20

### **.Excentricité:**

 $e_0 = M_u/N_u$   $\longrightarrow$   $e_0 = 0,296$  m

 $h_0 = 50 \text{ cm} \longrightarrow h_0/6 = 0,083 \text{ m}$ 

Donc:

 $e_0$  h<sub>0</sub>/6  $\longrightarrow$  La section est partiellement comprimée parce que le centre de Pression est appliquée à l'extérieur de noyau central.

# <span id="page-34-0"></span>**3-1.4.Détermination des ferraillages :**

Le Moment de flexion fictif  $(M_A)$ :  $M_A = M_u + N_u \times (d \times h_0/2)$ 

$$
\mu_{\rm u} = \frac{M a}{b d^2 f_{\rm bc}} \longrightarrow \mu_{\rm u} = 0.0058 < \mu_{\rm r} = 0.392 \longrightarrow \text{Section a simple armature.}
$$
\n
$$
\text{Ast} = \frac{M a}{Z * \sigma_{\rm st}} \longrightarrow \text{Ast} = 0.224 \, \text{cm}^2.
$$

On prend : Ast=1,13 cm<sup>2</sup> qui a un ferraillage de 4T6

### **.Le ferraillage de répartition :**

$$
A_r = \frac{Ast}{4} = \frac{1,13}{4} = 0,282 \text{ cm}^2 \implies Ar_{\text{choisi}} = 3\text{ T}6 = 0,85 \text{ cm}^2
$$

# <span id="page-34-1"></span>**3-1.5.Vérification du ferraillage:**

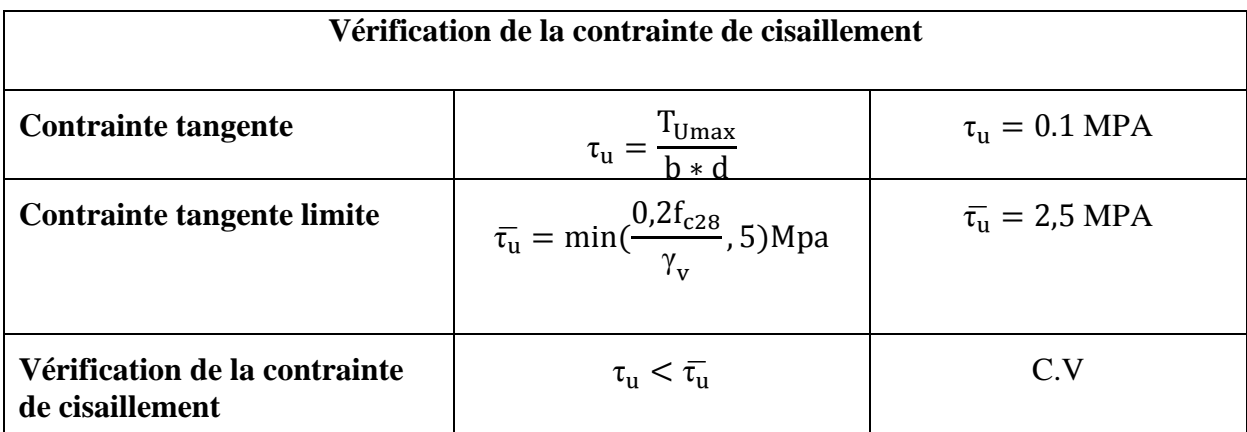

<span id="page-34-2"></span>**Tableau 3.1Vérification de l'effort tranchant.**

# <span id="page-35-0"></span>**3-2.Etude des escaliers :**

### <span id="page-35-1"></span>**3-2.1.Définition :**

Un escalier est un ouvrage qui permet de passer à pied d'un niveau à un autre d'une construction.

Notre structure comporte un escalier à deux volées d'une part et un escalier à trois volées d'autre part ils sont constitués de paillasse, palier de repos et un palier d'étage courant.

### <span id="page-35-2"></span>**3-2.2.Terminologie :**

g : Giron.

- h : Hauteur de la contre marche.
- e : Épaisseur de la paillasse et du palier.
- H : Hauteur dune volée.
- L<sup>1</sup> : Longueur de la paillasse projeté.
- $L_2$ : Largeur du palier.
- L : La somme de la longueur linéaire de la paillasse et celle des deux paliers.

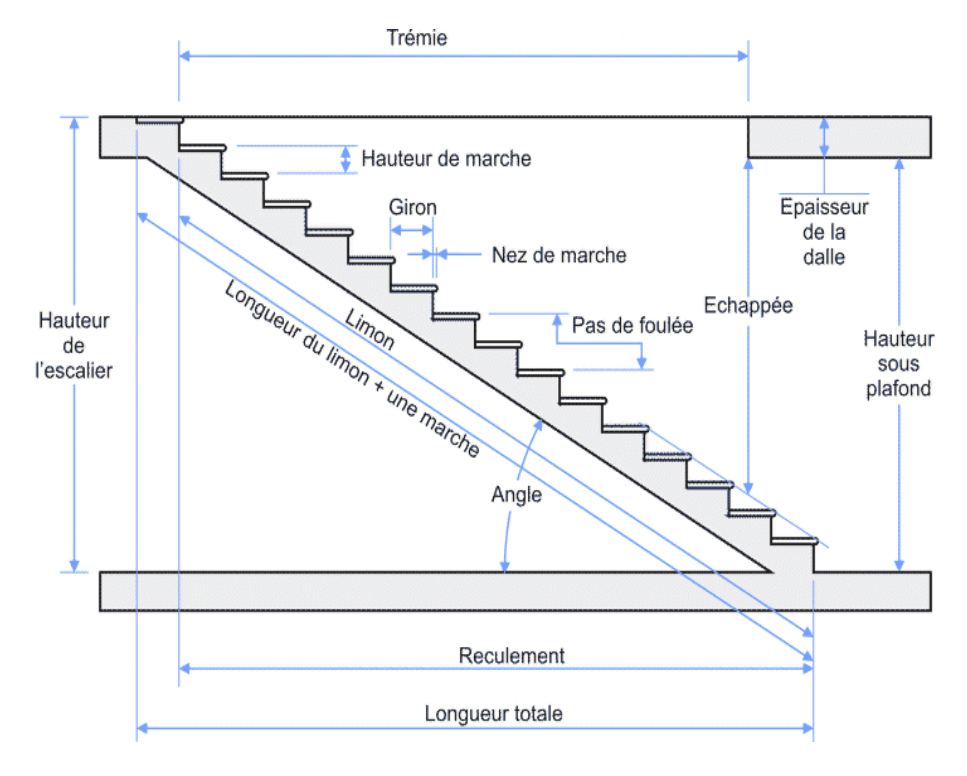

<span id="page-35-3"></span>**Figure 3.2 exemple d'un escalier**
# **3-2.3.Pré-dimensionnement :**

L'étude d'un escalier nécessite le respect de certains facteurs :

- il doit être agréable à l'œil.
- facilité de gravir sans fatigue.

Pour cela on utilise généralement la formule de (BLONDEL) qui permet le prédimensionnement convenable des escaliers :

 $59 < 2h + g < 66cm$ 

h : hauteur de la contre marche.

g : giron ou la longueur de la marche.

On prend h=16cm  $\Rightarrow$  27  $\leq$  g  $\leq$  34cm

Alors on prend g=30cm

#### **Le nombre de contre marche (n):**

Pour la première volée on a 9 contre marches.

Pour la deuxième volée on a 8 contre marches.

Pour la troisième volée on a 9 contre marches.

#### **Le nombre de marches (n-1):**

Pour la première volée on a 8 marches.

Pour la deuxième volée on a 7 marches.

Pour la troisième volée on a 8 marches.

#### **La longueur de la ligne de foulée :**

 $L=g^*(n-1)$ 

- L : longueur de la ligne de foulée.
- g : giron.

(n-1) : nombre de marche.

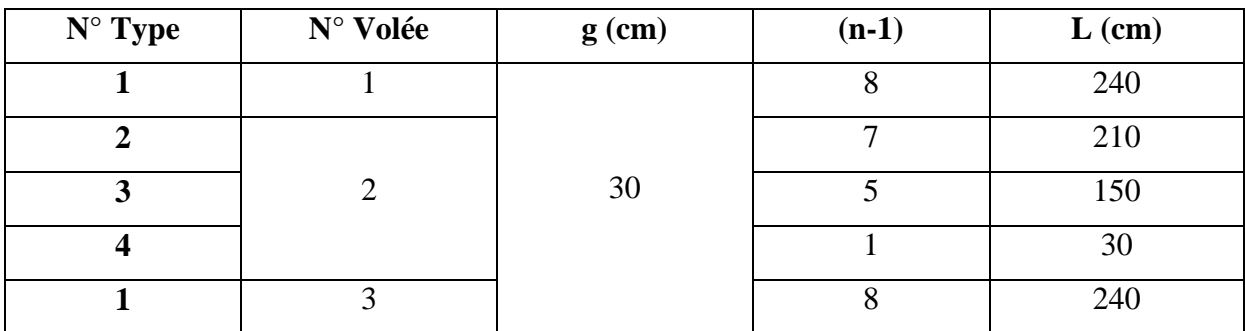

**Tableau 3.2 La longueur de la ligne de foulée.**

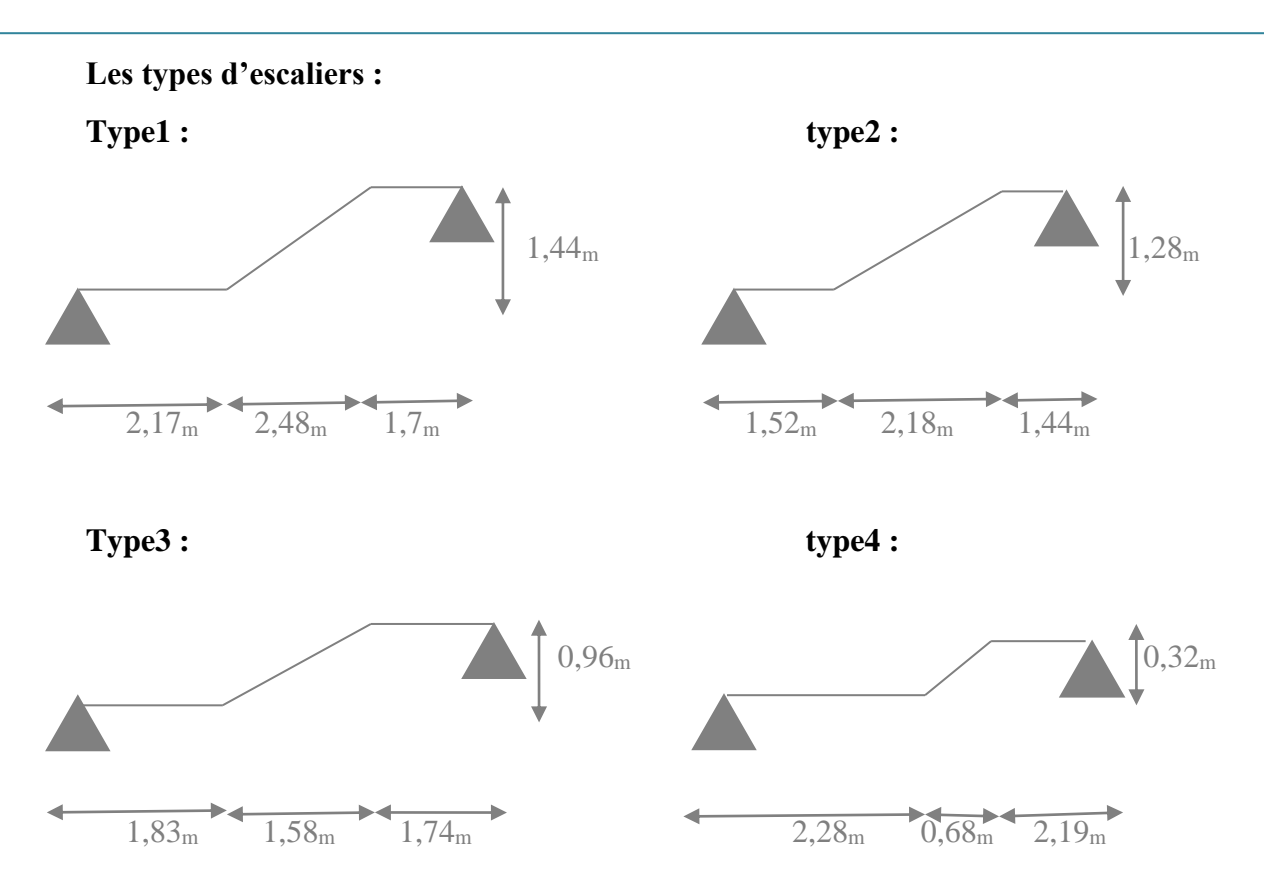

# **Les différents angles d'inclinaisons :**

**Type1 :**

$$
\tan \alpha_1 = \frac{h_1}{l_1} = \frac{1.44}{2.48} = 0.60 \Rightarrow \alpha_1 = 30.96^{\circ}
$$

**Type2 :**

$$
\tan \alpha_2 = \frac{h_2}{l_2} = \frac{1,28}{2,18} = 0,60 \Rightarrow \alpha_2 = 30,96^{\circ}
$$

**Type3 :**

$$
\tan \alpha_3 = \frac{\mathrm{h}_3}{\mathrm{l}_3} = \frac{0.96}{1.58} = 0.61 \Rightarrow \alpha_3 = 31.28^{\circ}
$$

**Type4 :**

$$
\tan \alpha_4 = \frac{h_4}{l_4} = \frac{0.32}{0.68} = 0.47 \Rightarrow \alpha_4 = 25.20^{\circ}
$$

**Calcul des épaisseurs :**

**Palier :**

$$
l/20 \le e < l/15
$$

$$
L{=}g^{\ast}(n/2-1)
$$

Avec L : ligne de foulée totale.

 $L=0,3*(23/2-1)=3,15$  m  $315/20 \le e < 315/15$  $15,75 \le e < 21,00 \Rightarrow e = 16$  cm

#### **Paillasse :**

L<sub>t</sub>/30cos α  $\leq$  e  $\lt$  L<sub>t</sub>/20cos α

| $N^{\circ}$ Type | N° Volée | $\alpha$ <sup>o</sup> | $L_{t}$ (cm) | $e$ (cm) |
|------------------|----------|-----------------------|--------------|----------|
|                  |          | 30,96                 | 635          | 25       |
|                  |          | 30,96                 | 515          | 20       |
| 3                | 2        | 31,28                 | 515          | 20       |
|                  |          | 25,20                 | 515          | 20       |
|                  |          | 30,96                 | 635          | 25       |

**Tableau 3.3 Tableau géométrique d'un escalier**

# **3-2.4.Détermination des charges et surcharges :**

Les dimensions des marches étant très faibles par rapport à la portée de la paillasse,

On pourrait admettre que leurs poids sont uniformément repartis sur la paillasse.

N.B : le calcul se fera en considérant une poutre simplement appuyée en flexion simple.

### **3-2.4.1.Charge permanente G :**

**Paillasse :**

**Poids propre pour la volée N° 1&3 :**

 $0.25 * 25 * 1 = 6.25$  KN/ml => pp =  $\frac{6.25}{8.25}$  $\frac{6,25}{\cos(30,96)} = 7,3$  KN/ml

**Poids propre de la contre marche :**

$$
\frac{0.16 * 1}{2} * 25 = 2 \text{ KN/ml}
$$

**Poids de revêtement :**

**Carrelage horizontal** ( $e = 2cm$ ) = 22  $* 0.02 * 1 = 0.44$  KN/ml **Carrelage vertical (e = 2cm)** = 22 \* 0,02 \* 1 \*  $\frac{16}{29}$  $\frac{16}{30}$  = 0,23 KN/ml **Mortier de pose horizontal (** $e = 2cm$ **)** =  $20 * 0.02 * 1 = 0.4$  KN/ml **Mortier de pose vertical (e = 2cm) = 20 \* 0,02 \***  $\frac{16}{20}$  $\frac{16}{30}$  = 0,21 KN/ml **Lite de sable**  $(e = 2cm) = 0.02 * 16 * 1 = 0.32$  **KN/ml Enduit de ciment**( $e = 2$ cm) = 0,02 \* 10 \*  $\frac{1}{200}(2)$  $\frac{1}{\cos(30.96)} = 0.23$  KN/ml

 $\Rightarrow$  G<sub>TOT</sub> = 11,13 KN/ml. **Palier : Poids propre** $(e = 2cm) = 0.16 * 25 * 1 = 4$  KN/ml **Revêtement** (**mortier+carrelage**) = (22 + 20) ∗ 0,02 ∗ 1 = 0,84 KN/ml **Enduit de ciment** $(e = 2cm) = 0.02 * 10 * 1 = 0.2$  **KN/ml Lite de sable(** $e = 2cm$ **)** = 0,02  $*$  16  $*$  1 = 0,32 KN/ml  $\Rightarrow$  **G**  $\text{TOT} = 5,36$  KN/ml **3-2.4.2. Charge d'exploitation Q :**  $\Rightarrow$  Q = 5 KN/ml (pour R.D.C) **3-2.4.3.Combinaison d'action : ELU :**  $Q_u = 1,35G + 1,5Q$ **Palier :**  $Q_{u1} = 1.35 * 5.36 + 1.5 * 5 = 14.74$  KN/ml **Paillasse :**  $Q_{u2} = 1.35 * 11.13 + 1.5 * 5 = 22.53$  KN/ml **ELS :**  $Q_{s} = G + Q$ **Palier** :  $Q_{s1} = 5.36 + 5 = 10.36$  KN/ml **Paillasse** :  $Q_{s2} = 11,13 + 5 = 16,13$  KN/ml

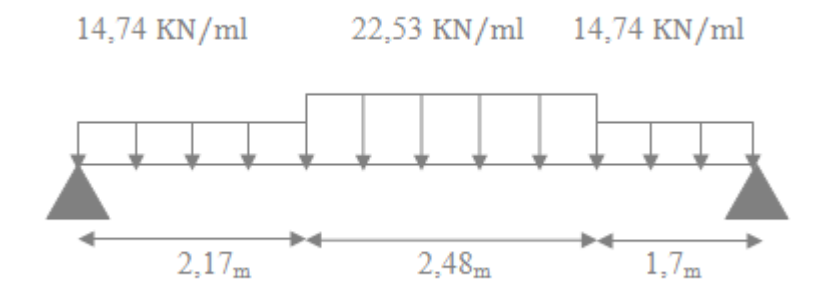

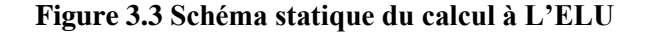

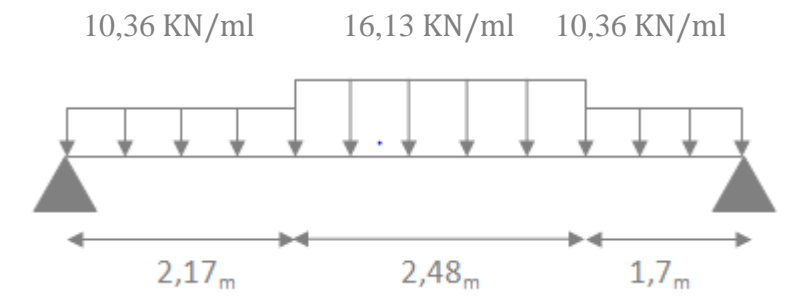

**Figure 3.4 Schéma statique du calcul à L'ELS**

# **3-2.5.Diagrammes des sollicitations :**

Les résolutions de ce système se fait par le logiciel SAP 2000 et les résultats se présentent comme suit :

### **Volée 1&3 :**

**A L'ELU :**

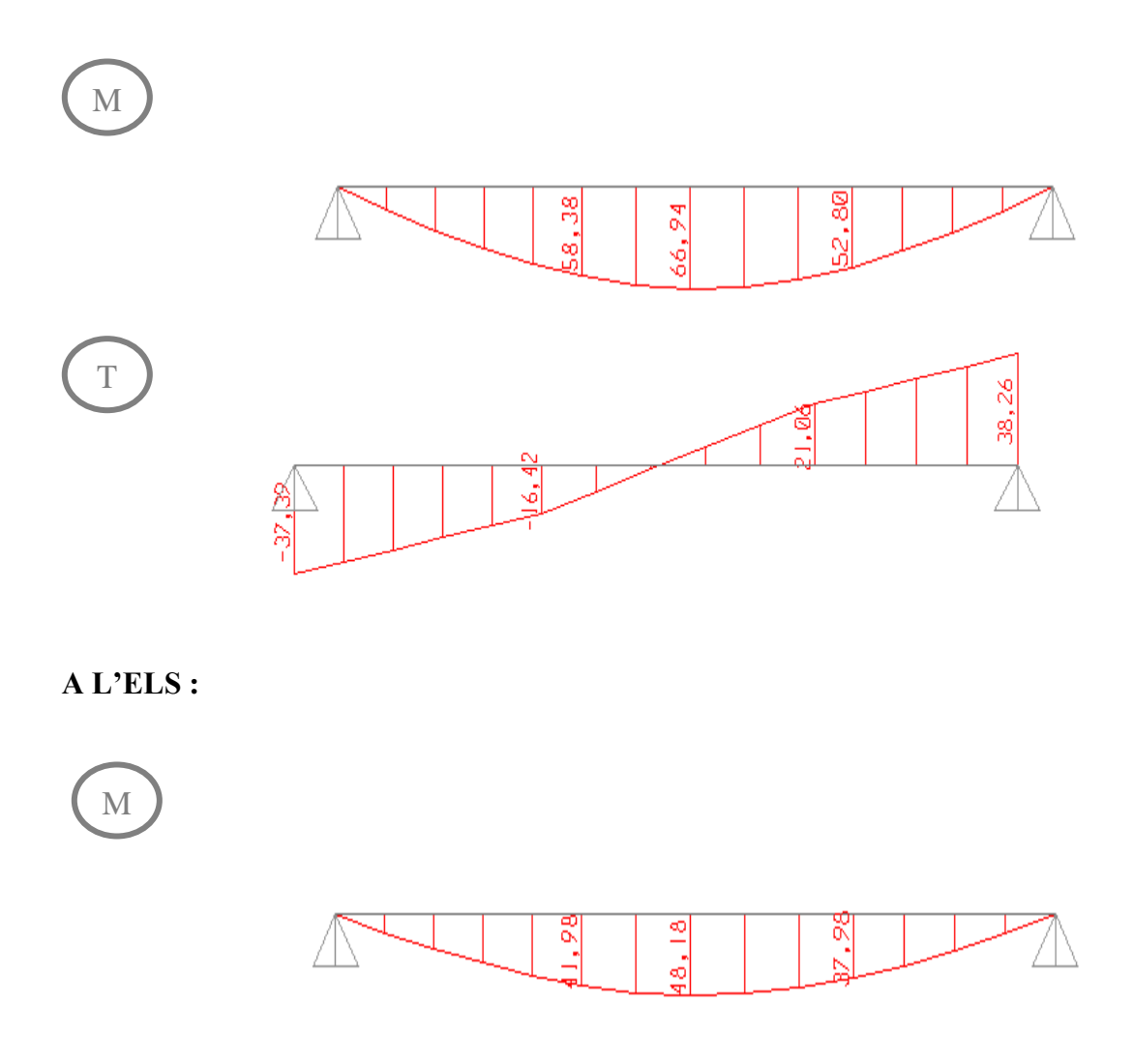

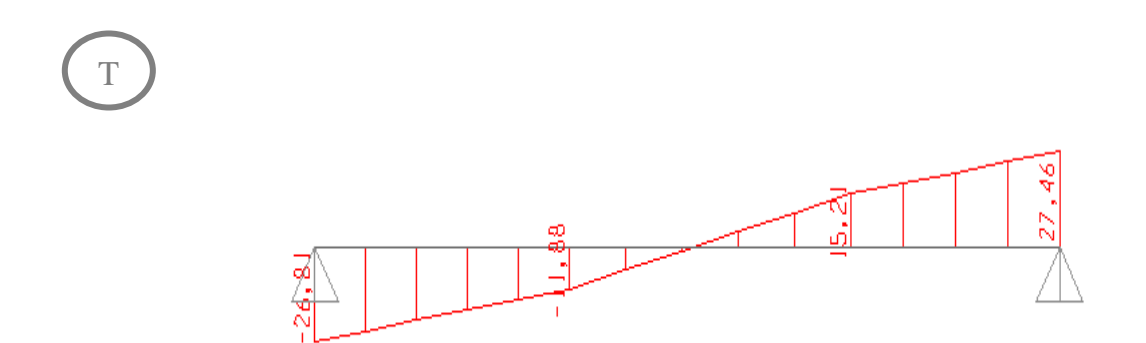

# **3-2.6.Détermination du ferraillage (volée 1&3):**

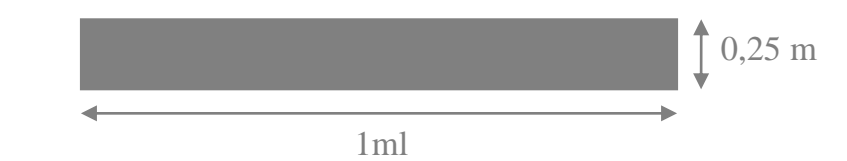

d=0,9 x h = 0,90 x  $25 = 0,225$  m

# **3-2.6.1.ELU : Armature longitudinales :**

**Les contraintes :**

$$
f_{\rm bc} = \frac{0.85f_{\rm c28}}{V_{\rm b}* \Theta} = \frac{0.85*25}{1.5*1} = 14,17
$$
 MPA

$$
\sigma_{st} = 348 \text{ MPA}
$$

 $M_{\text{max}} = 66,94$  KN. m

 $M_{ut} = 0.85 * M_{max} = 0.85 * 66.94 \implies M_{ut} = 56.90$  KN. m

### **Moment ultime réduit :**

$$
\mu_{\rm u} = \frac{M_{\rm ut}}{bd^2 f_{\rm bc}} = \frac{56,90 \times 10^{-3}}{1 \times 0,225^2 \times 14,17} = 0,079
$$
  

$$
\mu_{\rm u} = 0,079 < \mu_{\rm r} = 0,392 = > \text{S.S.A}
$$

**Section d'armature :**

$$
\alpha = 1,25 \left( 1 - \sqrt{1 - 2(0,079)} \right) = 0,103
$$
  

$$
z = d * (1 - 0,4\alpha) = 0,216 \text{ m}
$$
  

$$
\Rightarrow \text{Ast} = \frac{56,90 \times 10^{-3}}{0,126 \times 348} = 12,98 \text{ cm}^2/\text{m}
$$

**C.N.F :**

$$
AST_{\min} \ge 0.23 * 1 * 0.225 * \frac{2.1}{400} \Rightarrow AST_{\min} \ge 2.72 \text{ cm}^2
$$
  
AST > AST<sub>min</sub> ... ... ... ... ... C.V

 $\Rightarrow$  AST<sub>choisi</sub> = 12T12 = 13,57 cm<sup>2</sup>/ml

#### **Armatures de répartitions :**

$$
A_r = \frac{Ast}{4} = \frac{13,57}{4} = 3,39 \text{ cm}^2 \implies Ar_{\text{choisi}} = 6 \text{T} 10 = 4,71 \text{ cm}^2
$$

**3-2.6.2. ELS**

En través é :  
\nα ≤ 
$$
\frac{\gamma - 1}{2} + \frac{f_{c28}}{100}
$$
  
\nγ =  $\frac{M_u}{M_s}$   
\nγ =  $\frac{66.94}{48.18}$  = 1,39  
\n $\frac{1,39-1}{2} + \frac{25}{100} = 0,45$   
\nα = 0,45 ≤ 0,45 => ......... C.V

### **3-2.6.3 Vérification au cisaillement :**

 $\tau_{\rm u} =$ T<sub>Umax</sub> b ∗ d = 38,26.10−3  $\frac{1}{1 * 0.225} = 0.170$  Mpa

Pour les fissurations peut nuisible :  $\overline{\tau_u} = \min \left( \frac{0.2 f_{c28}}{v} \right)$  $\gamma_{\mathbf{v}}$ , 5) MPA

$$
=\overline{\tau_u} = 3.33
$$
 MPA

Donc on a : τ<sup>u</sup> = 0,170 MPA < τ̅<sup>u</sup> = 3,33 MPA …………………………. C.V

### **3-2.6.4 Vérification de la flèche :**

Si les conditions suivantes sont vérifiées, il n'est pas nécessaire de vérifier la flèche :

\* H l > 1 18 ∗ Ms Mu => 0,7 > 0,04 ………………… C.V

h : hauteur de la cage d'escalier.

l : distance entre appuis.

h  $\frac{h}{1} > \frac{1}{16}$ 16 => 0,7 > 0,063 ……………….. C.V

Donc la flèche est vérifiée.

# **3-2.7 Détermination du ferraillage (Volée 2) :**

$$
\downarrow 0,20 \text{ m}
$$

 $d=0.9$  x  $h=0.9$  x  $0.20 = 0.18$  m

# **3-2.7.1 ELU : Armature longitudinales :**

#### **Les contraintes :**

$$
f_{bc} = \frac{0.85f_{c28}}{Y_b*0} = \frac{0.85*25}{1.5*1} = 14,17
$$
 MPA

 $\sigma_{st}$  = 348 MPA

$$
M_{\text{max}} = 44,35 \text{ KN. m}
$$

 $M_{\text{ut}} = 0.85 * M_{\text{max}} = 0.85 * 44.35 \implies M_{\text{ut}} = 37.70 \text{ KN}.\text{m}$ 

**Moment ultime réduit :**

$$
\mu_{\rm u} = \frac{M_{\rm ut}}{bd^2 f_{\rm bc}} = \frac{37,70*10^{-3}}{1*0,18^2*14,17} = 0,082
$$

$$
\mu_{\rm u} = 0.082 < \mu_{\rm r} = 0.392 \implies S.S.A
$$

**Section d'armature :**

$$
\alpha = 1,25 \left( 1 - \sqrt{1 - 2(0,082)} \right) = 0,107
$$
  
\n
$$
z = d * (1 - 0,4\alpha) = 0,17 \text{ m}
$$
  
\n
$$
\Rightarrow \text{Ast} = \frac{37,70*10^{-3}}{0,*348} = 6,37 \text{ cm}^2/\text{m}
$$
  
\nC.N.F :  
\n
$$
\text{AST}_{\text{min}} \ge 0,23*1*0,18*\frac{2,1}{400} \Rightarrow \text{AST}_{\text{min}} \ge 2,17 \text{ cm}^2
$$

$$
\text{AST} > \text{AST}_{\min} \dots \dots \dots \dots \dots \dots \text{C.V}
$$

 $\Rightarrow$  AST<sub>choisi</sub> = 6T12 = 6,79 cm<sup>2</sup>/ml

#### **Armatures de répartitions :**

$$
A_r = \frac{Ast}{4} = \frac{6.79}{4} = 1.70 \text{ cm}^2 \implies Ar_{\text{choisi}} = 4T8 = 2.01 \text{ cm}^2
$$

**3-2.7.2 ELS**

En través é :  
\nα ≤ 
$$
\frac{\gamma - 1}{2} + \frac{f_{c28}}{100}
$$
  
\nγ =  $\frac{M_u}{M_s}$   
\nγ =  $\frac{44,35}{31,91} = 1,39$   
\n $\frac{1,39-1}{2} + \frac{25}{100} = 0,45$   
\nα = 0,11 ≤ 0,45 => ......... C.V

### **3-2.7.3 Vérification au cisaillement :**

 $\tau_{\rm u} =$ T<sub>Umax</sub> b ∗ d = 30,02.10−3  $\frac{1}{1 * 0,225} = 0,133 \text{ MPA}$ 

Pour les fissurations peut nuisible :  $\overline{\tau_u} = \min \left( \frac{0.2 f_{c28}}{v} \right)$  $\gamma_{\mathbf{v}}$ , 5) MPA

 $\tau_{\rm u} = 3.33 \text{ MPA}$ 

Donc on a : τ<sup>u</sup> = 0,133 MPA < τ̅<sup>u</sup> = 3,33 MPA …………………………. C.V

#### **3-2.7.4 Vérification de la flèche :**

Si les conditions suivantes sont vérifiées, il n'est pas nécessaire de vérifier la flèche :

\* H l > 1 18 ∗ Ms Mu => 0,7 > 0,04………………… C.V

h : hauteur de la cage d'escalier.

l : distance entre appuis.

$$
\frac{h}{1} > \frac{1}{16} = 0.7 > 0.063
$$
............ C.V

Donc la flèche est vérifiée.

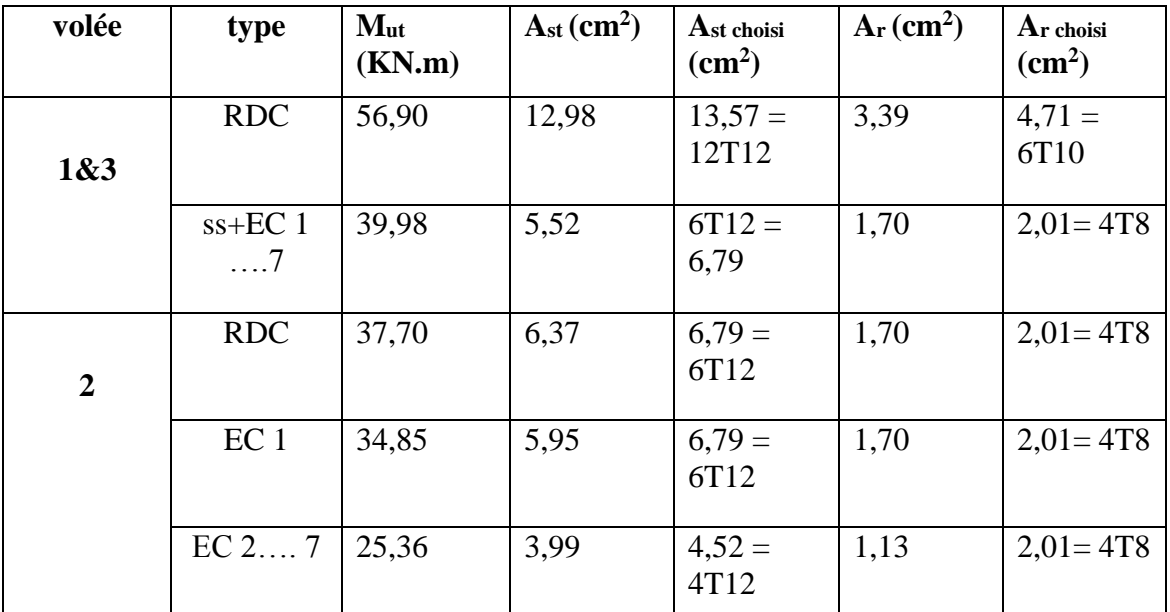

# **3-2.8 Récapitulation du calcul de ferraillage :**

**Tableau 3.4 Tableau recapitulative des escaliers:**

# **3-3 Etude de la poutre brisée :**

# **3-3.1 Pré-dimensionnement :**

D'aprèsBAEL91 modifier 99 on a :

$$
\frac{l}{15} \leq h \leq \frac{l}{10}
$$

L : distance entre axe de poteaux (l=5,15m)

h : hauteur de la poutre

$$
\Rightarrow \frac{515}{15} \le h \le \frac{515}{10} \Rightarrow 34,33 \le h \le 51,5 \Rightarrow h = 40 \text{ cm}
$$

$$
\frac{h}{5} \le b \le \frac{h}{2} \implies 8 \le b \le 20 \implies b = 30 \, \text{cm (min RPA)}
$$

Vérification du RPA 99 version 2003 :

b ≥ 20 cm => 30 > 20 ……………….. C.V

h ≥ 30 cm => 40 > 30 ………………… C.V

#### h b < 4 => 1,33 < 4 ……………….. C.V

La poutre (palière / brisée) à une dimension de  $(30x40)$  cm<sup>2</sup>

### **3-3.2 Descente des charges :**

Charge permanente (cas dune poutre brisée) Et en Prenant le RDC comme exemple de calcul :

G=poids propre de la poutre +maçonnerie x h x ep

**Palier1 :**

 $G_1 = 4.84 + 3 = 7.84$  KN/ml

**Palier2 :**

 $H = 4,42-0,3 = 3,97$  m

 $G_2 = 3.97 * 0.2 * 9 + 3 = 10.15$  KN/ml

#### **Paillasse :**

 $G_3 =$  $3,33 * 0,2 * 9 + 3$  $\frac{1}{\cos(30.96)}$  = 8,58 KN/ml

#### **Charge d'exploitation :**

La charge d'exploitation dans la poutre palière est nulle : Q=0

Après avoir utilisé le SAP2000 on à trouvé les efforts internes suivante :

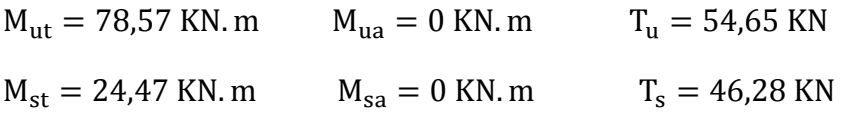

# **3-3.3 Calcul du ferraillage :**

h=  $0,4$  m; b =  $0,3$  m; d= $0,9$ h =  $0,36$  m

 $f_{c28} = 25 \text{ MPA}$ ;  $f_{t28} = 2.1 \text{ MPA}$ ;  $f_{bc} = 14.17 \text{ MPA}$ ;  $\sigma_{st} = 348 \text{ MPA}$ 

**ELU:**

En travée:

 $M_{\text{ut}} = 0.85 * M_{\text{max}} = 0.85 * 78.57 \implies M_{\text{ut}} = 66.78 \text{ KN} \cdot \text{m}$ 

#### **Moment ultime réduit :**

$$
\mu_{\rm u} = \frac{M_{\rm ut}}{bd^2 f_{\rm bc}} = \frac{66.78 \times 10^{-3}}{0.3 \times 0.36^2 \times 14.17} = 0.121
$$

$$
\mu_{\rm u} = 0.121 < \mu_{\rm r} = 0.392 \implies \text{S.S. A}
$$

#### **Section d'armature :**

$$
\alpha = 1,25 \left( 1 - \sqrt{1 - 2(0,121)} \right) = 0,16
$$
  
\n
$$
z = d * (1 - 0,4\alpha) = 0,337 \text{ m}
$$
  
\n
$$
z = \frac{66,78*10^{-3}}{0,337*348} = 5,69 \text{ cm}^2
$$

C.N.F:

$$
AST_{\min} \ge 0.23 * 0.3 * 0.36 * \frac{2.1}{400} \Rightarrow AST_{\min} \ge 1.30 \text{cm}^2 \Rightarrow AST > AST_{\min} \Rightarrow \dots \dots \text{C.V}
$$

 $=$  > AST<sub>choisi</sub> = 4T16 = 6,16 cm<sup>2</sup>

#### **ELS :**

#### **En travée :**

Puisque la fissuration est peut nuisible et l'acier utilisée est le F<sub>E</sub> E<sub>400</sub> alors la vérification des contrainte a ELS sera simplifiée comme suit :

$$
\alpha \le \frac{\gamma - 1}{2} + \frac{f_{c28}}{100}
$$
  
\n**Avec**:  $\gamma = \frac{M_u}{M_s}$   
\n
$$
\gamma = \frac{78.57}{57.28} = 1.37
$$
  
\n
$$
\frac{1.37 - 1}{2} + \frac{25}{100} = 0.44
$$
  
\n
$$
\left.\begin{array}{l}\n\text{SINR} \\
\text{SINR} \\
\text{SINR}\n\end{array}\right\} = 0.44
$$

# **3-3.4 Vérification au cisaillement :**

$$
\tau_{\rm u} = \frac{T_{\rm Umax}}{b*d} = \frac{54,65.10^{-3}}{0,3*0,36} = 0,51 \text{ MPA}
$$

Pour les fissurations peu nuisibles : $\overline{\tau_u} = \min \left( \frac{0.2 f_{c28}}{v} \right)$  $\frac{\epsilon_1 \epsilon_2}{\gamma_v}$ , 5) MPA

$$
=\frac{}{\tau_{\rm u}}=3.33
$$
 MPA

Donc on a :  $\tau_u = 1, 1 < \bar{\tau_u} = 3,33 \implies C.V$ 

# **3-3.5 Calcul des armatures transversales :**

Diamètre des armatures transversales :

$$
\emptyset_t \le \min\left(\frac{h}{35}; \emptyset_1; \frac{b}{10}\right)
$$
  

$$
\emptyset_t \le \min\left(\frac{40}{35}; 1, 6; \frac{30}{10}\right)
$$

 $\emptyset$ <sub>t</sub> ≤ min(1,14; 1,6; 3) cm => *en prend* :  $\emptyset$ <sub>t</sub> = 10 mm

# **3-3.6 Calcul d'espacement des cadres :**

D'après le RPA 99 version 2003 on a :

### **Zone nodal**

$$
S_T \le \min\left(\frac{h}{4}; 12\emptyset_1; 30 \text{ cm}\right)
$$
  
 $S_T \le \min\left(\frac{40}{4}; (12 * 1, 2); 30\right) \text{ cm}$ 

 $S_T \le \min(10; 14, 4; 30)$  cm

$$
=
$$
 *en prend* : S<sub>T</sub> = 10 cm

La distance pour les armatures de la zone nodale est l=2h

#### **Zone courant :**

$$
S'_{T} \le \frac{h}{2} \implies S'_{T} \le \frac{40}{2} \implies S'_{T} \le 20 \text{ cm}
$$

 $\Rightarrow$  on prend:  $S'_T = 20$  cm

#### **3-3.7 Vérification de la flèche :** h  $\frac{h}{1} > \frac{1}{18}$  $\frac{1}{18} * \frac{M_s}{M_u}$  $\frac{M_s}{M_u}$  = >  $\frac{0.4}{5,1}$  $\frac{0.4}{5.15}=0.078$  ;  $\frac{\rm M_s}{\rm M_u}$  $\frac{M_s}{M_u} = \frac{24,47}{33,04}$  $\frac{24.47}{33.04}$  = 0,74 = > 0,078 > 0,041 = > C.V h  $\frac{h}{1} > \frac{1}{16}$  $\frac{1}{16}$  = > 0,078 > 0,063 = > C.V

Donc la flèche est vérifiée.

# **3.3.8 Récapitulation du calcul de ferraillage :**

| poutre  |                 | $M_{\rm ut}$<br>(KN.m) | $A_{st}(cm^2)$ | $Ast$ choisi<br>$\rm (cm^2)$ | $A_r$ (cm <sup>2</sup> ) | $Ar$ choisi<br>$\text{cm}^2$ ) |
|---------|-----------------|------------------------|----------------|------------------------------|--------------------------|--------------------------------|
| palière |                 | 61,46                  | 5,42           | $6,79=$<br>6T <sub>12</sub>  | 3,39                     | $4,71 =$<br>6T <sub>10</sub>   |
| brisée  | <b>RDC</b>      | 66,78                  | 13,46          | $13,57 =$<br>12T12           | 1,70                     | $2,01 = 4T8$                   |
|         | EC <sub>1</sub> | 63,85                  | 6,23           | $6,79=$<br>6T <sub>12</sub>  | 1,70                     | $2,01 = 4T8$                   |
|         | $EC$ 2 7        | 47,36                  | 4,52           | $4,59=$<br>4T12              | 1,13                     | $2,01 = 4T8$                   |

**Tableau 3.5 Tableau récapitulatif des poutres (palière / brisées):**

# **3-4.Etude du plancher :**

# **3-4.1.Introduction :**

Notre structure présente des planchers à corps creux associés à des poutrelles fabriqués sur chantier disposées suivant la petite portée, ces dernières possèdent des armatures d'attentes qui seront liées à celles de la dalle de compression.

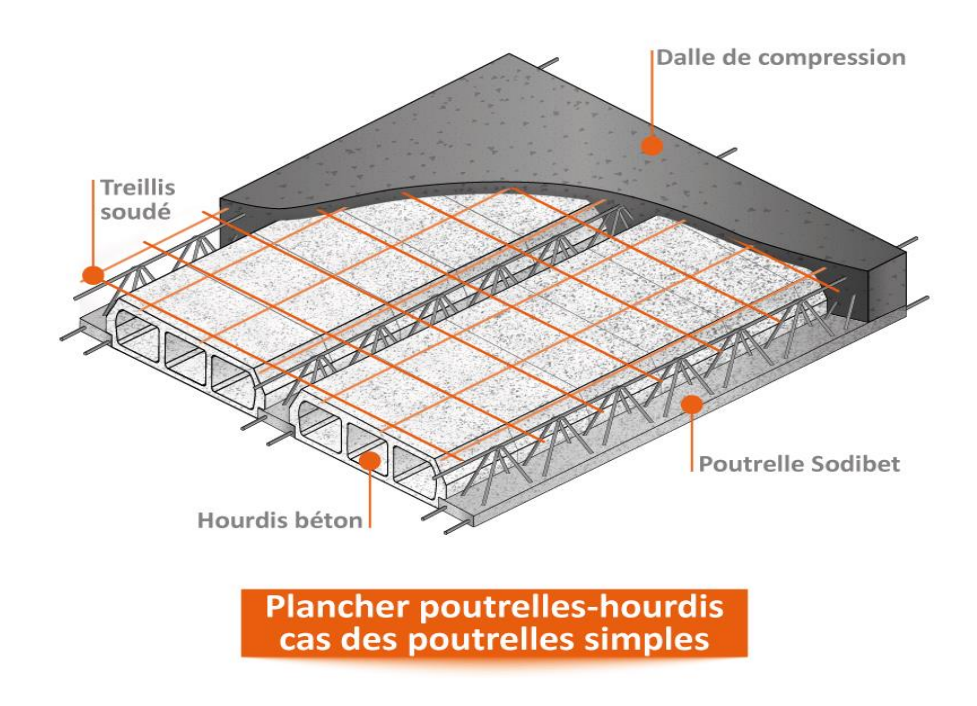

**Figure 3.5 Schéma de plancher**

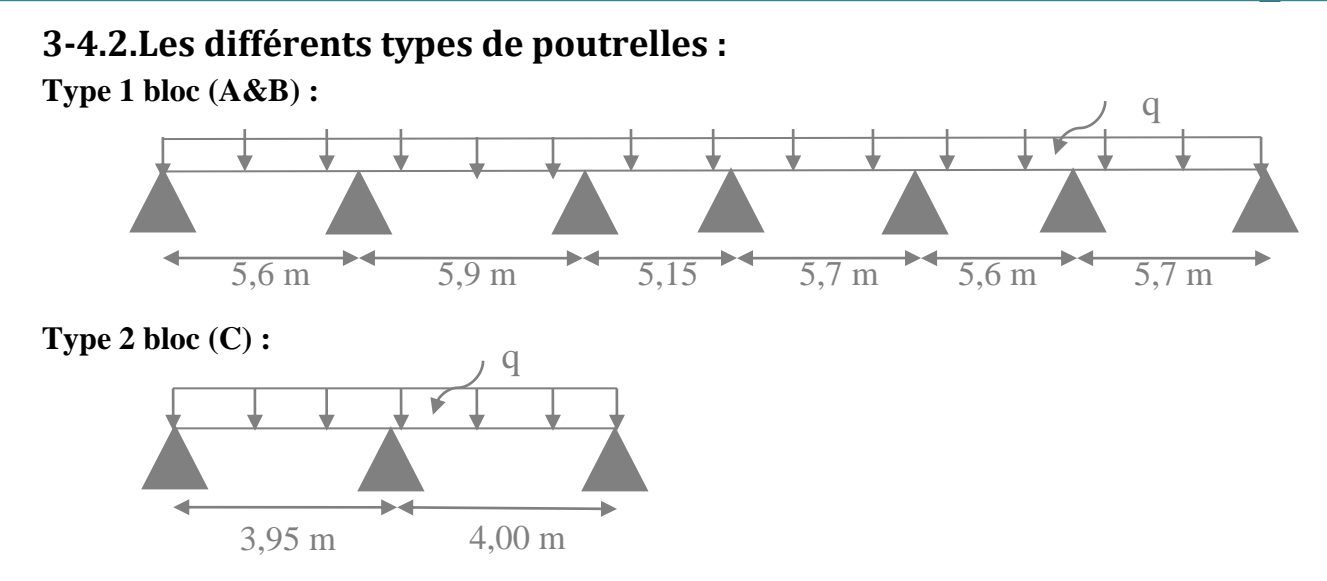

# **3-4.3.Dimensionnement des poutrelles :**

On va prendre le RDC comme un exemple de calcul.

**Type 1 bloc (A&B) :**

### **Charge et surcharge :**

Poids propre du plancher : g=5,83\*0,65 =3,79 KN/ml

Surcharge : Q=5\*0,65 =3,25 KN/ml

# **3-4.4.Rappels sur la méthode des trois moments :**

Moment aux appuis :

$$
M_{i-1} * L_i + 2M_i(L_i + L_{i+1}) + M_{i+1}(L_{i+1}) + 6E(W_i^g + W_i^d) = 0
$$
  
\n
$$
M_{i-1} * L_i + 2M_i(L_i + L_{i+1}) + M_{i+1}(L_{i+1}) = -6E(W_i^g + W_i^d)
$$
  
\n**avec** :  $W_i^g = \frac{Q_i * L_i^3}{24 E L_i}$  ;  $W_i^d = \frac{Q_{i+1}^2 * L_{i+1}^3}{24 E L_{i+1}}$ 

 $W_i^g$ ,  $W_i^d$ : Respectivement les rotations à gauche et à droite de l'appui considérer.

 $M_{i-1}$ ,  $M_i$ ,  $M_{i+1}$ : sont les moment aux appuis respectifs i-1, i , i+1 pris avec leurs signes.

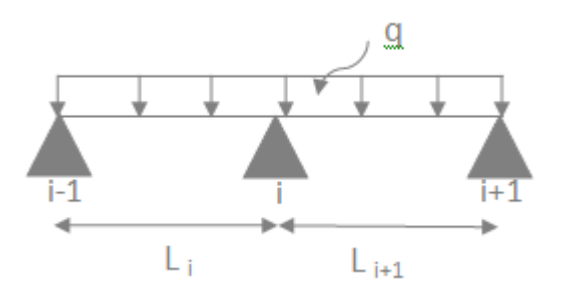

**Figure 3.6 Poutrelle sur trois appuis.**

#### **Moment en travée :**

 $M(x) = U(x) + M_i + \frac{M_{i+1} - L_i}{L_{i+1}}$  $\frac{1+1-1}{L_{i+1}}$  x (Moment à l'abscisse x de la travée hyperstatique).

Avec : U(x) : élément de réduction isostatique tel que :

$$
U(x) = \frac{q * L_{i+1}}{2}x - q\frac{x^2}{2}
$$

 $U(x)$ : prend la valeur maximal quand T(x)=0 c'est-à-dire :

$$
x = \frac{L_{i+1}}{2} + \frac{M_{i+1} - M_i}{qL_i}
$$

#### **Efforts tranchants :**

$$
T(x) = \frac{dM(x)}{d(x)} = \frac{ql_{i+1}}{2} - Qx + \frac{M_{i+1} - M_i}{L_{i+1}}
$$

$$
Pour x=1 \implies T(i) = \frac{q_{L_{i+1}}}{2} + \frac{M_{i+1} - M_i}{L_{i+1}}
$$

# **3-4.5.Calcul des efforts :**

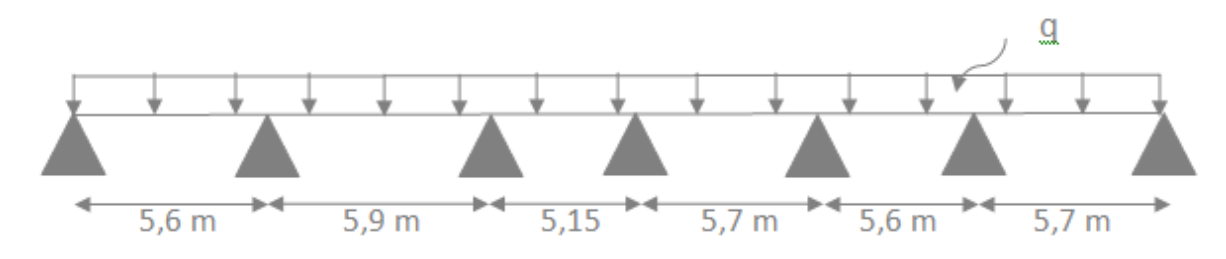

**Figure 3.7 Schéma statique de poutrelle type 1.**

#### **Combinaison de charge :**

 $q_u = 1,35 * (3,79) + 1,5 * 3,25 = 9,99$  KN/ml  $q_s = 3.79 + 3.25 = 7.04$  KN/ml **ELU :**

$$
q_u = 9.99 \text{ KN/ml}
$$

**1)**

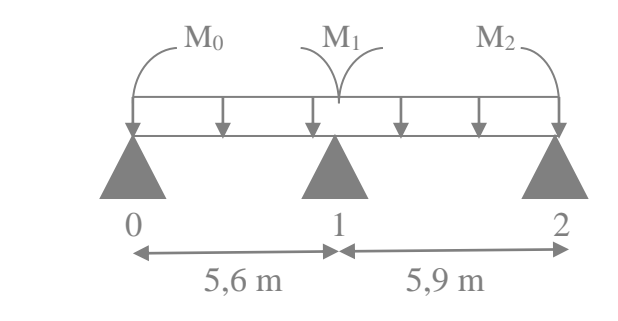

$$
M_0L_1 + 2M_1(L_1 + L_2) + M_2L_2 = -6(R_{g1} + R_{d1})
$$
  
= >2M<sub>1</sub>(5,6 + 5,9) + M<sub>2</sub> \* 5,9 = -6(R<sub>g1</sub> + R<sub>d1</sub>)  

$$
R_{g1} = \frac{q_u * L_1^3}{24} = \frac{9,99 * (5,6)^3}{24} = 73,1 \text{ KN}
$$
  

$$
R_{d1} = \frac{q_u * L_2^3}{24} = \frac{9,99 * (5,9)^3}{24} = 85,49 \text{ KN}
$$

$$
=2M_1(5,6+5,9) + M_2 * 5,9 = -6(73,1+85,49)
$$

$$
23M_1 + 5,9M_2 = -951,54 \text{ KN}
$$

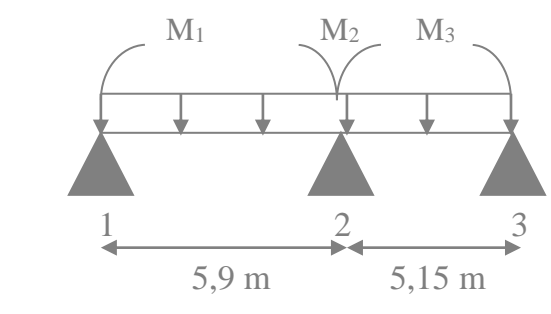

 $M_1L_2 + 2M_2(L_2 + L_3) + M_3L_3 = -6(R_{g2} + R_{d2})$ 

 $5,9M_1 + 22,1M_2 + 5,15M_3 = -6(85,49 + 596,86) = -854,08$  KN

$$
R_{d2} = \frac{q_u * L_3^3}{24} = \frac{9.99 * (5.15)^3}{24} = 56.86 \text{ KN}
$$

**3)**

**2)** 

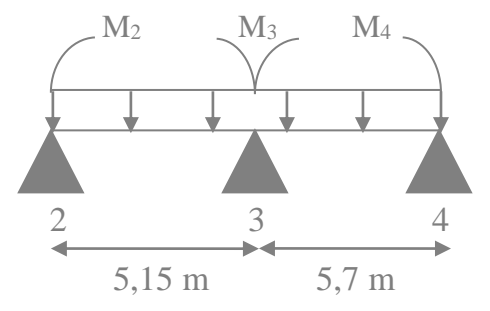

 $M_2L_3 + 2M_3(L_3 + L_4) + M_4L_4 = -6(R_{g3} + R_{d3})$ 

$$
R_{d2} = \frac{9.99 * (5.7)^3}{24} = 77.1 \text{ KN}
$$

 $5,15M_2 + 21,7M_3 + 5,7M_4 = -803,76$  KN

**4)**

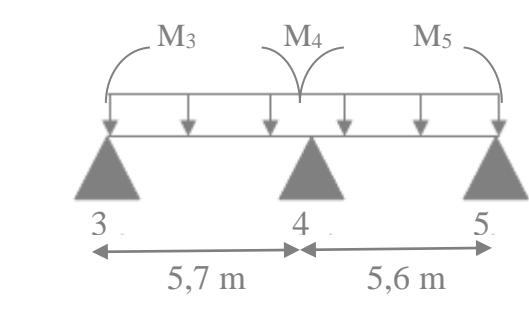

 $M_3L_4 + 2M_4(L_4 + L_5) + M_5L_5 = -6(R_{g4} + R_{d4})$  $R_{d4} =$  $9,99*(5,6)^3$  $\frac{(-1)^{2}}{24}$  = 73,1 KN  $5,7M_3 + 22,6M_4 + 5,6M_5 = -901,2 KN$ **5)** 

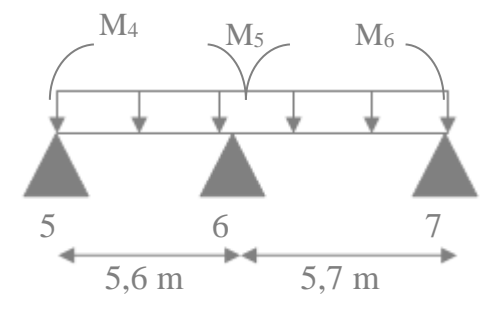

$$
M_{4}L_{5} + 2M_{5}(L_{5} + L_{6}) + M_{6}L_{6} = -6(R_{g5} + R_{d5})
$$
  
\n
$$
R_{d5} = \frac{9.99 * (5.7)^{3}}{24} = 77.09 \text{ KN}
$$
  
\n
$$
5.6M_{4} + 22.6M_{5} = -901.14 \text{ KN}
$$
  
\n**On a:**  $M_{0} = M_{6} = 0$   
\n
$$
\begin{cases}\n23M_{1} + 5.9M_{2} = -951.54 \text{ KN} \\
5.9M_{1} + 22.1M_{2} + 5.15M_{3} = -854.08 \text{ KN} \\
5.15M_{2} + 21.7M_{3} + 5.7M_{4} = -803.76 \text{ KN} \\
5.7M_{3} + 22.6M_{4} + 5.6M_{5} = -901.2 \text{ KN} \\
5.6M_{4} + 22.6M_{5} = -901.14 \text{ KN}\n\end{cases}
$$
\n
$$
M_{4} = -25.35 \text{ KN}
$$
\n
$$
M_{5} = -33.59 \text{ KN}
$$

# **Moment aux travées:**

#### **Travée 0-1 :**

$$
\sum M/0 = R_1(5,6) - 9,99^* \left(\frac{5,6^2}{2}\right) - 35,11 = 0 \rightarrow R_1 = 34,24 \text{ KN}
$$

 $\sum M/1 = R_0 (5,6) + 35.11 - 9.99^*$   $\left(\frac{5,6^2}{2}\right)$  $(\frac{1}{2})^{\circ} = 0 \rightarrow R_0 = 21,70$  KN

 $0 \le x \le 5.6$  m

$$
M(x) = R_0 X - q \frac{x^2}{2} \implies \begin{cases} M(0) = 0\\ M(5,6) = -35,12 \text{ Kn.m} \end{cases}
$$

$$
T(x) = R_0 - 9,99X \implies \begin{cases} T(0) = 21,7 KN \\ T(5,6) = -34,24 KN \end{cases}
$$

$$
T(X) = 0 \Rightarrow 21,7-9,99X = 0 \Rightarrow X = 2,17 \text{ m}
$$

 $M(2,17) = 21,7*2,17-9,99*2,17<sup>2</sup>/2 = 23,57$  KN.m

#### **Travée 1-2**

$$
\sum M/1 = R_2(5,9) + M_2 - M_1 - 9,99*5,9^2/2 = 0 \Rightarrow R_2 = 27,66 \text{ KN}
$$
  

$$
\sum M/2 = R_1(5,9) + M_1 - M_2 - 9,99*5,9^2/2 = 0 \Rightarrow R_1 = 31,29 \text{ KN}
$$
  

$$
0 \le x \le 5,9 \text{ m}
$$

$$
M(X) = R_1X + M_1 - qX^2/2 \implies \begin{cases} M(0) = -35,11 \text{ KN.m} \\ M(5,9) = -24,37 \text{ KN.m} \end{cases}
$$

$$
T(X) = R_1 - 9,99X \implies \begin{cases} T(0) = 31,29 \text{ KN} \\ T(5,9) = -27,65 \text{ KN} \end{cases}
$$

$$
T(X) = 0 \implies X = 3.13 \text{ m}
$$

 $M(3,13) = 13,89$  KN.m

#### **Travée 2-3**

 $\Sigma$ M/2 = R<sub>3</sub>(5,15)+M<sub>3</sub>-M<sub>2</sub>-9,99\*5,15<sup>2</sup>/2 = 0 => R<sub>3</sub>=25,76 KN  $\sum M/3 = R_2(5,15) + M_2$ - M<sub>3</sub>-9,99\*5,15<sup>2</sup>/2 = 0 => R<sub>2</sub>=25,69 KN

#### **0 ≤ x ≤ 5,15 m**

 $M(X) = R_2X + M_2 - q^*X^2/2 \implies \begin{cases} M(0) = -24.40 \text{ KN. m} \\ M(5.15) = -24.59 \text{ KN. m} \end{cases}$  $M(5,15) = -24,58$  KN. m  $T(X) = R_2 - 9,99X \implies \begin{cases} T(0) = 25,69 \text{ KN} \\ T(5,15) = -25,76 \text{ KN} \end{cases}$  $T(X) = 0 \implies X = 2.57$  m  $M(2,57) = 8,63$  KN.m **Travée 3-4**  $\sum M/3 = R_4 (5,7) + M_4 - M_3 - q^* 5,7^2/2 = 0 \implies R_4 = 28,60$  KN

 $\sum M/4 = R_3(5,7) + M_3 - M_4 - q^*5,7^2/2 = 0 \Rightarrow R_3 = 28,34$  KN  $0 \le x \le 5.7$  m  $M(X) = R_3X + M_3 - q^*X^2/2 \implies \begin{cases} M(0) = -24.59 \text{ KN. m} \\ M(5, 7) = -25.34 \text{ KN. m} \end{cases}$  $M(5,7) = -25,34$  KN. m

$$
T(X) = R_3 - 9,99X \implies \begin{cases} T(0) = 28,34 \text{ KN} \\ T(5,7) = -28,60 \text{ KN} \end{cases}
$$
  
\n
$$
T(X) = \implies 28,34 - 9,99X = 0 \implies X = 2,84 \text{ m}
$$
  
\n
$$
M(2,84) = 15,61 \text{ KN.m}
$$

**Travée 4-5**

$$
\sum M_{/4} = R_5(5,6) + M_5 - M_4 - 9,99\left(\frac{5,6^2}{2}\right) = 0
$$
  
= > R<sub>5</sub> = 29,44 KN

$$
\sum M /_{5} = R_{4}(5,6) + M_{4} - M_{5} - 9,99\left(\frac{5,6^{2}}{2}\right) = 0
$$
  
\n
$$
\Rightarrow R_{4} = 26,50 \text{ KN}
$$
  
\n
$$
0 \le x \le 5,6 \text{ m}
$$
  
\n
$$
M(x) = R_{4} * x + M_{4} - q \frac{x^{2}}{2}
$$
  
\n
$$
\begin{cases}\nM(0) = -25,35 \text{ kN.m} \\
M(5,6) = -33,59 \text{ KN.m}\n\end{cases}
$$
  
\n
$$
T(x) = R_{4} - 9,99x
$$
  
\n
$$
\begin{cases}\nT(0) = 26,50 \text{ KN} \\
T(5,6) = +29,44 \text{ KN}\n\end{cases}
$$

Pour :  $T(x) = 0$ 

 $x=2,65$  m  $M(2,65) = 9,73$  KN.m

**Travée 5-6**

$$
\sum M/5 = R_6(5.7) - M_5 - 9.99\left(\frac{5.7^2}{2}\right) = 0
$$
  
=  $R_6 = 22.58$  KN

$$
\sum M /_{6} = R_{5}(5,7) + M_{5} - 9,99\left(\frac{5,7^{2}}{2}\right) = 0
$$
  
\n
$$
\Rightarrow R_{5} = 34,36 \text{ KN}
$$
  
\n
$$
0 \le x \le 5,7 \text{ m}
$$
  
\n
$$
M(x) = 34,36x + 5 - q^{\frac{x^{2}}{2}}
$$
  
\n
$$
M(0) = -33,59 \text{ kN.m}
$$
  
\n
$$
M(5,7) = 0 \text{ KN.m}
$$
  
\n
$$
T(x) = 34,36 - 9,99x
$$
  
\n
$$
T(0) = 34,36 \text{ KN}
$$

 $T(0) = 34,36$  KN<br> $T(5,6) = -22,58$  KN

Pour :  $T(x)=0$ 

 $x = 3,44 \text{ m}$  $M(3,44) = 25,52$  KN.m

**Les résultats trouvés par SAP2000 se présentent comme suit :**

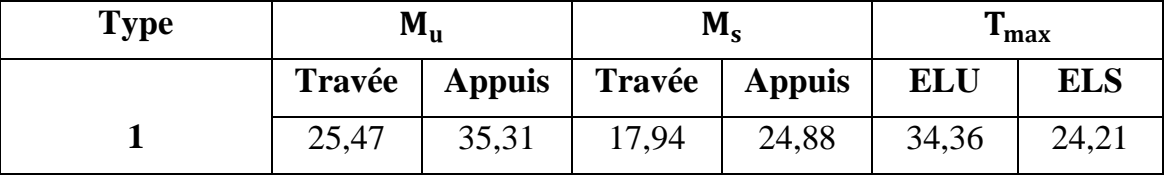

**Tableau 3.6 .efforts et sollicitations.**

# **3-4.6.Ferraillage des poutrelles :**

# **3.4.6.1.Type 1 bloc (A&B) :**

**3-4.6.1.1.ELU : En travée :**

$$
M_{u} = 25,47 \text{ KN. m}
$$
  

$$
M_{t} = bh_{0} \sigma_{bc} \left( d - \frac{h_{0}}{2} \right) = 0,65 * 0,05 \frac{0.85 * 25}{1,5} \left( 0.9 * 0.25 - \frac{0.05}{2} \right)
$$

$$
M_t = 92 \text{ KN. m}
$$

 $M_t > M_u$  => section a une forme rectangulaire.

$$
\mu = \frac{M_u}{bd^2 f_{bc}} = \frac{25,47.10^{-3}}{0,65[0,9(0,25)]^2 * 14,17} = 0,059
$$

)

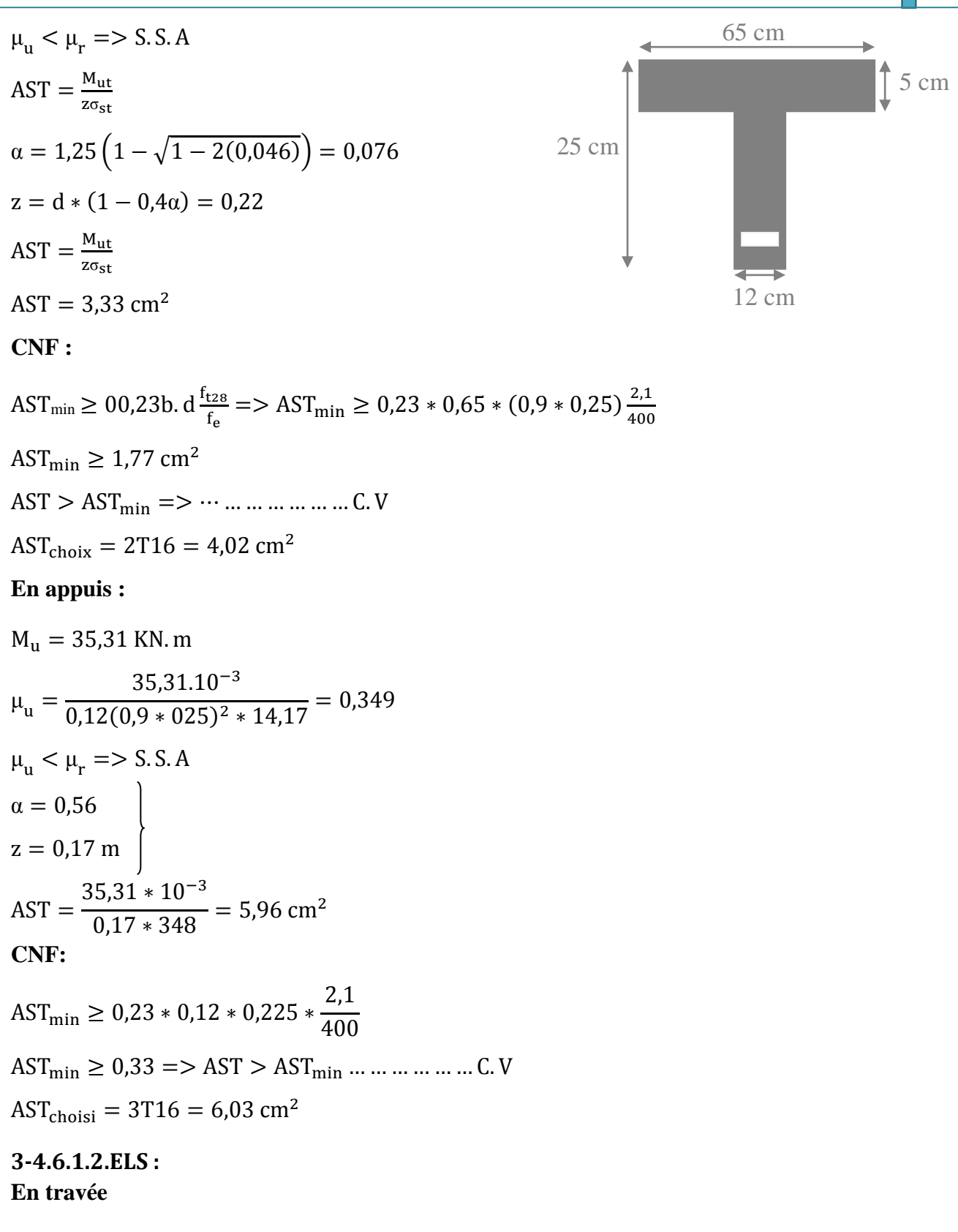

Puisque la fissuration est peut nuisible et l'acier utilisée est le F<sub>E</sub> E<sub>400</sub> alors la vérification des contrainte a L'ELS sera simplifiée comme suit :

$$
\alpha \le \frac{\gamma - 1}{2} + \frac{f_{c28}}{100}
$$

**Avec :** γ = Mu Ms γ = 25,47 17,94 = 1,42 => α < 0,46 => … … … … … … C. V 1,42−1 2 + 25 100 = 0,46

#### **En Appuis :**

γ = Mu Ms = 35,31 24,88 = 1,42 => α = 0,56 < 0,56 => … … … … … C. V 1,42−1 2 + 25 100 = 0,6

# **3-4.6.1.3.Vérification au cisaillement :**

$$
\tau_{\rm u} = \frac{T_{\rm Umax}}{b_0 * d} = \frac{34,36.10^{-3}}{0,12 * 0,225} = 1,27 \text{ Mpa}
$$

Pour les fissurations peut nuisibles :  $\overline{\tau_u} = \min \left( \frac{0.2 f_{c28}}{v_c} \right)$  $\frac{\mu_{\text{C28}}}{\gamma_{\text{V}}}$ , 5) Mpa

$$
=\frac{}{\tau_{\rm u}}=3.33
$$
Mpa

Donc on  $a: \tau_u < \overline{\tau_u} \Rightarrow \dots \dots \dots \dots \dots \dots C$ . V

# **3-4.6.1.4.Calcule des armatures transversales :**

Diamètre des armatures transversales :

$$
\begin{aligned} \varnothing_\mathrm{t} &\leq \min\left(\frac{\mathrm{h}_\mathrm{t}}{35};\varnothing_\mathrm{l};\frac{\mathrm{b}_0}{10}\right) \\ \varnothing_\mathrm{t} &\leq \min\left(\frac{25}{35};1,\!6;\frac{12}{10}\right) \end{aligned}
$$

 $\phi_t$  ≤ min(0,71; 1,6; 1,2) => en prend  $\phi_t$  = 6 mm

#### **3.4.6.1.5. Calcul d'espacement des cadres :**

D'après le PPA99 version 2003 on a :

### **Zone nodale :**

 $S_T \leq min$  $h_t$  $\frac{1}{4}$ ; 12 $\phi$ <sub>1</sub>; 30 cm)  $S_T \leq min$ 25 4 ; (12 ∗ 1,6); 30 cm)  $S_T \le \min(6, 19, 2; 30 \text{ cm})$  $\Rightarrow$  on prend S<sub>T</sub> = 7 cm  $\iff$  (min RPA)

#### **Zone courante :**

$$
S'_{T} \le \frac{h}{2} \Rightarrow S'_{T} \le \frac{25}{2} \Rightarrow S'_{T} \le 12.5 \text{ cm}
$$

 $\Rightarrow$  on prend  $S'_T = 12$  cm

Le choix de la section d'un seul corps transversal sera **:** $A_t = 3\emptyset 8 = 1.51$  cm<sup>2</sup>

**CNF :**

$$
\frac{f_e A_t}{b_0 S'_T} \ge \max(\frac{\tau_u}{2} ; 0, 4) \text{MPA}
$$
  
= $\frac{400 * 1.51 * 10^{-4}}{012 * 0.12} \ge \max(\frac{1.27}{2}; 0.4) \text{MPA}$   
=>24.19  $\ge 0.4$  = 3 cm m m m m L. V

**3.4.6.1.6. Vérification au glissement : En appuis :**

T<sup>u</sup> − Mu 0,9∗d ≤ 0 => 34,36 - 35,31 0,9∗0,225 = −140,00 KN => -140,00 < 0 ……………………. C.V

## **3.4.6.1.7. Vérification de la flèche :**

D'après BAEL91 modifiée 99 il faut que les conditions suivantes soient vérifiées :

$$
f \leq f_{\rm adm} = \frac{L_{\rm max}}{500}
$$

avec : Lmax ( la portée maximale des poutrelles )

**Dans notre cas on a :**

$$
L_{\text{max}} = 590 \text{cm} \Rightarrow f_{\text{adm}} = \frac{590}{500} = 1,18 \text{ cm}
$$
\n
$$
I_0 = \frac{\text{bh}^3}{12} + 15 \text{AST} \left(\frac{\text{h}}{2} - \text{d}'\right)^2
$$
\n
$$
I_0 = \frac{0,65*(0,25)^3}{12} + 15*(4,02.10^{-4}) * \left(\frac{0,25}{2} - 0,025\right)^2
$$
\n
$$
\text{d}' = 0,1 \text{h} = 0,1 * 0,25 = 0,025 \text{ m}
$$
\n
$$
I_0 = 9,07.10^{-4} \text{ m}^4
$$

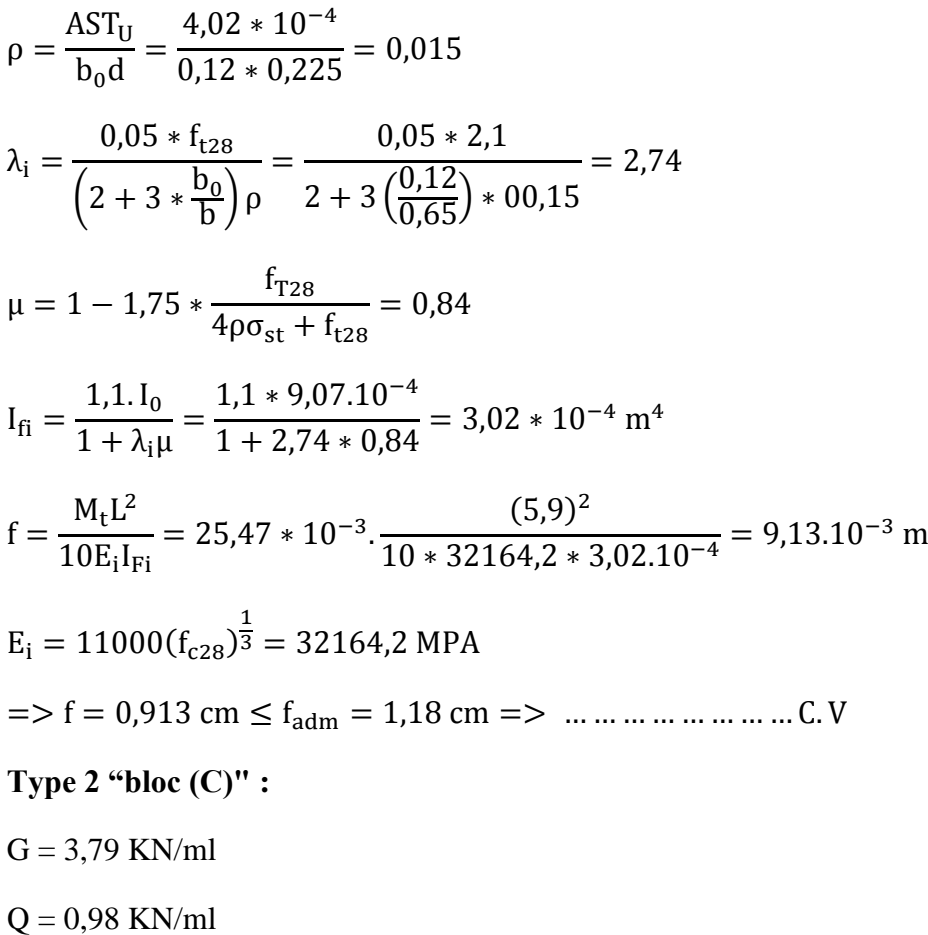

 $.q<sub>u</sub> = 6,79$  KN/ml

 $.q_s = 4,77KN/ml$ 

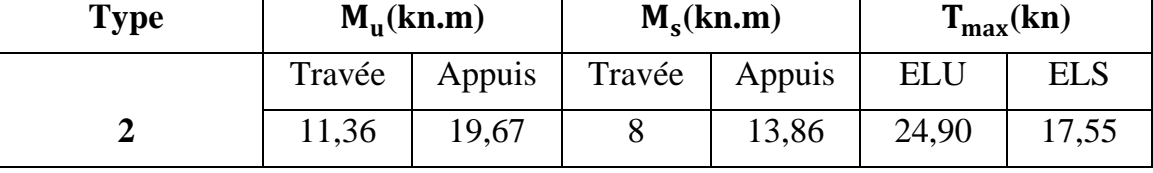

**Tableau 3.7 efforts et sollicitations.**

**3-4.6.2.1.ELU:**

**En Travées:**

 $M_u = 11,36$  KN.m

$$
M_t = 0.65 * 0.05 * 0.85 * \frac{25}{1.5} * (0.9 * 0.21 - \frac{0.05}{2}) \implies M_t = 75.51 \text{ KN. m}
$$

 $M_t > M_u$  => la section a une forme rectangulaire.

65 cm

 $\uparrow$  5 cm

12 cm

4

$$
\mu = \frac{M_u}{bd^2 f_{bc}} = \frac{11,36*10^{-3}}{0,65*0,189^2*14,17} = 0,035
$$
\n
$$
\mu_u < \mu_r = > S.S.A
$$
\n
$$
\alpha = 1,25 \left( 1 - \sqrt{1 - 2(0,035)} \right) = 0,045
$$
\n
$$
z = d * (1 - 0,4\alpha) = 0,19 \text{ m}
$$
\n
$$
= > AST = \frac{11,36*10^{-3}}{0,19*348} = 1,72 \text{ cm}^2
$$
\nC.N.F :  
\nAST<sub>min</sub>  $\geq 0,23 * 0,65 * 0,189 * \frac{2,1}{400}$   
\nAST<sub>min</sub>  $\geq 1,48 \text{ cm}^2 = > AST > AST_{\text{max}}$   
\n $= > AST_{\text{choisi}} = 2T14 = 3,08 \text{ cm}^2$   
\nEn Appuis :  
\n
$$
M_u = 19,67 \text{ KN.m}
$$
\n
$$
\mu = \frac{M_u}{bd^2 f_{bc}} = \frac{19,67 * 10^{-3}}{0,12 * 0,189^2 * 14,17} = 0,324
$$
\n
$$
\mu_u < \mu_r = > S.S.A
$$
\n
$$
\alpha = 1,25 \left( 1 - \sqrt{1 - 2(0,324)} \right) = 0,51
$$
\n
$$
z = d * (1 - 0,4\alpha) = 0,15 \text{ m}
$$
\n
$$
= > AST = \frac{19,67 * 10^{-3}}{0,15 * 348} = 3,77 \text{ cm}^2
$$
\nC.N.F :  
\nAST<sub>min</sub>  $\geq 0,23 * 0,12 * 0,189 * \frac{2,1}{400}$   
\nAST<sub>min</sub>  $\geq 0,27 \text{ cm}^2 = > AST > AST \text{ cm}^2$   
\n
$$
3-4.6.2.2.ELS :
$$

**En travées :**

Puisque la fissuration est peu nuisible et l'acier utilisée est le F<sub>E</sub> E<sub>400</sub> alors la vérification des contrainte a L'ELS sera simplifiée comme suit :

$$
\alpha \leq \frac{\gamma-1}{2} + \frac{f_{c28}}{100}
$$

Avec : γ = Mu Ms γ = 11,36 8 = 1,42 => α = 0,045 < 0,46 => … … … … … … … C. V 1,42−1 2 + 25 100 = 0,46

**En Appuis :**

$$
\gamma = \frac{M_u}{M_s} = \frac{19,67}{13,86} = 1,42
$$
\n
$$
\left.\begin{matrix}\n1,42-1 \\
\hline\n2\n\end{matrix}\right\} = 0,51
$$
\n
$$
\left.\begin{matrix}\n1,42-1 \\
\hline\n2\n\end{matrix}\right\} = 0,51
$$
\n
$$
\left.\begin{matrix}\n\text{0.51} & \text{0.52} & \text{0.53} \\
\hline\n\end{matrix}\right\} = 0,51
$$

#### **3.4.6.2.3. Vérification au cisaillement :**

$$
\tau_{\rm u} = \frac{T_{\rm Umax}}{b_0 * d} = \frac{24,9.10^{-3}}{0,12 * 0,189} = 1,10 \text{ MPA}
$$

Pour les fissurations peu nuisibles :  $\overline{\tau_u} = \min \left( \frac{0.2f_{c28}}{v_c} \right)$  $\frac{\mu_{c28}}{\gamma_{\rm v}}$ , 5) MPA

$$
=\frac{}{\tau_{\rm u}}=3.33
$$
 MPA

Donc on  $a : \tau_u = 1, 1 < \overline{\tau_u} = 3,33 \implies \dots \dots \dots \dots \dots \dots$ 

#### **3.4.6.2.4. Calcul des armatures transversales :**

Diamètre des armatures transversales :

$$
\begin{aligned} \varnothing_\mathrm{t} &\leq \min\left(\frac{\mathrm{h}_\mathrm{t}}{35};\varnothing_\mathrm{l};\frac{\mathrm{b}_0}{10}\right)\\ \varnothing_\mathrm{t} &\leq \min\left(\frac{21}{35};1,4;\frac{12}{10}\right) \end{aligned}
$$

 $\phi_t \le \min(0.6; 1.4; 1.2) \implies en \text{ prend } \phi_t = 6 \text{ mm}$ 

# **3.4.6.2.5.Calcul d'espacement des cadres :**

D'après le RPA99 version 2003 on a :

# **Zone nodale :**

$$
S_T \le \min\left(\frac{h_t}{4}; 12\emptyset_1; 30 \text{ cm}\right)
$$
  
\n $S_T \le \min\left(\frac{21}{4}; (12 * 1, 4); 30 \text{ cm}\right)$   
\n $S_T \le \min(5, 25; 16, 8; 30 \text{ cm})$   
\n $=> on \text{ prend } S_T = 7 \text{ cm } \iff (\min \text{RPA})$ 

**Zone courante :**

$$
S'_{T} \le \frac{h}{2} \Rightarrow S'_{T} \le \frac{21}{2} \Rightarrow S'_{T} \le 10,5 \text{ cm}
$$

 $\Rightarrow$  on prend  $S'_T = 10$  cm

Le choix de la section d'un seul corps transversal sera : $A_t = 3\phi_0 = 0.85$  cm<sup>2</sup>

**CNF :**

feA<sup>t</sup> b0S<sup>T</sup> ′ ≥ max ( τu 2 ; 0,4) MPA => 400 ∗ 0,85 ∗ 10−4 <sup>012</sup> <sup>∗</sup> 0,10 <sup>≥</sup> max ( 1,1 2 ; 0,4) MPA => 2,83 ≥ 0,55 => … … … … … … … C. V

**3.4.6.2.6. Vérification au glissement : En appuis :**

$$
T_{u} - \frac{M_{u}}{0.9*d} \le 0 \implies 24.90 - \frac{19.67}{0.9*0189} = -90.74 \text{ KN}
$$
  
=> -90.74 KN < 0 ………… C.V

## **3.4.6.2.7 Vérification de la flèche :**

D'après BAEL91 modifiée 99 il faut que les conditions suivantes soient vérifiées :

$$
f \leq f_{adm} = \frac{L_{max}}{500}
$$

avec : Lmax la portée maximale des poutrelles.

Dans notre cas on a : $L_{\text{max}} = 400 \text{ cm} = > f_{\text{adm}} = \frac{400}{500}$  $\frac{400}{500}$  = 0,8 cm

$$
I_0 = \frac{bh^3}{12} + 15AST\left(\frac{h}{2} - d'\right)^2
$$

$$
I_0 = \frac{0.65*(0.21)^3}{12} + 15*(3.08.10^{-4}) * (\frac{0.21}{2} - 0.021)^2
$$
  
\n
$$
d' = 0.1h = 0.1*021 = 0.021 \text{ cm}
$$
  
\n
$$
= > I_0 = 5.34.10^{-4} \text{ m}^4
$$
  
\n
$$
\rho = \frac{\text{AST}_{U}}{b_0 d} = \frac{3.08*10^{-4}}{0.12*0.189} = 0.014
$$
  
\n
$$
\lambda_i = \frac{0.05*f_{t28}}{(2 + 3 * \frac{b_0}{b})\rho} = \frac{0.05*2.1}{2 + 3(\frac{0.12}{0.65})*00.14} = 2.94
$$
  
\n
$$
\mu = 1 - 1.75 * \frac{f_{T28}}{4\rho\sigma_{st} + f_{t28}} = 0.83
$$
  
\n
$$
I_{Fi} = \frac{1.1.1_0}{1 + \lambda_i \mu} = \frac{1.1 * 5.34.10^{-4}}{1 + 2.94 * 0.83} = 1.71 * 10^{-4} \text{ m}^4
$$
  
\n
$$
f = \frac{M_t L^2}{10E_i I_{Fi}} = 35.31 * 10^{-3} \cdot \frac{11.36 * 10^{-3} * 4^2}{10 * 32164.2 * 1.71.10^{-4}} = 3.30.10^{-3} \text{ m}
$$
  
\n
$$
E_i = 11000 (f_{c28})^{\frac{1}{3}} = 32164.2 \text{ MPA}
$$
  
\n
$$
f = f = 0.330 \text{ cm} \le f_{adm} = 0.8 \text{ cm} = > ... \text{ .... ...} \text{ .... ...} \text{ ...}
$$

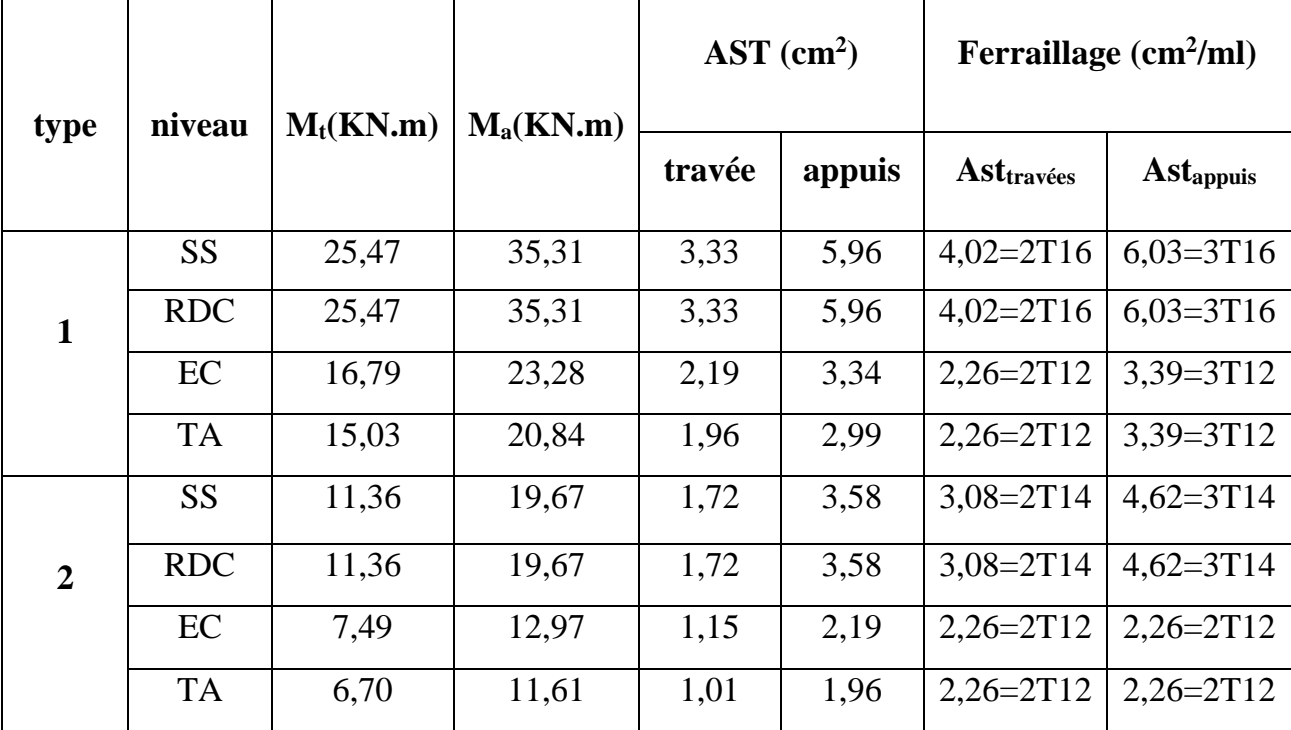

**Tableau 3.8 Récapitulatif du ferraillage des poutrelles.**

# **3-5.Etude de l'ascenseur :**

# **3-5.1.introduction :**

L'ascenseur est un appareil destiné à faire monter ou descendre verticalement des personnes ou des chargements, aux différents étages d'un bâtiment.

Il représente un avantage car il permet la facilite de la circulation verticale dans les bâtiments supérieures à cinq étages.

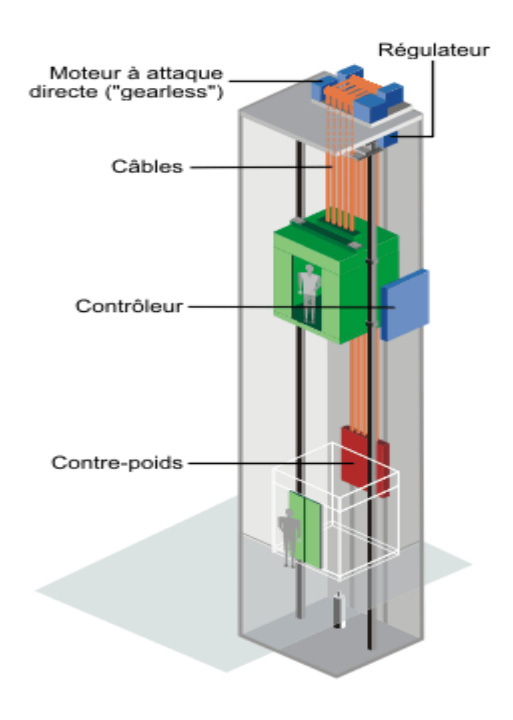

**Figure 3.8 Schéma d'un ascenseur mécanique.**

# **3-5.2.Etude de la dalle d'ascenseur :**

Pour assurer la stabilité et la rigidité de notre dalle on a prévu un calcul dans les deux sens longitudinal et transversal.

La dalle d'ascenseur risque un poinçonnement à causes de la force concentrée appliqué par les appuis du moteur.

Poids de l'ascenseur est de 80 KN (le moteur à quatre appuis)

Charge d'exploitation  $Q = 3.5$  KN (BAEL 91 modifié 99)

**N.B :** Chaque appui du moteur prend  $\frac{1}{4}$  du poids de l'ascenseur.

$$
p_a = \frac{p_{asc}}{nbr \text{ appuis}} = \frac{80}{4} = 20 \text{ KN}
$$

$$
Q_a = \frac{Q_{\text{asc}}}{\text{nbr appuis}} = \frac{3.5}{4} = 0.875 \text{ KN}
$$

**:** Charge permanent par appuis ;

**:** Charge d'exploitation par appuis ;

Cette charge concentrée développe un effet tranchant de cisaillement en chaque point de la dalle.

# **3-5.3.Vérification au poinçonnement :**

D'après BAEL 91 modifiée 99 la condition non poinçonnement est vérifiée si :

$$
q_0 \le 0.045 * u_c * h * f_{c28}/\gamma_b
$$

Avec :

 $q_0$ : Charge de calcul a l'état limite ultime.

$$
q_0 = 1.35p_a + 1.5Q_a = 1.35 * 20 + 1.5 * 0.879
$$

 $q_0 = 28,31$  KN

h : épaisseur total de la dalle.

u<sub>c</sub>: Périmétre du contour au niveau du feuillet moyen.

u.v : dimension d'impact  $u = V = 10$  cm

 $f_{c28} = 25 \text{ MPa}$ ,  $\gamma_{\text{b}} = 1.5$ ,  $h = 0.25 \text{ m}$ 

### **.L'épaisseur de la dalle :**

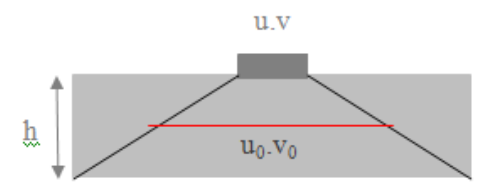

**Figure 3.9 chargement appliqué.**

 $L_{\rm X}$  $\frac{L_{x}}{50} \le e \le \frac{L_{x}}{30}$  $rac{\text{L_X}}{30}$ 180  $\frac{1}{50} \le e \le$ 180 30  $\Rightarrow$  3,6  $\leq$  e  $\leq$  6 cm

le min exigé est de: e  $\geq$  25 cm => e = 25 cm

Pour un chargement appliqué directement sur la dalle on aura :

$$
u_0 = u + h \; ; \; V_0 = V + h
$$
  
\n
$$
u_c = [(u_0 + V_0) * 2] = [(u + h + V + h) * 2] = (u + h) * 4 = (10 + 25) * 4
$$
  
\n
$$
u_c = 1.4 \, m
$$

#### **.Charge limite :**

$$
Q_{ul} = 0.045 * 1.4 * 0.25 * \frac{25.10^{-3}}{1.5} = 262.5 \text{ KN}
$$

 $Q_{ul} = 28,31 \le Q_{ul} = 262,5 \Rightarrow C.V$ 

Donc il n'ya pas de risque de poinçonnement.

**.Détermination des sollicitations :**

**.Evaluation des moments due aux charges concentrées :**

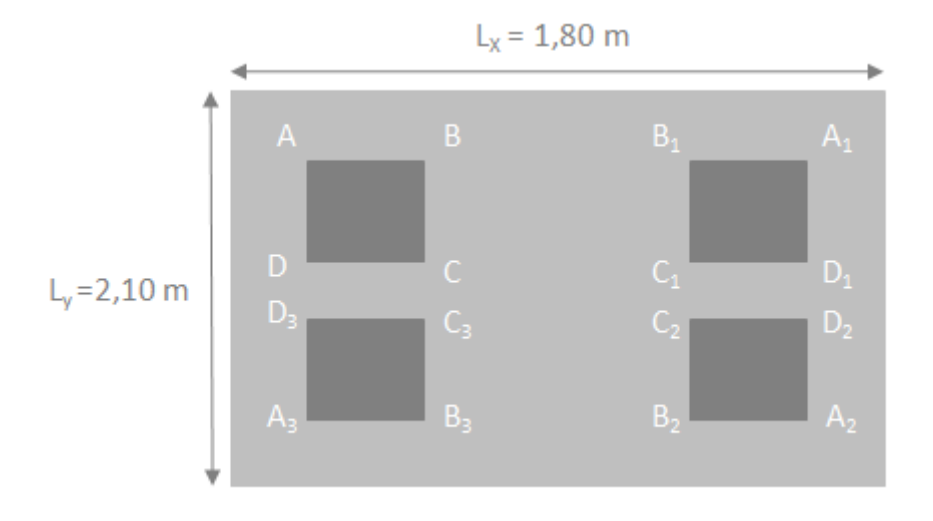

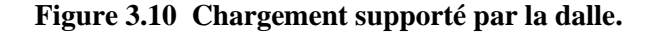

 $u_0 = u + h = 0.1 + 0.25 = 0.35$  m  $v_0 = v + h = 0.1 + 0.25 = 0.35$  m Rectangle 1  $[AA_1A_2A_3]$ : Rectangle 2  $[BB_1B_2B_3]$  $U=1,42 \text{ m}$   $U=0,72 \text{ m}$ 

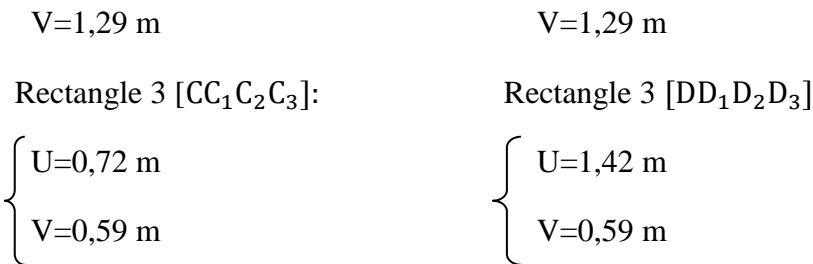

## **.Les moments suivant les deux directions :**

$$
M_x = (M_1 + vM_2). P
$$
  

$$
M_y = (M_2 + vM_1). P
$$

Avec :

v: coefission de poisson.

**3-5.4.ELU :**  
\n
$$
v = 0 \t\hat{a} L'ELU
$$
\n
$$
\begin{cases}\nM_x = M_1.P \\
M_y = M_2.P\n\end{cases}
$$
\n
$$
P_u = P'_u.S \quad ; \frac{\rho_x}{\rho_y} = 0,86 \Rightarrow \text{abaque } n^{\circ}03
$$

La charge surfacique appliquée sur le Rectangle  $(35*35)$  cm<sup>2</sup> est :

$$
P'_{u} = \frac{q_{u}}{u \cdot v} = \frac{28.31}{0.35 \times 0.35} = 231.102 \frac{KN}{m^{2}}
$$

Les résultats des moments isostatiques des rectangles sont résumés dans le tableau suivant :

| Rec                     | $U_0$    | $V_0$ | $U_0$       | $V_0$       | $M_1$ | $M_2$ | $S[m^2]$ | $P'_{u}$                   | $P_{u}$ | $M_{x}$ | $M_{\rm v}$ |
|-------------------------|----------|-------|-------------|-------------|-------|-------|----------|----------------------------|---------|---------|-------------|
|                         |          |       | $L_{\rm x}$ | $L_{\rm v}$ |       |       |          | $KN_1$<br>$\overline{m^2}$ | [KN]    | [KN, m] | [KN, m]     |
|                         | 1,<br>67 | 1,54  | 0,93        | 0,73        | 0,058 | 0,048 | 2,57     | 231,102                    | 593,93  | 34,45   | 28,51       |
| $\overline{2}$          | 0,<br>97 | 1,54  | 0,54        | 0,73        | 0,087 | 0,061 | 1,49     | 231,102                    | 344,34  | 29,96   | 21          |
| 3                       | 0,<br>97 | 0,84  | 0,54        | 0,4         | 0,101 | 0,092 | 0,81     | 231,102                    | 187,19  | 18,91   | 17,22       |
| $\overline{\mathbf{4}}$ | 1,<br>67 | 0,84  | 0,93        | 0,4         | 0,068 | 0,068 | 1,4      | 231,102                    | 323,54  | 22      | 22          |

**Tableau 3.9 moment isostatique des rectangles**

**.Les moments dus aux charges concentrées :**

$$
M_{x_1} = \frac{M_{xAA_1A_2A_3} - M_{xBB_1B_2B_3} - M_{xDD_1D_2D_3} + M_{xCC_1C_2C_3}}{4} = 1,9 \text{ KN. m}
$$
  

$$
M_{y_1} = \frac{M_{yAA_1A_2A_3} - M_{yBB_1B_2B_3} - M_{yDD_1D_2D_3} + M_{yCC_1C_2C_3}}{4} = 3,07 \text{ KN. m}
$$

### **.Moments dues aux charges réparties (poids propre) :**

**.Chargement :**

 $L_x = 1,80 \text{ m}$ ;  $L_y = 2,10 \text{ m}$ ;  $h_0 = 0,25 \text{ m}$ 

**.Poids propre**  $: G = 0.25 * 25 = 6.25$  KN/ml

**.Charge d'exploitation** : Q =1 KN/ml

**.Charge ultime :**  $q_u = 1,35G + 1,5Q = 1,35 * 6,25 + 1,5 * 1$ 

$$
q_u = 9.94 \text{ KN/ml}
$$

**.Sollicitations :**

$$
\rho = \frac{L_x}{L_y} = 0.86 > 0.4 \implies
$$
la dalle travail suivant les deux sens.  
Méthode BAEL
$$
\begin{cases} M_{x2} = \mu_x * q_u * L_x^2 \\ M_{y2} = \mu_y * M_{x2} \end{cases}
$$

$$
\rho = \frac{L_x}{L_y} = 0.86 \Rightarrow \begin{cases} \mu_x = 0.0496 \\ \mu_y = 0.7052 \end{cases} \Rightarrow \begin{cases} M_{xz} = 1.60 \text{ KN.m} \\ M_{y2} = 1.13 \text{ KN.m} \end{cases}
$$

**.Les moments appliqués à la dalle :**

 $M_{0x} = M_{x_1} + M_{x_2} = 1,9+1,6 = 3,5$  KN.m  $M_{0y} = M_{y_1} + M_{y_2} = 3.07 + 1.13 = 4.2$  KN.m

#### **.Moment retenus :**

**En travée :**

 $M_{tx} = 0.75M_{0x} = 0.75 * 3.5 = 1.75$  KN. m  $M_{ty} = 0.75M_{0y} = 0.75 * 4.2 = 2.10$  KN. m

#### **En appuis :**

 $M_{ax} = 0.5M_{0x} = 0.5 * 3.5 = 1.75$  KN. m

 $M_{\text{av}} = 0.5M_{\text{ov}} = 0.5 * 4.2 = 2.10$  KN. m

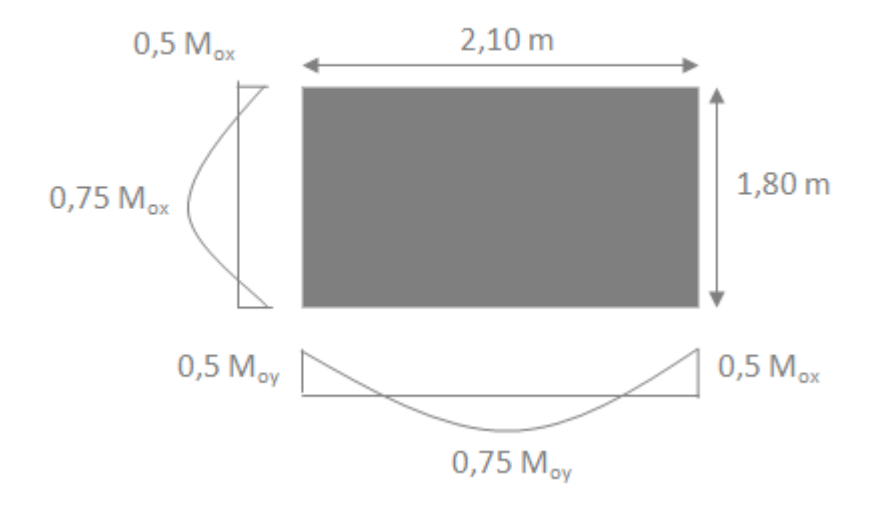

**Figure 3.10.1 Evaluation des sollicitations**

# **3-5.4.1.Détermination du ferraillage de la dalle :**

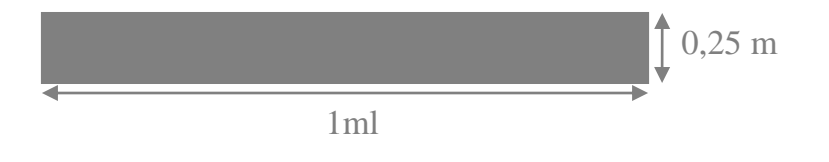

- hauteur utile des aciers tendus : d=0,9h =22,5 cm
- contraintes des aciers utilisés f<sub>e</sub>= 400 MPA ;  $\sigma_s$ = 348 MPA
- contrainte du béton à 28 jours  $f_{c28} = 25 \text{ MPA}$ ;  $f_{bc} = 14,17 \text{ MPA}$
- contrainte limite de traction du béton  $f_{128}=2,1 \text{ MPA}$
- fissuration préjudiciable.

# **.Section d'armature suivant le sens x :**

#### **En travée :**

Le moment ultime :  $M_{tx} = 2,63$  KN.m

#### **.Moment ultime réduit :**

$$
\mu_{\rm u} = \frac{M_{\rm ut}}{bd^2 f_{\rm bc}} = \frac{2,63 \times 10^{-3}}{1 \times 0,225^2 \times 14,17} = 0,0036
$$
\n
$$
\mu_{\rm u} = 0,0036 < 0,392 = > \text{S.S.A}
$$
\n
$$
\alpha = 1,25 \left( 1 - \sqrt{1 - 2(0,0036)} \right) = 0,0045
$$
\n
$$
z = d \times (1 - 0,4\alpha) = 0,225 \text{ m}
$$
\n
$$
\Rightarrow \text{AST} = \frac{2,63 \times 10^{-3}}{0,225 \times 348} = 0,34 \text{ cm}^2/\text{ml}
$$

#### **.Section minimale:**

$$
A_{\min} = 0.8\% \text{ pour FeE400}
$$

$$
Ay_{\min} = 0.08 * h_0 = 0.08 * 25 = 2 \text{ cm}^2/\text{ml}
$$

$$
Ax_{\min} = \frac{3 - \rho}{2} * Ay_{\min} = \frac{(3 - 0.86)}{2} * 2 = 2.14 \text{ cm}^2/\text{ml}
$$

 $\text{At}_{\text{x}} = 0.34 \text{ cm}^2/\text{ml} < \text{Ax}_{\text{min}} = 2.14 \text{ cm}^2/\text{ml}$ 

donc on prend  $At_x = 2.14 \text{cm}^2/\text{ml}$ 

#### **En appuis :**

Le moment ultime :  $M_{ax}=1,75$  KN.m

#### **.Moment ultime réduit :**

$$
\mu_{\rm u} = \frac{M_{\rm ax}}{bd^2 f_{\rm bc}} = \frac{1.75 \times 10^{-3}}{1 \times 0.225^2 \times 14.17} = 0.0024
$$
  

$$
\mu_{\rm u} = 0.0024 < 0.392 = > S.S.A
$$
$$
\alpha = 1,25\left(1 - \sqrt{1 - 2(0,0024)}\right) = 0,003
$$

$$
z = d * (1 - 0.4\alpha) = 0.225 m
$$

$$
=
$$
 ASa =  $\frac{1.75 \times 10^{-3}}{0.225 \times 348}$  = 0.223 cm<sup>2</sup>/ml

### **.Section minimal des armatures :**

$$
Aa_x = 0.229 \text{cm}^2/\text{ml} < Ax_{\text{min}} = 2.14 \text{ cm}^2/\text{ml}
$$
\ndonc on prend

\n
$$
Aa_x = 2.14 \text{ cm}^2/\text{ml}
$$

### **.Section d'armature suivant le sens y :**

#### **En travée :**

Le moment ultime :  $M_{ty} = 3,15$  KN.m

### **.Moment ultime réduit**

$$
\mu_{\rm u} = \frac{M_{\rm ut}}{bd^2 f_{\rm bc}} = \frac{3.15 \times 10^{-3}}{1 \times 0.225^2 \times 14.17} = 0.0044
$$
\n
$$
\mu_{\rm u} = 0.0044 < 0.392 \implies \text{S. S. A}
$$
\n
$$
\alpha = 1.25 \left( 1 - \sqrt{1 - 2(0.0044)} \right) = 0.0055
$$
\n
$$
z = d \times (1 - 0.4\alpha) = 0.224 \text{m}
$$
\n
$$
\implies \text{AST} = \frac{3.15 \times 10^{-3}}{0.224 \times 348} = 0.40 \text{ cm}^2/\text{m}
$$

**.Section minimale :**

$$
At_y = 0.41 \text{cm}^2/\text{ml} < A y_{\text{min}} = 2 \text{cm}^2/\text{ml}
$$

donc on prend  $At_y = 2cm^2/ml$ 

#### **En appuis :**

Le moment ultime : May=2,10 KN.m

#### **.Moment ultime réduit :**

$$
\mu_{\rm u} = \frac{M_{\rm ax}}{bd^2 f_{\rm bc}} = \frac{2.1 \times 10^{-3}}{1 \times 0.225^2 \times 14.17} = 0.0029
$$
  

$$
\mu_{\rm u} = 0.0029 < 0.392 \implies S.S.A
$$

$$
\alpha = 1,25\left(1 - \sqrt{1 - 2(0,0029)}\right) = 0,0036
$$

$$
z = d * (1 - 0.4\alpha) = 0.225 m
$$

$$
=
$$
 ASa  $=$   $\frac{2.1 \times 10^{-3}}{0.225 \times 348}$   $=$  0.27 cm<sup>2</sup>/ml

#### **.Section minimale :**

$$
Aa_y = 0.27 \text{cm}^2/\text{ml} < A y_{\text{min}} = 2 \text{cm}^2/\text{ml}
$$

donc on prend  $\rm Aa_y = 2cm^2/ml$ 

# **3-5.4.2.Choix des aciers : En travée :**

**Sens Lx :**

 $\text{At}_{x} = 2.14 \text{ cm}^{2}/\text{ml}$ 

$$
St_x \le \min(3h_0, 33) \text{cm} \quad \Longrightarrow \begin{cases} 4T12 \text{ par 1ml} = 4{,}52 \text{cm}^2/\text{ml} \\ 5t_x = 33 \text{ cm} \end{cases}
$$

 $St_x \leq 33$  cm

#### **Sens l<sup>y</sup> :**

 $\text{At}_{\text{y}} = 2 \text{cm}^2/\text{ml}$ 

$$
St_y \le \min(4h_0, 45) \text{ cm } \implies \begin{cases} 4T12 \text{ par 1ml} = 4{,}52 \text{ cm}^2/\text{ml} \\ St_y = 38 \text{ cm} \end{cases}
$$

 $St_y \leq 45cm$ 

**En appuis :**

$$
A_a = 2,14 \text{cm}^2/\text{ml}
$$
  
St < 33 cm  $\qquad \qquad = \begin{cases} 4 \text{T} 12 = 4,52 \text{cm}^2/\text{ml} \\ \qquad \qquad 5 \text{t} = 33 \text{ cm} \end{cases}$ 

 $\Delta$ 

### **3-5.4.3.Vérification des armatures transversales :**

$$
\tau_{u} < \overline{\tau_{u}}
$$
 avec : 
$$
\begin{cases}\n\tau_{u} = \frac{V_{u_{tot}}}{b*d} \\
\overline{\tau_{u}} = 10 * \frac{h_{0}}{3} * min (0, 13f_{C28}, 5) \text{ MPA} \\
\overline{\tau_{u}} = \frac{10 * 0.25}{3} * 3.25 = 2.71 \text{ MPA}\n\end{cases}
$$

 $\begin{cases} V_{\text{u}_{\text{tot}}} = V_{\text{x}} + V_{\text{v}} \dots \dots \dots \dots \dots \text{ sens} \times \\ V_{\text{u}_{\text{u}}} = V_{\text{u}} + V_{\text{u}} \end{cases}$  $Vu_{\text{tot}} = V_y + V_u + ... + u_{\text{tot}}$  sens y

On calcul  $V_x$  et  $V_y$ : (efforts tranchants dus aux charges reparties)

$$
\rho > 0.4 => \begin{cases} V_x = q_u * \frac{L_x}{2*(1+\frac{\rho}{2})} \\ V_y = q_u * \frac{L_x}{3} \end{cases}
$$

$$
= \begin{cases} V_x = 9.94 * \frac{1.80}{2*(1 + \frac{0.86}{2})} = 6.26 \text{ KN} \\ V_y = 9.94 * \frac{1.80}{3} = 5.96 \text{ KN} \end{cases}
$$

On calcul  $V_V$  et  $V_u$ : (efforts tranchants dus aux charges localisées)

$$
V_v = \frac{q_0}{2u + v} = \frac{28.31}{2 \times 0.35 + 0.35} = 26.96 \text{ KN}
$$

On a :  $u = v = 35$  cm  $\Rightarrow$   $V_u = V_v = 26,96$  KN

$$
=\frac{\text{Vu}_{\text{xtot}} = 6.26 + 26.96}{\text{Vu}_{\text{ytot}} = 5.96 + 26.96} = 33.22 \text{ KN}
$$

D'où :

 $Vu_{\text{tot}} = \max(Vu_{\text{xtot}}, Vu_{\text{ytot}}) = 33,22 \text{ KN}$ 

Donc :  $\tau_u = \frac{33,22*10^{-3}}{1*0.225}$  $\frac{1}{1*0,225} = 0,148 \text{ MPA}$ 

=> τ<sup>u</sup> < τ̅̅̅u̅…………… C.V => les armatures transversales ne sont pas nécessaires.

### **3-5.5.ELS :**

## **3.5.51.Calcul des sollicitations : .Charge localisée :**

$$
M_x = (M_1 + vM_2).P
$$
  
\n
$$
M_y = (M_2 + vM_1).P
$$
  
\n
$$
v = 0.2 \text{ à ELS}
$$
  
\n
$$
p_s = p'_s * S = \frac{q_s}{U*V} * S
$$

$$
q_s = (G + Q) * \frac{1}{4} = (20 + 0.875) * 0.25 = 5.22 \text{ KN}
$$
  
=>  $p_s = \frac{5.22}{0.35 * 0.35} * S = 42.61 * S$ 

| rec            | $\mathbf{U_0}$ | $\mathbf{V_0}$ | $\mathbf{U_0}$            | $V_0$                     | <b>M1[KN]</b> | M <sub>2</sub> [KN] | S                 | $\mathbf{p}'_{\mathbf{s}}$ | $p_s.S$ | $M_{x}$ | $\mathbf{M}_{\mathbf{v}}$ |
|----------------|----------------|----------------|---------------------------|---------------------------|---------------|---------------------|-------------------|----------------------------|---------|---------|---------------------------|
|                |                |                | $\mathbf{I}_{\mathbf{X}}$ | $\mathbf{I}_{\mathbf{V}}$ |               |                     | (m <sup>2</sup> ) | [kn<br>$\mathsf{m}^2$ ]    | [KN]    | [kn.m]  | [kn.m]                    |
|                |                |                |                           |                           |               |                     |                   |                            |         |         |                           |
|                | 1,67           | 1,54           | 0,93                      | 0,73                      | 0,058         | 0,048               | 2,57              |                            | 109,51  | 7,4     | 6,53                      |
| $\overline{2}$ | 0,97           | 1,54           | 0,54                      | 0.73                      | 0,087         | 0,061               | 1,49              | 42,61                      | 63,49   | 6,3     | 4,98                      |
| 3              | 0,97           | 0,84           | 0,54                      | 0,4                       | 0,101         | 0,092               | 0,81              |                            | 34,51   | 4,12    | 3,87                      |
| 4              | 1,67           | 0,84           | 0,93                      | 0,4                       | 0,068         | 0,068               | 1,40              |                            | 59,65   | 4,87    | 4,87                      |

**Tableau 3.10 moments isostatique des rectangles.**

## **3-6.2.Les moments dus aux charges concentrées :**

$$
M_{x_1} = \frac{M_{xAA_1A_2A_3} - M_{xBB_1B_2B_3} - M_{xDD_1D_2D_3} + M_{xCC_1C_2C_3}}{4} = 0,0875
$$
 KN. m  

$$
M_{y_1} = \frac{M_{yAA_1A_2A_3} - M_{yBB_1B_2B_3} - M_{yDD_1D_2D_3} + M_{yCC_1C_2C_3}}{4} = 0,138
$$
 KN. m

#### **.Moments dues aux charges réparties du poids propre :**

 $L_x = 1.8$ ;  $L_y = 2.1$  m;  $h_0 = 25$  cm

#### **.Chargement :**

Poids propre :  $G = 0.25 * 25 = 6.25$  KN/ml.

Charge d'exploitation :  $Q = 1$  KN/ml.

Charge service :  $q_s = G + Q = 6.25 + 1 = 7.25$  KN/ml

#### **.Sollicitations :**

 $\mathbf{r}$ 

$$
\rho = \frac{L_x}{L_y} = 0.86 > 0.4 \implies
$$
 la dalle travaille suivant les deux sens.

Méthode BAEL  $\begin{cases} M_{x2} = \mu_x * q_s * L_x^2 \\ M_{x2} = \mu_x * M \end{cases}$  $M_{y2} = \mu_y * M_{x2}$ 

$$
\rho = \frac{L_x}{L_y} = 0.86 \Longrightarrow \left\{ \begin{matrix} \mu_x = 0.0556 \\ \mu_y = 0.7937 \end{matrix} \right. = \right\} \left\{ \begin{matrix} M_{x2} = 1.31 \text{ KN. m} \\ M_{y2} = 1.04 \text{ KN. m} \end{matrix} \right.
$$

**.Les moments appliqués à la dalle :**

$$
M_{0x} = M_{x_1} + M_{x_2} = 0.0875 + 1.31 = 1.40
$$
 KN.m

$$
M_{0y} = M_{y_1} + M_{y_2} = 0.138 + 1.04 = 1.18
$$
 KN. m

#### **.Moment retenus :**

**En travée :**

 $M_{tx} = 0.75M_{0x} = 0.75 * 1.4 = 1.05$  KN. m

 $M_{ty} = 0.75M_{0y} = 0.75 * 1.18 = 0.89$  KN. m

#### **En appuis :**

 $M_{ax} = 0.5 M_{0x} = 0.5 * 1.4 = 0.7$  KN. m

 $M_{ay} = 0.5 M_{oy} = 0.5 * 1.18 = 0.59$  KN. m

# **3-6.3.Vérification des contraintes dans le béton selon le sens x:**

#### **En travée :**

$$
M_{tx} = 1.05 \text{ KN}.\text{m} \; ; \; A_t = 4.52 \text{ cm}^2/\text{m1} \quad ; A_{sc} = 0
$$

**.Position de l'axe neutre y :**

$$
y = b * \frac{y^{2}}{2} + \eta * A_{sc} * (y - d) - \eta * A_{st} * (d - y) = 0
$$
  
\n
$$
y = 50y^{2} + 67.8y - 1525.5 = 0
$$
  
\n
$$
\sqrt{\Delta} = 556.5
$$
  
\n
$$
y = 4.89 \text{ cm}
$$
  
\n
$$
\eta = 15
$$
  
\nCalculate:  
\n.

$$
I_G = \frac{b}{3} * y^3 + \eta * Acc * (y - d')^2 + \eta * Ast * (d - y)^2
$$
  

$$
I_G = 24923,27 \text{cm}^4
$$

#### **.Calcul des contraintes :**

$$
\sigma_{bc} = \frac{M_s}{I_G} * y = \frac{1,05 * 10^{-3} * 4,89 * 10^{-2}}{24923,27 * 10^{-8}} = 0,21 \text{ MN/m}^2
$$

 $\overline{\sigma_{bc}} = 0.6 * f_{c28} = 15 \text{ MPA}$ 

Donc on a :  $\sigma_{bc}$   $\overline{\sigma_{bc}}$  …………… C.V => les armatures calculées à ELU sont suffisante.

#### **En appuis :**

La contrainte admissible du béton  $\sigma_{bc}$  *:*  $M_{ax} < M_{tx}$ 

Donc il est sur que :  $\sigma_{bc}$   $\overline{\sigma_{bc}}$  ……………………….. C.V

=> Les armatures calculées à ELU sont suffisantes.

# **3-6.4.Vérification des contraintes dans le béton selon le sens y: En travée :**

 $M_{ty} = 0.89$  KN. m;  $A_t = 4.52$  cm<sup>2</sup>/ml; Asc = 0

**.Position de l'axe neutre y :**

$$
y = b * \frac{y^{2}}{2} + \eta * A_{sc} * (y - d) - \eta * A_{st} * (d - y) = 0
$$
  
\n
$$
y = 50y^{2} + 67.8y - 1525.5 = 0
$$
  
\n
$$
\sqrt{\Delta} = 556.5
$$
  
\n
$$
y = 4.89 \text{ cm}
$$
  
\n
$$
\eta = 15
$$

**.Calcul d'inertie :**

$$
I_G = \frac{b}{3} * y^3 + \eta * Acc * (y - d')^2 + \eta * Ast * (d - y)^2
$$
  

$$
I_G = 24923,27 \text{cm}^4
$$

**.Calcul des contraintes :**

$$
\sigma_{bc} = \frac{M_s}{I_G} * y = \frac{0.89 * 10^{-3} * 4.89 * 10^{-2}}{24923.27 * 10^{-8}} = 0.17 \text{ MN/m}^2
$$

$$
\overline{\sigma_{bc}} = 0.6 * f_{c28} = 15 \text{ MPA}
$$

Donc on a : σbc <sup>&</sup>lt;̅σ̅̅bc̅̅ …………………. C.V

=> Les armatures calculées à ELU sont suffisante.

# **3-6.5 Vérification de la flèche :**

D'après le BAEL 91 on peut admettre qu'il n'est pas nécessaire de vérifie la flèche

$$
\text{si}: \left\{ \begin{array}{l} \frac{h}{l} \geq \frac{1}{16} \\ \frac{h}{l} \geq 0, 1 * \frac{M_{\text{t}}}{M_{\text{0}}} \\ \text{As} \leq 4, 2 * \frac{b * d}{f_{\text{e}}} \end{array} \right.
$$

**Sens x-x :**

$$
\frac{h}{1} = \frac{25}{180} = 0,14 > 0,0625 \dots \dots \dots \dots \dots \dots C.V
$$
  
0,1 \*  $\frac{M_t}{M_0} = 0,1 * \frac{1,05}{1,4} = 0,075 < 0,125 \dots \dots \dots \dots \dots \dots C.V$   
4,2 \*  $\frac{b * d}{f_e} = 4,2 * \frac{1 * 0,225}{400} = 2,36 * 10^{-3} > 4,52 * 10^{-4} m^2 \dots \dots \dots \dots \dots C.V$ 

**Sens y-y :**

$$
\frac{h}{1} = \frac{25}{210} = 0,12 > 0,0625 \dots \dots \dots \dots \dots \dots C.V
$$
  

$$
0,1 * \frac{M_t}{M_0} = 0,1 * \frac{0,89}{1,18} = 0,075 < 0,125 \dots \dots \dots \dots \dots \dots C.V
$$
  

$$
4,2 * \frac{b * d}{f_e} = 4,2 * \frac{1 * 0,225}{400} = 2,36 * 10^{-3} > 4,52 * 10^{-4} m^2 \dots \dots \dots \dots \dots C.V
$$

# **4. Chapitre 4 : Etude dynamique**

# **4-1.Etude dynamique du bloc (A&B)**

## **4-1.1.Introduction :**

Les tremblements de terre sont une menace pour l'homme principalement à travers leurs effets directs sur les ouvrages et peuvent par ailleurs provoquer des effets secondaires comme les incendies et les explosions.

Les vibrations du sol provoquées par le passage des ondes sismiques entraînent les constructions dans leurs mouvements engendrant des forces d'inertie qui sont proportionnelles au poids de la construction, ce qui signifie que plus la construction est lourde et plus l'action sismique est importante.

De ce fait, on va faire une étude dynamique, en modélisant la structure en tridimensionnel avec le logiciel S.A.P.2000 et on utilisera la méthode dynamique modale spectrale qui prend en compte le spectre de réponse proposé par le RPA version 2003.

L'objectif de cette étude dynamique sera de déterminer les caractéristiques dynamiques propres de l'ouvrage lors des Vibration Libres Non Amorties.

### **4-1.2.Modélisation de la structure:**

L'étude dynamique d'une structure telle qu'elle se présente, est très complexe à cause du nombre de fonctions et des éléments existants dans une structure. C'est pour cela qu'on fait souvent appel à des modélisations qui permettent de simplifier suffisamment le problème pour pouvoir faire l'analyse de l'ouvrage à étudié.

### **4-1.3.Combinaison d'action :**

On va utiliser les combinaisons d'actions ci-dessous, selon les états limites :

 $ELU = 1.35G + 1.5Q$  $ELS = G+O$  $ELA = G+Q\pm 1.2E$  $ELA = G + O \pm E$  $\overline{E}$ LA = 0.8G $+$ E

# **4-1.4.Choix des méthodes d'estimation des forces sismiques:**

Différentes méthodes ont été élaborées pour estimer les forces sismiques pouvant solliciter une structure, on citera :

- La méthode statique équivalente.

- La méthode d'analyse modale spectrale.
- La méthode d'analyse dynamique par accélérographe.

### **4-1.4.1.Méthode statique équivalente :**

#### **4-1.4.1.1.Principe de la méthode :**

Les forces réelles dynamiques qui se développent dans la construction sont remplacées par un système de forces statiques fictives dont les effets sont considérés équivalents au mouvement du sol dans une direction quelconque dans le plan horizontal.

Les forces sismiques horizontales équivalentes seront considérées appliquées successivement suivant deux directions orthogonales caractéristiques choisies à priori par le projeteur.

#### **4.1-4.1.2.Modélisation :**

Le modèle du bâtiment à utiliser dans chacune des deux directions de calcul est plan, les masses sont supposées concentrées au centre de gravité des planchers présentant un seul degré de liberté « translation horizontale » par niveau.

La rigidité latérale des éléments porteurs du système de contreventement est calculée à partir des sections non fissurées pour les structures en béton armé ou en maçonnerie. Seul le mode fondamental de vibration de la structure est à considérer dans le calcul de la force sismique totale.

#### **4-1.4.1.3.Domaine d'application :**

Les conditions d'application de la méthode statique équivalente sont citées dans l'article (4.1.2) du RPA 99, page 39. Ces conditions sont restées inchangées dans la version 2003.La méthode statique équivalente peut être utilisée dans les conditions suivantes :

-Le bâtiment ou le bloc étudié, satisfaisait aux conditions de régularité en plan et en élévation prescrite avec une hauteur au plus égale à 17 m en zone I.

-Le bâtiment ou bloc étudié présente une configuration irrégulière tout en respectant outres les conditions de hauteur énoncées, les conditions complémentaires suivantes

#### **Zone I :**

Tous groupes.

#### **Zone II :**

Groupe d'usage 3.

Groupe d'usage 2, si la hauteur est inférieure ou égale à 7 niveaux ou 23 m.

Groupe d'usage 1B, si la hauteur est inférieure ou égale à 5 niveaux ou 17 m.

Groupe d'usage 1A, si la hauteur est inférieure ou égale à 3 niveaux ou 10 m.

### **Zone III :**

Groupe d'usage 3 et 2, si hauteur est inférieure ou égale à 5 niveaux ou 17 m.

Groupe d'usage 1B, si la hauteur est inférieure ou égale à 3 niveaux ou 10 m.

Groupe d'usage 1A, si la hauteur est inférieure ou égale à 2 niveaux ou 8 m.

### **4-1.4.2.Méthode d'analyse modale spectrale:**

#### **4-1.4.2.1.Principe de la méthode :**

Le principe de cette méthode réside dans la détermination des modes propres de vibrations de la structure et le maximum des effets engendrés par l'action sismique, celle-ci étant représentée par un spectre de réponse de calcul. Les modes propres dépendent de la masse de la structure, de l'amortissement et des forces d'inerties.

#### **4-1.4.2.2.Modélisation :**

Le modèle de bâtiment à utiliser doit représenter au mieux les distributions des rigidités et des masses de façon à prendre en compte tous les modes de déformations significatifs dans le calcul des forces d'inerties sismiques.

La modélisation se base essentiellement sur :

La régularité en plan, la rigidité ou non des planchers, le nombre de degrés de liberté des masses concentrées, la déformabilité du sol de fondation.

### **4-1.4.2.3.Domaine d'application :**

La méthode dynamique est une méthode générale et plus particulièrement quand la méthode statique équivalente ne s'applique pas.

## **4-1.4.3.Méthode d'analyse dynamique par accélérogrammes:**

Le même principe que la méthode d'analyse spectrale sauf que pour ce procédé, au lieu d'utiliser un spectre de réponse de forme universellement admise, on utilise des accélérogrammes réels.

Cette méthode repose sur la détermination des lois de comportement et la méthode d'interprétation des résultats. Elle s'applique au cas par cas pour les structures stratégiques

(Exemple aux centrales nucléaires) par un personnel qualifié.

Toutefois, on utilisera la méthode statique équivalente pour vérifier la condition du RPA99 version 2003 :

#### **Vdynamique > 80% Vstatique**

Avec :

VDyn : La résultante des forces sismiques à la base.

V<sub>Stat</sub>: La résultante des forces sismiques calculée par la méthode statique équivalente.

## **4-1.5.Détermination de la force sismique totale [V]:**

D'après RPA99 version 2003, la force sismique totale est donnée par la formule suivante :

$$
V = \frac{A * D * Q}{R} * W
$$

### **4-1.5.1. coefficient d'accélération [A] :**

D'après la classification sismique des wilayas :

Oran  $\Rightarrow$  zone II

Ouvrage courant ou d'importance moyenne :

Usage d'habitation et commerce => groupe 2

Alors d'après les critères cités, on obtient :

**A = 0,15** (tableau 4.1 : RPA 99 version 2003 (P 41).

### **4-1.5.2.Coefficient de comportement de la structure [R]:**

Dans notre structure, on a un système de contreventement en portique et par des voiles en béton armé.

Alors le coefficient de comportement de la structure égal à : **R = 4** (Tableau 4.3 : RPA 99 version 2003 P 45).

# **4-1.5.3.Facteur de qualité [Q]:**

La valeur du facteur de qualité est déterminée par la formule suivante :

 $Q = 1 + \sum_{k=0}^{n} PQ$ 

Avec :

P<sup>q</sup> : est la pénalité à retenir selon le tableau (Tableau 4.4 : RPA 99 version 2003 P 48)

|                                                          | $P_q$                       |                            |  |
|----------------------------------------------------------|-----------------------------|----------------------------|--|
| Critère [Q]                                              | <b>Sens</b><br>longitudinal | <b>Sens</b><br>transversal |  |
| Conditions minimales sur les files de<br>contreventement | 0                           | U                          |  |
| Robandance en plan                                       | $\theta$                    | 0                          |  |
| Régularité en plan                                       | $\theta$                    | $\mathbf{\Omega}$          |  |
| Régularité en élévation                                  | 0                           | $\left( \right)$           |  |
| Contrôle de qualité des matériaux                        | 0,05                        | 0,05                       |  |
| Contrôle de qualité d'exécution                          | 0,1                         | 0,1                        |  |
| La somme                                                 | 0,15                        | 0,15                       |  |

**Tableau 4.1 pénalité en fonction de critère de qualité.**

Alors le facteur de qualité **Q** égal à :

### $Q = 1 + 0,00 = 1.15$

# **4-1.5.4.Facteur de correction d'amortissement [ƞ] :**

D'après la Formule 4.3 du RPA 99 version 2003 (P 41) :

$$
\eta = \sqrt{\frac{7}{2 + \varepsilon}} \ge 0.7
$$

Pour un contreventement par voile on  $a : \varepsilon = 10\%$ 

Donc:

$$
n = \sqrt{\frac{7}{2 + 10}} = 0.764 \ge 0.7
$$

# **4-1.5.5.Période [T1] et [T2] du site considérée :**

D'après le rapport géotechnique, notre site est **meuble** (Tableau 4.7: RPA 99 version 2003) :

 $T_1 = 0.15$  s;  $T_2 = 0.40$  s.

## **4-1.5.6.Poids totale de la structure [W] :**

 $W_T = \Sigma W_i$ 

Avec :  $Wi = W_{Gi} + \beta W_{Qi}$ 

WGi : poids due aux charges permanente.

WQi : poids due charge d'exploitation.

 $β = 0,2$  (Tableau 4.6 : RPA 99 version 2003).

β: cœfficient de pondération.

**NB :** Afin de calculer la masse, il faut choisir la disposition idéale des voiles pour avoir le meilleur modèle qui répond aux conditions du RPA 99 version 2003.

### **4-1.5.7.Facteur d'amplification dynamique [D]:**

D'après RPA 99 version 2003 on a :

$$
D = \begin{cases} 2.5 \eta & 0 \le T \le T_2 \\ 2.5 \eta (T_2/T_1)^{2/3} & T_2 \le T \le 3s \\ 2.5 \eta (T_2/T_1)^{2/3} (3/T)^{5/3} & T \ge 3s \end{cases}
$$

# **4-1.6.Estimation de la période fondamentale de la structure:**

Dans notre cas, on a une structure mixte alors la période fondamentale correspond à la plus petite valeur obtenue par les formules (3.4 ; 4.7) d'après RPA99 version 2003 :

 $T = (min C_T h_N^{3/4} ; 0,09 h_N/d)$ 

Avec :

h<sub>N</sub> : Hauteur totale mesurée à partir de la base de la structure jusqu'au dernier niveau.

d : La dimension du bâtiment mesurée à sa base dans la direction de calcul à considérée.

 $(C_T = 0.05)$  Dans notre structure, on a un système de contreventement assuré partiellement ou totalement par des voiles en béton armé (Tableau 4.7 : RPA 99 version 2003).

 $C_T$ : Coefficient fonction du système de contreventement et du type de remplissage.

T : Période fondamentale de la structure.

#### **Dans le sens longitudinal :**

 $h_N = 38,02 \text{ m}$ 

 $dx = 34,20 \text{ m}$ 

 $T<sub>X</sub>= min (0,587 ; 0.776)$ 

**TX= 0,587 s.**

 $\Rightarrow$  D<sub>X</sub> = 2,5 n (T2 / T)<sup>2/3</sup>

Avec : site  $[S_2]$  T<sub>2</sub>=0.40 s

 $D_X = 3,585.$ 

**Dans le sens transversal :**

 $h_N = 38,02 \text{ m}$ 

 $dy = 33,72 \text{ m}$ 

 $T<sub>Y</sub>= min (0.900 ; 0.776)$ 

**TY= 0,776 s.**

 $\Rightarrow$  D<sub>Y</sub> = 2,5  $\eta$  (T2 / T)<sup>2/3</sup>

Avec : site  $[S_2]$  T<sub>2</sub>=0.40 s

 $Dy = 3.002$ .

# **4-1.7.Les différentes variantes de disposition des voiles:**

Sachant que le bloc A est similaire au bloc B. la démarche de disposition des voiles se présentent comme suit :

### **Variante n°1 : [T = 1,38 s]**

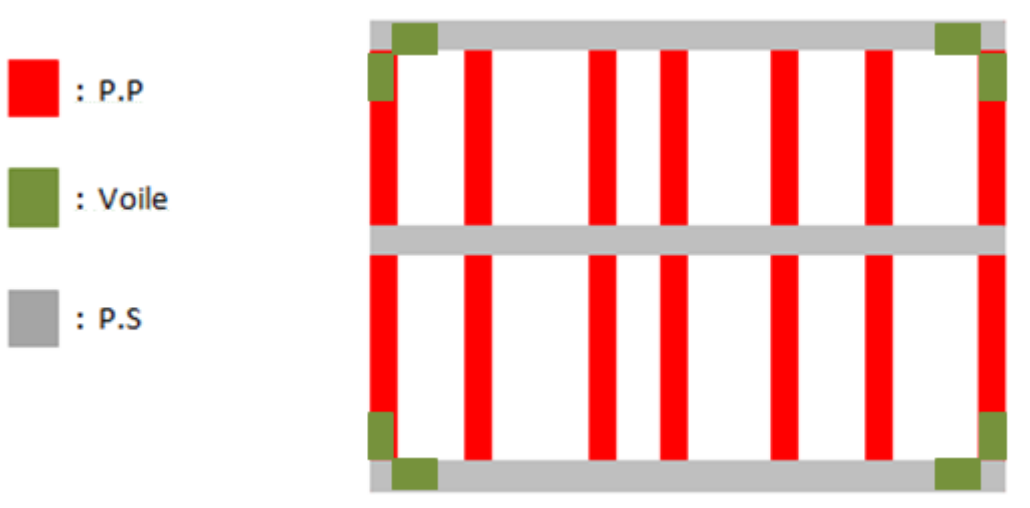

**Figure 4.1 La première disposition des voiles.**

**Variante n°2 : [T = 1,34 s]**

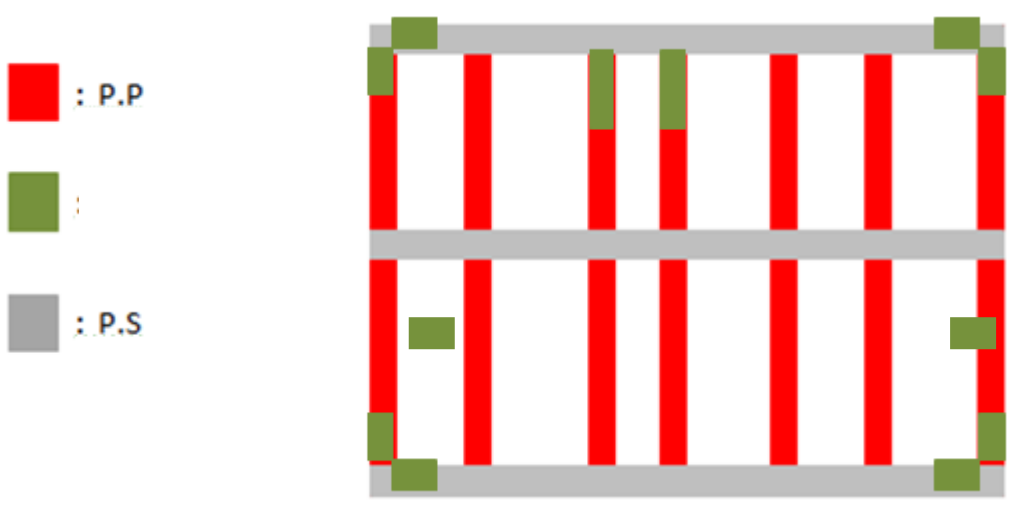

**Figure 4.2 La deuxième disposition des voiles**

# **Variante n°3 : [T = 1,22 s]**

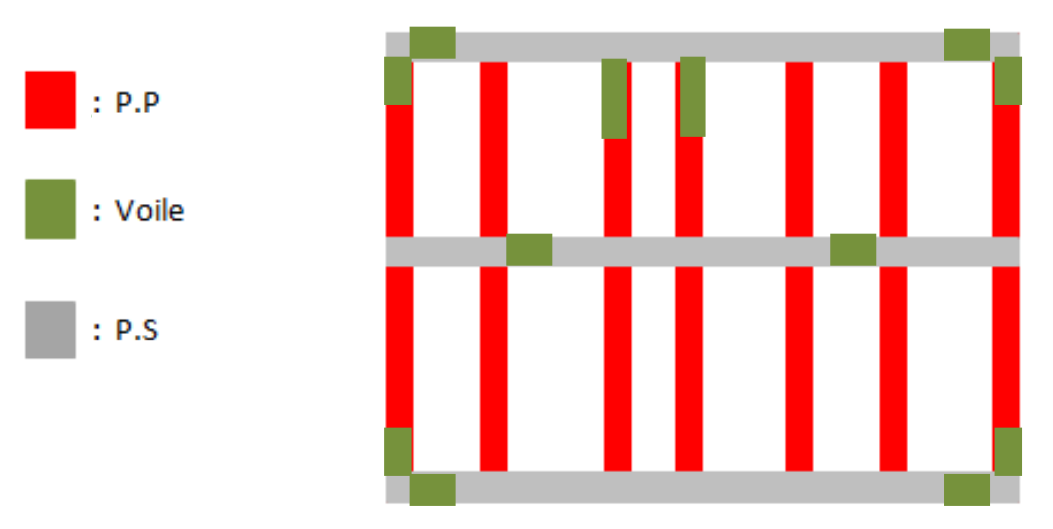

**Figure 4.3 troisième disposition des voiles.**

# **Variante n°4 : [T = 1,21 s]**

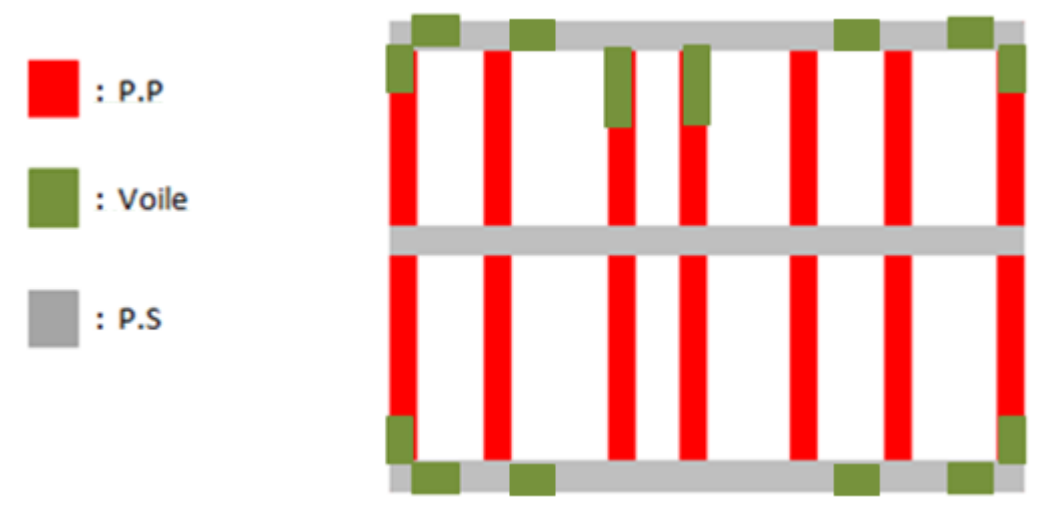

**Figure 4.4 La quatrième disposition des voiles.**

**Variante n°5 : [T = 1,12 s]**

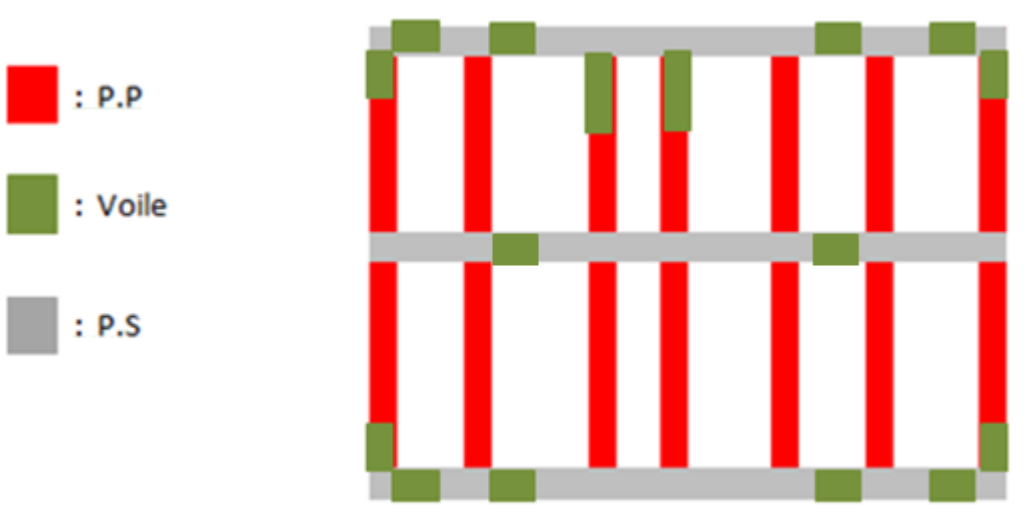

**Figure 4.5 La cinquième disposition des voiles.**

**Variante n°6 : [T = 0,57 s]**

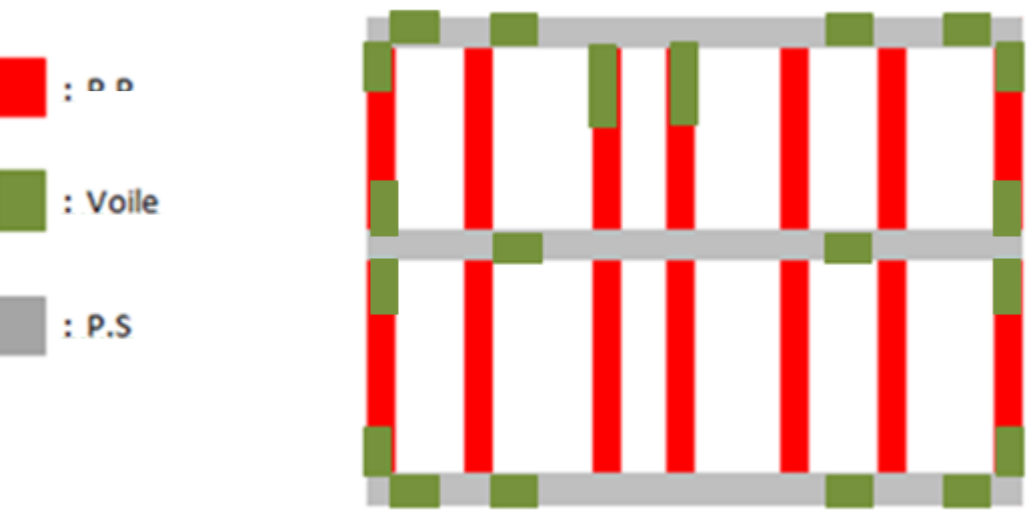

**Figure 4.6 La sixième disposition des voiles**

# **4-1.7.1.Le choix de notre disposition des voiles:**

La disposition des voiles doit satisfaire plusieurs conditions qui se trouvent ci-dessous :

- La position des voiles doit éviter les efforts de torsion dans la structure.

- Il faudra aussi que la somme de la masse modale effective atteigne 90% de la masse totale de la structure dans les deux sens.

- Le nombre de voile qui est disposé dans la structure doit assurer une bonne rigidité, et à la fois rester dans un domaine économique.

- La disposition finale doit aussi respecter le règlement parasismique algérien RPA 99 version 2003.

- C'est la raison pour laquelle on a choisi **la 6 émé disposition**, car elle satisfait les différentes conditions citer au paravent et quand va démontrer ci-après.

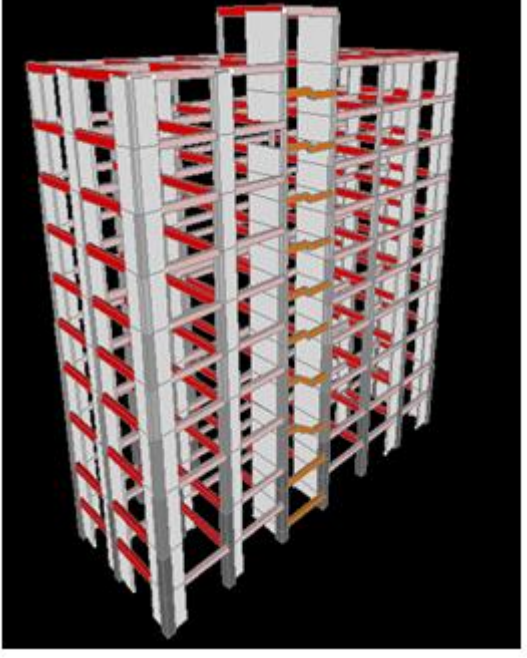

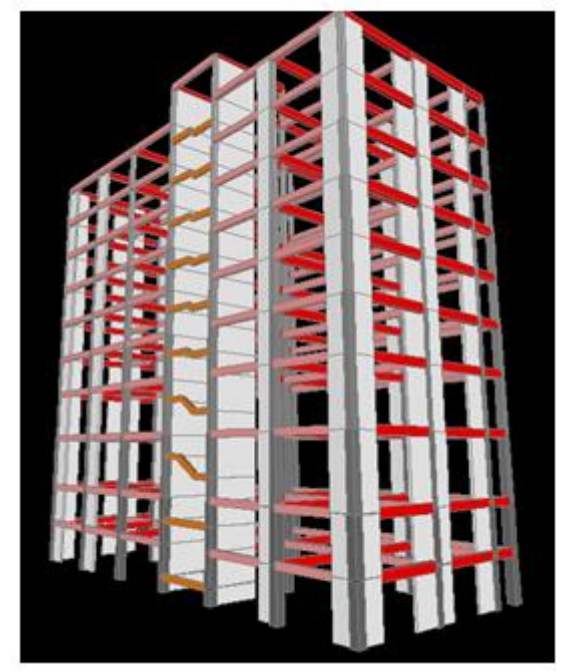

**Figure 4.7 BLOC A & BLOC B**

# **4-1.8.Caractéristique géométrique et massique de la structure:**

|                               | Caractéristiqe<br>massique | <b>Centre</b> de<br>masse |       | <b>Centre</b> de<br>torsion |       | excentricité   |      | <b>Novelled</b> maitre |            |
|-------------------------------|----------------------------|---------------------------|-------|-----------------------------|-------|----------------|------|------------------------|------------|
| plancher                      | $W_i[t]$                   | $\mathbf{X}_m$            | $Y_m$ | $\mathbf{X}_{t}$            | $Y_t$ | $\mathbf{e}_x$ | $ey$ | <b>XNM</b>             | <b>YNM</b> |
| <b>Terrasse</b><br>accessible | 22.066                     | 17.00                     | 3.30  | 16.81                       | 3,17  | 0,19           | 0,12 | 18,68                  | 4,83       |
| <b>Etage 7</b>                | 248.012                    | 17.02                     | 6.23  | 16.81                       | 6.15  | 0.22           | 0.08 | 18,68                  | 7,85       |
| Etage 6                       | 288.464                    | 17.06                     | 6.29  | 16.81                       | 6.15  | 0.26           | 0.14 | 18,68                  | 7,85       |
| Etage 5                       | 294.752                    | 17.05                     | 6.28  | 16.81                       | 6.15  | 0.24           | 0.13 | 18,68                  | 7,85       |
| <b>Etage 4</b>                | 303.930                    | 17.05                     | 6.29  | 16.81                       | 6.15  | 0.24           | 0.13 | 18,68                  | 7,85       |
| <b>Etage 3</b>                | 311.272                    | 17.04                     | 6.29  | 16.81                       | 6.15  | 0.24           | 0.14 | 18,68                  | 7,85       |
| <b>Etage 2</b>                | 319.429                    | 17.04                     | 6.30  | 16.81                       | 6.15  | 0.24           | 0.14 | 18,68                  | 7,85       |
| <b>Etage 1</b>                | 336.629                    | 17.04                     | 6.30  | 16.81                       | 6.15  | 0.24           | 0.14 | 18,68                  | 7,85       |
| <b>RDC</b>                    | 362.835                    | 17.03                     | 6.30  | 16.81                       | 6.15  | 0.23           | 0.14 | 18,68                  | 7,85       |
| SS <sub>1</sub>               | 385.057                    | 17.06                     | 6.32  | 16.81                       | 6.15  | 0.24           | 0.16 | 18,68                  | 7,85       |
| SS <sub>2</sub>               | 314.598                    | 17.27                     | 5.98  | 16.81                       | 5,87  | 0,45           | 0,11 | 18,68                  | 7,85       |
| $W_T = \sum W_i$              | 3187.052                   |                           |       |                             |       |                |      |                        |            |

**Tableau 4.2 Les différentes caractéristiques de la structure**

### **4-1.8.1.La force sismique statique :**

D'après le RPA 99 version 2003, on à :

$$
V = \frac{A * D * Q}{R} * W
$$

 $V_{\text{x static}} = \frac{0.15*3.585*1}{4}$  $\frac{3,383*1}{4}$  \* 3187,052

 $V_{x \text{ stating}} = 428,459 \text{ t} = 4284,59 \text{ KN}$ 

 $V_{y \text{ stating}} = \frac{0.15*3.002*1}{4}$  $\frac{3,002*1}{4}$  \* 3187,052

 $V_{v \text{ statique}} = 358,782 \text{ t} = 3587,82 \text{ KN}$ 

# **4-1.9.Application de la méthode d'analyse modale spectrale:**

L'action sismique est représentée par le spectre de calcul suivant (RPA 99 version 2003, P34) :

$$
Sa/g = \begin{cases} 1,25 A + (1 + (T/T1) x (2,5 x \eta x (Q/R) - 1)) \dots (0 \le T \le T_1) \\ 2,5 \eta x 1,25 A x (Q/R) \dots (T_1 \le T \le T_2) \\ 2,5 \eta x 1,25 A x (Q/R) x (T_2/T)^{2/3} \dots (T_2 \le T \le 3s) \\ 2,5 \eta x 1,25 \eta x (Q/R) x (T_2/3)^{2/3} x (3/T)^{5/3} \dots (T \ge 3s) \end{cases}
$$

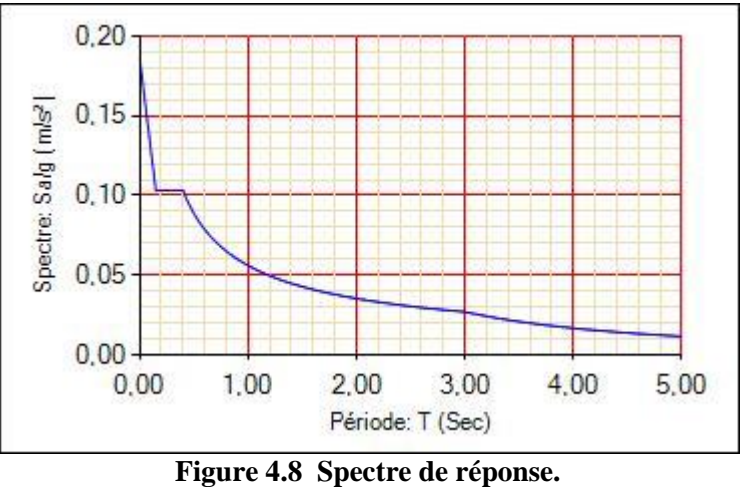

## **4-1.9.1.Vérification de la période fondamentale :**

Selon le RPA 99 version 2003, [Art 4.2.4] :

La période calculée à partir de la méthode numérique ne doit pas dépasser celle de la formule empirique au plus de 30%.

 $T_{\rm emp} = C_T x \, h_n^{3/4}$ 

 $T_{\text{emp}} = 0.05 \times (38.02)^{3/4} = 0.766$  (s)

 $T_{\text{num}} = 0.57$  (s)

Donc la condition est vérifiée.

### **4-1.9.2.Participation des masses modales :**

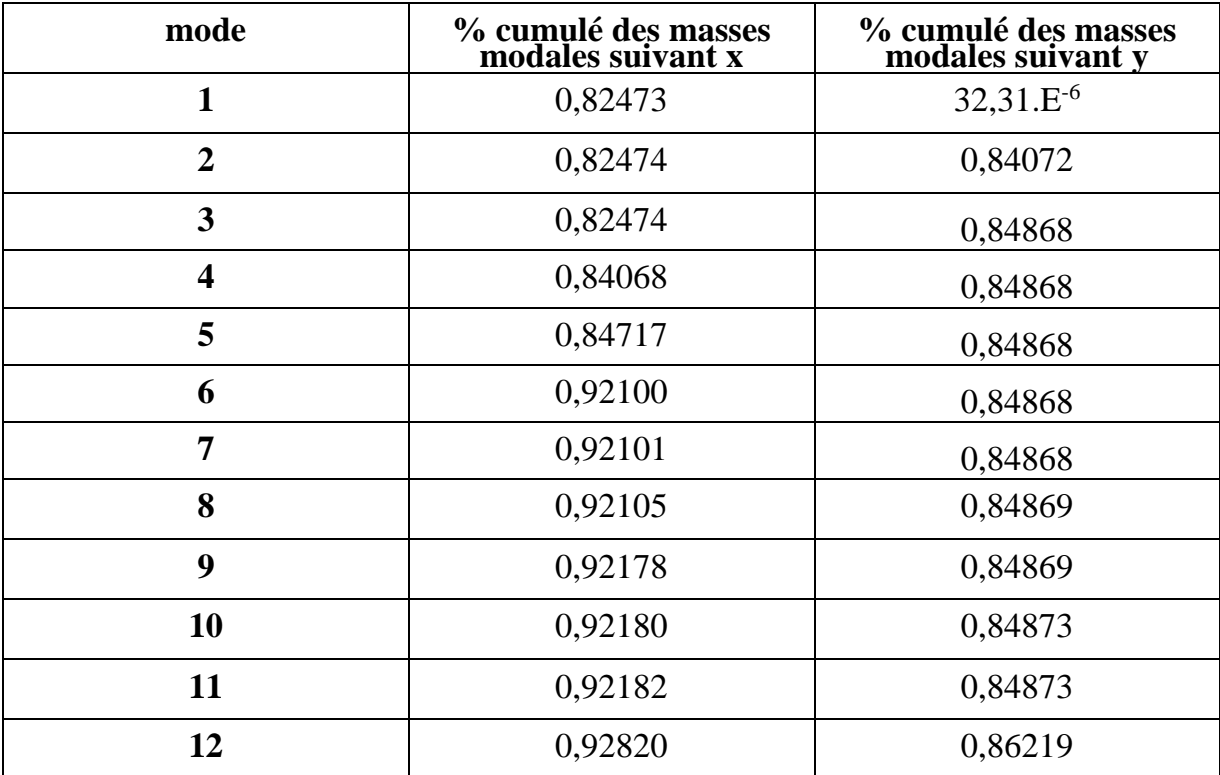

**Tableau 4.3 tableau de vérification des masses modales bloc « A&B ».**

# **4-1.9.3.Vérification de la résultante des forces sismiques par la méthode statique équivalente :**

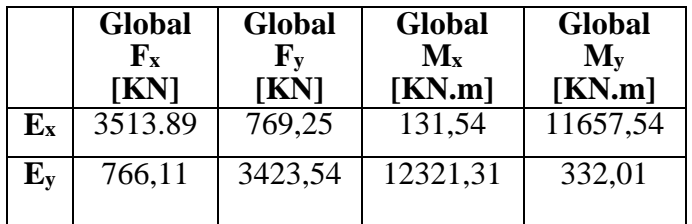

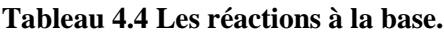

$$
V_x = \sqrt{(fx)^2 + (fy)^2} = 3597,11 \text{ KN}
$$
  

$$
V_y = \sqrt{(fx)^2 + (fy)^2} = 3508,21 \text{ KN}
$$

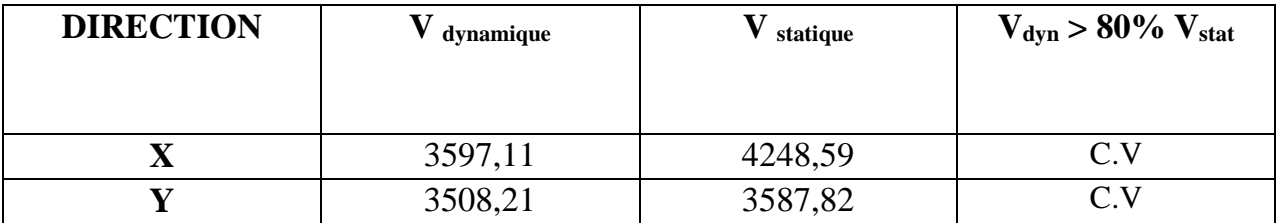

**Tableau 4.5 Vérification de la résultante des forces sismiques.**

### **4-1.9.4. Vérification des déplacements :**

Selon le RPA 99 Version 2003, les déplacements relatifs d'un étage par rapport aux étages qui lui sont adjacents ne doivent pas dépasser 1% de la hauteur d'étage : R×ΔK < 0,01×he Avec :

 $\Delta K$  : Le déplacement relatif au niveau « K » par rapport au niveau « K-1 ».  $\Delta K = \delta K - \delta K$ -1

R : Coefficient de comportement.

he : Hauteur de l'étage.

Les résultats des déplacements sont donnés dans le tableau ci-dessous :

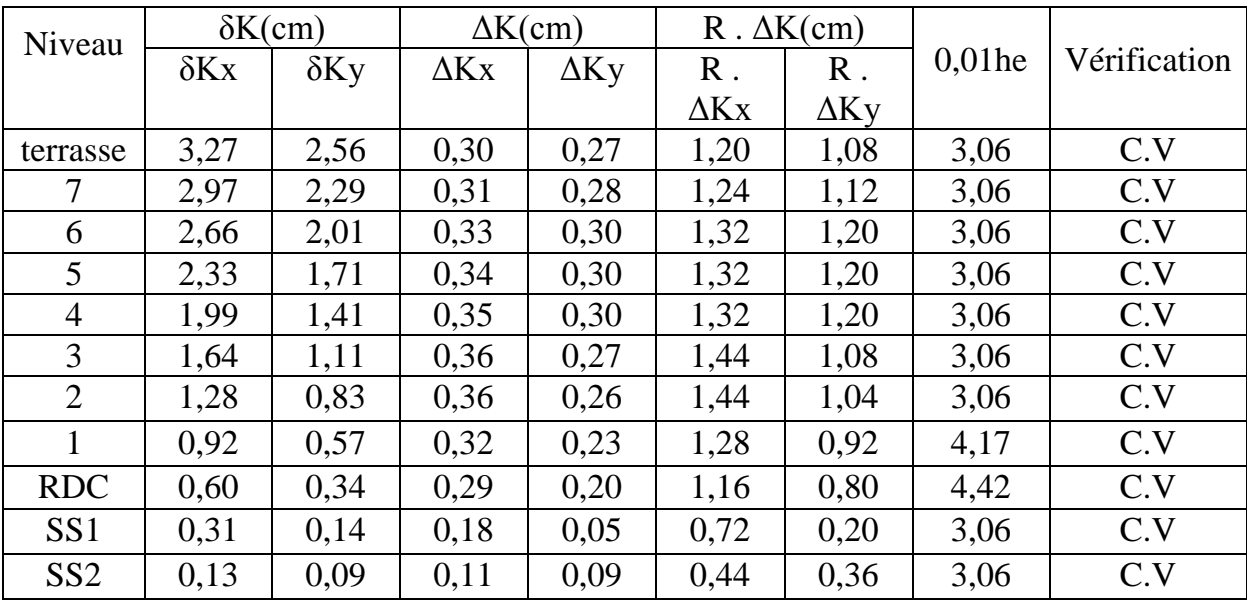

**Tableau 4.6 Vérification des déplacements bloc « A&B ».**

# **4-2.Récapitulation de l'étude dynamique du bloc « C » :**

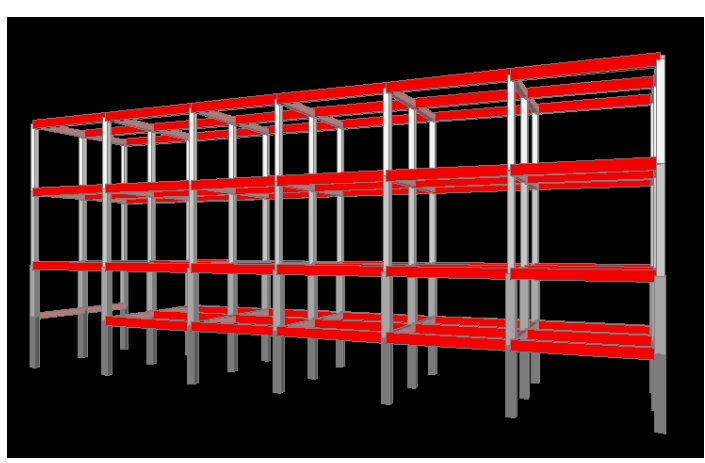

**Figure 4.9 BLOC C**

- coefficient d'accélération:A = 0,15
- le coefficient de comportement de la structure :  $R = 3.5$
- Facteur de qualité  $Q=1$
- Le pourcentage d'amortissement critique :  $\varepsilon = 5\%$
- Facteur de correction d'amortissement : $\eta = 1$
- Estimation de la période fondamentale de la structure : $T_{emp} = 0.05 \times (17.77)^{3/4} = 0.433$  (s)
- $-T_{num} = 0.337$  (s)
- -Tnum < Temp ……………………….. C.V

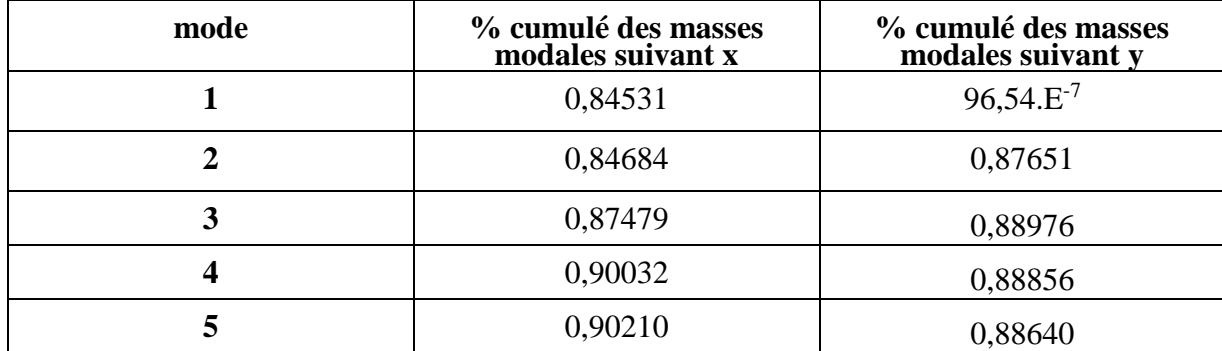

**Tableau 4.7 de vérification des masses modales « bloc c ».**

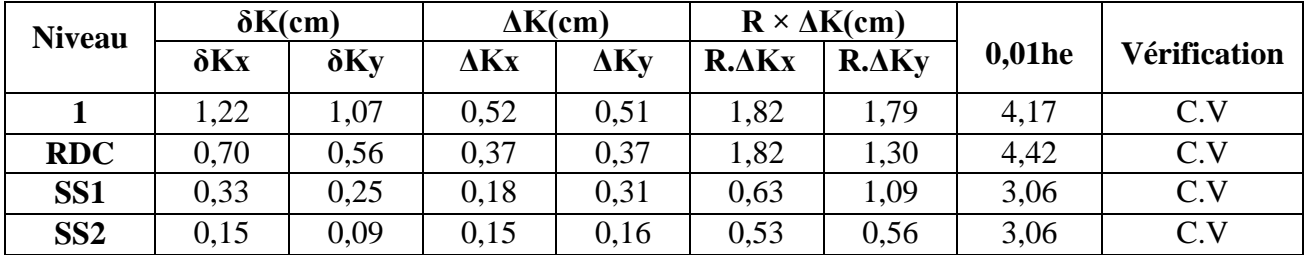

**Tableau 4.8Vérification des déplacements « bloc c »**

# **5. Chapitre 5 : Etude des éléments structuraux :**

# **5-1.Introduction :**

Notre structure est un ensemble tridimensionnel des poteaux, poutres et voiles, liés rigidement et capables de reprendre la totalité des forces verticales et horizontales.

Pour pouvoir ferrailler les éléments de la structure, on a utilisé l'outil informatique à travers le logiciel d'analyse des structures [SAP2000], qui permet la détermination des différents efforts internes de chaque section des éléments, pour les différentes combinaisons de calcul.

# **5-2.Les poteaux :**

Les poteaux sont des éléments structuraux assurant la transmission des efforts des poutres vers les fondations, et soumis à un effort normal « N » et à un moment de flexion «M» dans les deux sens longitudinal, transversal. Donc, ils sont calculés en flexion composée.

# **5-2.1.Combinaisons des charges :**

En fonction du type de sollicitation, on distingue les différentes combinaisons suivantes:

Selon BAEL 91 : [Combinaisons fondamentales]

 **ELU : ………………….. 1,35G + 1,5Q ELS : …………………… G + Q**

Selon RPA 99/2003 : [Combinaisons accidentelles]

 **ELA ……………………… G+Q±1,2XE ELA ……………………… 0,8xG±E**

# **5-2.2.Vérification spécifique sous sollicitations normales réduites:**

Avant de calculer le ferraillage, il faut d'abord faire les vérifications prescrites par le RPA 99 version 2003, et dans le but d'éviter ou limiter le risque de rupture

Fragile sous sollicitation d'ensemble dues au séisme, l'effort normal de compression est limité par la condition suivante :

$$
v = \frac{N_d}{B_c * F_{c28}} \le 0.3
$$

Avec :

**N<sup>d</sup>** : L'effort normal de calcul s'exerçant sur une section du béton.

**B<sup>c</sup>** : L'air (section brute) de cette dernière.

**Fc28** : La résistance caractéristique du béton à 28 jours.

On a :

 $N_d = [L'effort du poteau le plus sollicité sous combinaison sismique].$ 

#### **5-2.2.1.Etude du bloc (A&B) :**

La vérification des poteaux sous sollicitations normales pour les combinaisons sismiques est représenté dans le tableau suivant :

| poteaux        | $N_d$ [KN] | $B_c$ [cm <sup>2</sup> ] | $F_{c28}$ [MPa] | $v \leq 0,3$ | observation |
|----------------|------------|--------------------------|-----------------|--------------|-------------|
| <b>P1</b>      | 3967,84    | 55x55                    | 25              | 0,52         | C.N.V       |
| P <sub>2</sub> | 3493,40    | 55x55                    | 25              | 0,46         | C.N.V       |
| P <sub>3</sub> | 2886,40    | 50x50                    | 25              | 0,46         | C.N.V       |
| <b>P4</b>      | 2477,36    | 45x45                    | 25              | 0,49         | C.N.V       |
| P <sub>5</sub> | 2093,36    | 45x45                    | 25              | 0,41         | C.N.V       |
| <b>P6</b>      | 1724,71    | 40x40                    | 25              | 0,43         | C.N.V       |
| P7             | 1369,67    | 40x40                    | 25              | 0,34         | C.N.V       |
| P <sub>8</sub> | 1021,40    | 35x35                    | 25              | 0,33         | C.N.V       |
| P <sub>9</sub> | 669,73     | 30x30                    | 25              | 0,30         | C.V         |
| <b>P10</b>     | 325,72     | 30x30                    | 25              | 0.14         | C.V         |

**Tableau 5.1 vérification des poteaux sous sollicitations normales.**

Vu que la relation précédée n'était pas vérifiée on a redimensionné nos poteaux et Les nouvelles valeurs trouvées par sap 2000 se présentent comme suit :

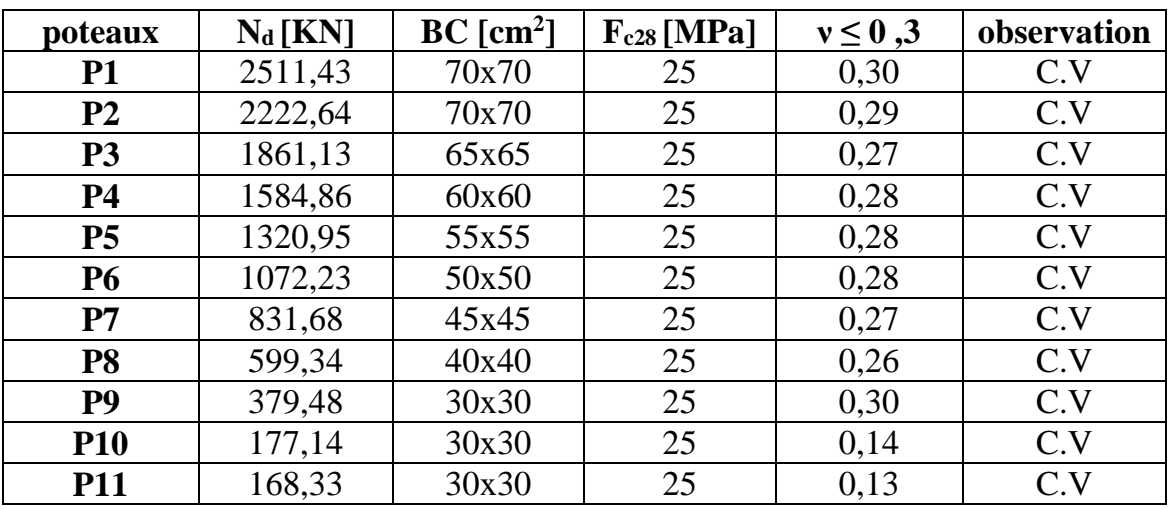

**Tableau 5.2 vérification des poteaux sous sollicitations normales.**

### **5-2.3.Vérification spécifique sous sollicitation tangent :**

La contrainte de cisaillement conventionnel de calcul dans le béton sous combinaison sismique doit être inférieure ou égale a la valeur limite suivante :

$$
\tau_u \leq \tau_{bu}
$$

Avec :

 $\tau_u$  : la contrainte de cisaillement de calcul sous combinaison sismique.

 $\tau_{\text{bu}} = \rho_{\text{d}} * f_{\text{c28}}$  … … … ... (RPA99 V 2003, P72,7.4.3.2)

Avec :  $\begin{cases} \rho_d = 0.075 \Rightarrow \lambda_g \ge 5 \\ \rho_0 = 0.04 \Rightarrow \lambda_g \le 5 \end{cases}$  $\rho_{\rm d} = 0.04 \implies \lambda_{\rm g} \leq 5$ 

λg ∶ L'élancement géométrique du poteau.

$$
\lambda_{\rm g} = \left(\frac{l_{\rm f}}{a} \text{ ou } \frac{l_{\rm f}}{b}\right) \dots \dots \dots \text{(RPA99V2003, P71,7.4.2.2)}
$$

Avec a et b, dimensions de la section droite du poteau dans la direction de déformation considérée et l<sup>f</sup> c'est la longueur de flambement du poteau.

$$
l_f=0.7\ast l_0
$$

$$
l_f(RDC) = 0.7 * 4.42 = 3.094 m
$$

- $l_f$  (EC 1) = 0,7  $*$  4,08 = 2,856 m
- $l_f$  (EC 1 ... 7) = 0,7  $*$  3,06 = 2,142 m
- $l_f$  (SS) = 0,7  $*$  3,06 = 2,142 m

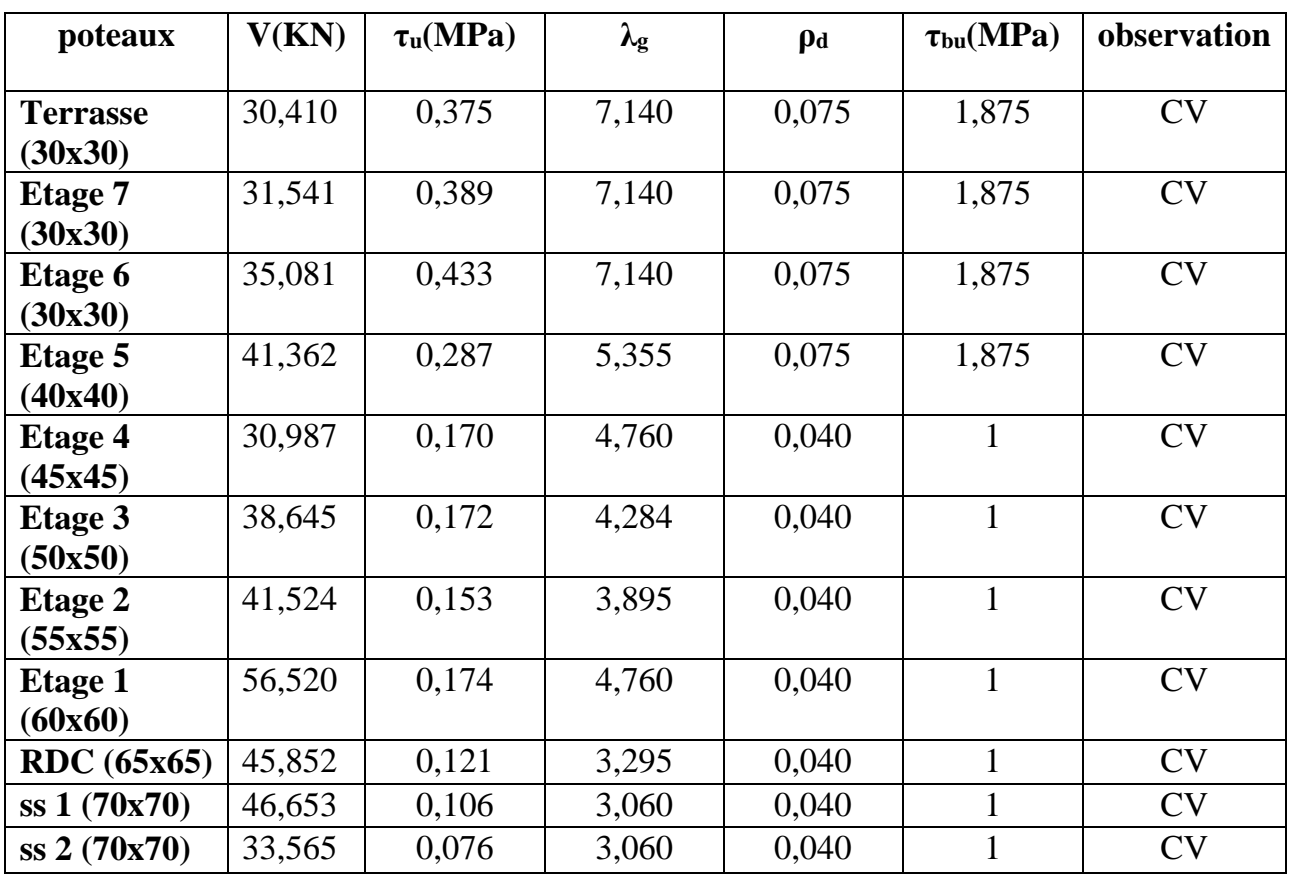

**Tableau 5.3 Vérification spécifique sous sollicitation tangentes.**

# **5-2.4.Ferraillage des poteaux:**

**N.B.**Le feraillage des poteaux se fait sous combinaisons sismique G+Q+1,2E

### **5-2.4.1.Etude du bloc A&B**

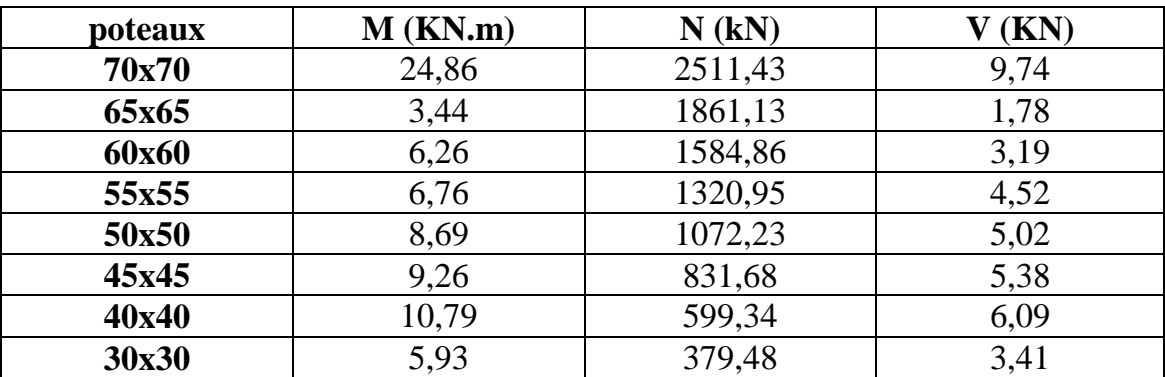

**Tableau 5.4 Sollicitation de poteau suivant la combinaison plus sollicitée**

Notre exemple de calcul sera un poteau qui se trouve en SS2, on a pris se poteau car il est le plus sollicité.

Le calcul du ferraillage est en flexion composée, car le poteau est sollicité par un effort normal N et un moment fléchissant M.

 $b = 0.70$  m  $h = 0.70$  m  $d = 0.63$  m ;  $d' = 0.07$  m  $\sigma_{\rm sc}$  = 348 MPa  $N_{\rm u} = 2511,43$  KN

 $M_{\text{u}} = 24,86$  KN. m

**Calcul de l'excentricité :**

$$
e = \frac{M_u}{N_u} = \frac{24,86}{2511,43} = 2e = 9,90 * 10^{-3} m
$$

$$
e_a = e + \frac{h}{2} - d' = 9.90 \times 10^{-3} + \frac{0.7}{2} - 0.07
$$

$$
=
$$
 e<sub>a</sub> = 0,289 m

**Moment fictive (Ma) :**

$$
M_a = N_u * e_a = 2511.43 * 0.2899
$$

$$
=> Ma = 0.728
$$
MN. m

 $N_u * (d - d') - M_a = 0.678 ... ... ... (1)$ 

$$
(0,337 - 0,81 * \frac{d'}{h}) * b * d2 * fbc = (0,337 - 0,81 * \frac{0,07}{0,7}) * 0,7 * 0,632 * 14,17 = 1,008
$$
  
........(2)

 $\Rightarrow$  (1) < (2) donc la section est partiellement comprimée avec les armatures inférieure tendus.

 $\Rightarrow$  Asc = 0

**Moment réduit µ<sup>u</sup> :**

$$
\mu_{\rm u} = \frac{M_{\rm a}}{bd^2 f_{\rm bc}} = \frac{0.728}{0.7 \times 0.63^2 \times 14.17} = 0.185
$$
  

$$
\mu_{\rm u} = 0.185 < \mu_{\rm r} = 0.392 \implies \text{S.S.A}
$$

**Section d'armature :**

$$
\alpha = 1,25 \left( 1 - \sqrt{1 - 2(0,185)} \right) = 0,258
$$
\n
$$
z = d * (1 - 0,4\alpha) = 0,565 \text{ m}
$$
\n
$$
A1 = \frac{1}{\sigma_{st}} * \left( \frac{M_a}{z} - N_u \right)
$$
\n
$$
\sigma_{st} = \frac{f_e}{\gamma_s} = \frac{400}{1} = 400 \text{ MPa}
$$
\n
$$
= A1 = \frac{1}{400} * \left( \frac{0,728}{0,565} - 2511,43 * 10^{-3} \right) = -30,57 \text{ cm}^2
$$

Le béton seul à la possibilité de résister sans ferraillage donc on va ferrailler avec Amin (RPA99 version 2003)

Le bâtiment est implanté dans la zone  $\parallel$  (Oran), le ferraillage minimum est de (0,8% de la section)

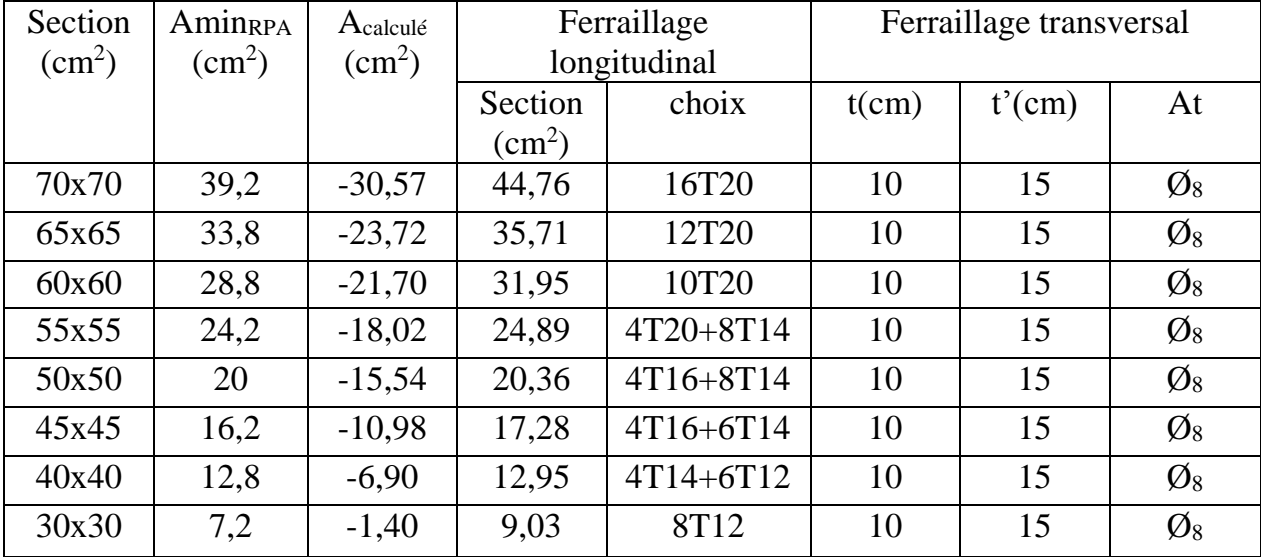

Les résultats de ferraillage sont récapitulés dans le tableau suivant :

**Tableau 5.5 Ferraillage longitudinal des poteaux.**

#### **Calcul des armatures transversales :**

Les armatures transversales des poteaux sont calculées à l'aide de la formule suivante :

$$
\emptyset_t \leq \text{min }(\frac{h}{35}, \frac{b}{10}, \emptyset_1) \dots \dots \dots \text{BAEL 91 modifier 99 page 196}
$$

Avec  $\mathcal{O}_l$ : le diamètre minimal des armatures longitudinal du poteau.

$$
\Theta_t \le \min(0.86; 3; 1.2) \implies \Theta_t \le 0.86 \text{ cm}
$$

Donc on adopte  $\mathcal{O}_8$ 

#### **Calcul de l'espacement : (RPA99 version 2003 p.63)**

Dans la zone nodale :  $t \le \min(10\emptyset_1, 15cm)$  ... ... ... zone  $\parallel$ 

Dans la zone courante :  $t' \leq 15 \, \emptyset_1 \dots \dots \dots$  zone  $\parallel$ 

 $=$  > { $t \le min(12; 5)$  cm =>  $t \le 12$  cm  $t' \leq 18 \text{ cm}$   $\left\{ t'' \leq 12 \text{ cm} \right\}$ 

On adopte un espacement pour tous les poteaux  $\begin{cases} t = 10 \text{ cm} \\ t' = 15 \text{ cm} \end{cases}$  $t' = 15$  cm<sup>{</sup>

#### **Recouvrement :**

La longueur de recouvrement minimal donnée par le RPA99 est de :

40ØEn zone ǁ …………RPA99 Version 2003 P. 61

 $\varnothing$  = 1,2cm => l<sub>r</sub> = 1,2  $*$  40 = 48 cm Alors on adopte :l<sub>r</sub> = 50 cm

 $\varnothing = 1,4$ cm => l<sub>r</sub> = 1,4 \* 40 = 56 cm Alors on adopte :l<sub>r</sub> = 60 cm

 $\varnothing$  = 1,6cm => l<sub>r</sub> = 1,6  $*$  40 = 64 cm Alors on adopte :l<sub>r</sub> = 70 cm

 $\varnothing = 2.0 \text{ cm} = 1 = 2.0 * 40 = 80 \text{ cm}$  Alors on adopte : $l_r = 90 \text{ cm}$ 

 $\varnothing = 2.5$ cm => l<sub>r</sub> = 2.5 \* 40 = 100 cm Alors on adopte :l<sub>r</sub> = 110 cm

**La longueur des zones modales :**

$$
h' = \max\left(\frac{h_e}{6}; b_1; h_1; 60\right) \text{cm} \dots \dots \dots \text{RPA 99 Version 2003 p 49}
$$

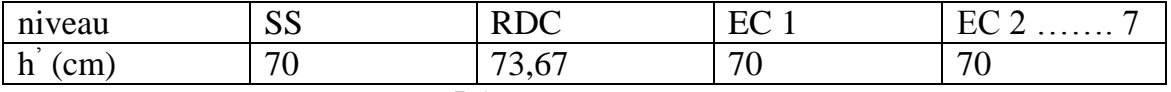

**Tableau 5.6 longueur de la zone nodale**

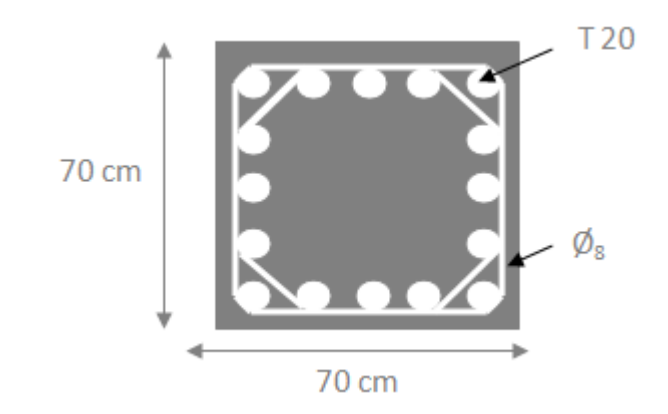

**Figure 5.1 Feraillage des poteaux de SS**

### **5-2.5.1.récapitulation d'Etude du bloc C :**

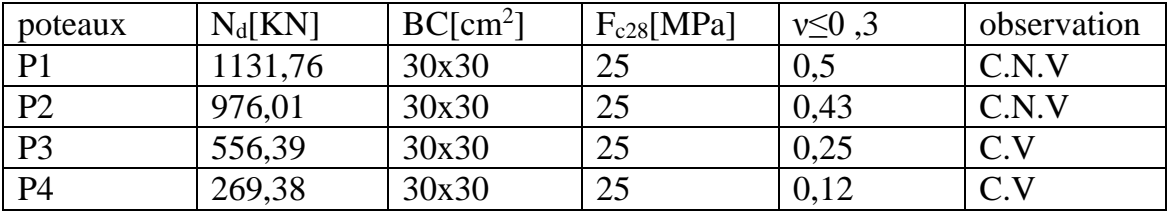

**Tableau 5.7 vérification des poteaux sous sollicitations normales**

Les nouvelles valeurs trouvées par sap 2000 se présentent comme suit :

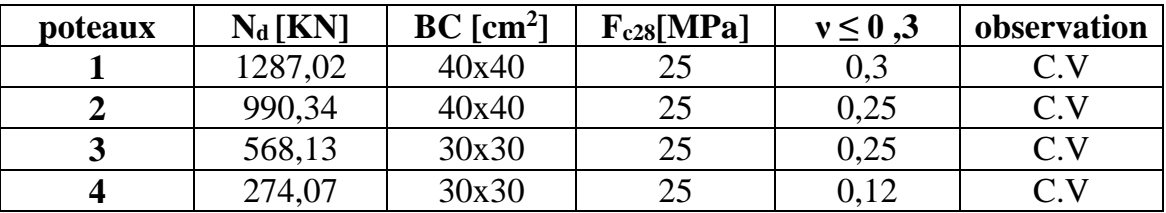

**Tableau 5.8 reverification des poteaux sous sollicitations normales**

### **5.2.5.2. Calcul du ferraillage :**

| poteaux | $\left($ (KN.m)<br>M | $N$ (kN) |       |
|---------|----------------------|----------|-------|
| 40x40   | 3,16                 | 1287,02  | .67   |
| 40x40   | 52,27                | 990,34   | 23,42 |
| 30x30   | 1,53                 | 568,13   | 0.42  |
| 30x30   | 0,52                 |          |       |

**Tableau 5.9 Sollicitation de poteau suivant la combinaison plus sollicitée**

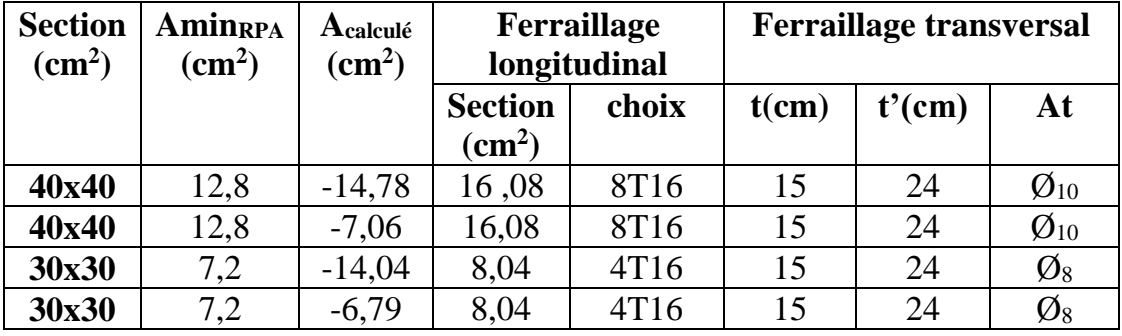

Les résultats de ferraillage sont récapitulés dans le tableau suivant :

**Tableau 5.10 récapitulatif du ferraillage des poteaux**

# **5-3.Les poutres :**

# **5-3.1.Introduction :**

Les poutres sont des éléments horizontaux qui ont le rôle de transmettre les charges apportées par les dalles aux poteaux.

# **5-3.2.Combinaisons des charges :**

Le calcul des poutres se fait en flexion simple en considération les combinaisons d'action Suivantes :

Selon BAEL 91 : [combinaisons fondamentales]

# **ELU……………….. 1,35xG+1,5xQ**

Selon RPA99 version 2003 : [combinaisons accidentelles]

$$
\begin{array}{c}\n\text{ELA} \dots \dots \dots \dots \bigg\{ G + Q \pm E \\
\downarrow 0, 8xG \pm E\n\end{array}
$$

# **5-3.3.ferraillage des poutres :**

# **5-3.3.1. ferraillage des poutres principales du bloc A&B :**

D'après le RPA 99 version 2003, le ferraillage des poutres doit respecter les recommandations suivantes :

Les poutres supportant de faibles charges verticales sont sollicitées principalement par des forces latérales sismique, ils doivent avoir des armatures symétriques avec une section en travée au moins égal a la moitié de la section sur appui.

Le pourcentage total minimum des aciers longitudinaux sur toute la longueur de la poutre est de 0,5% en toute section.

La longueur minimale des recouvrements est de 40  $\varnothing$  en zone II (RPA 99 v 2003)

Le pourcentage total maximum des aciers longitudinaux est de :

4% en zone courante.

6% en zone de recouvrement.

**NB :** On va prendre comme un exemple de calcul : « poutre principale intermédiaire située au plancher haut du sous sol » qui a comme dimensions (30 x 55).

Tableau5.11.sollicitations des poutres principales

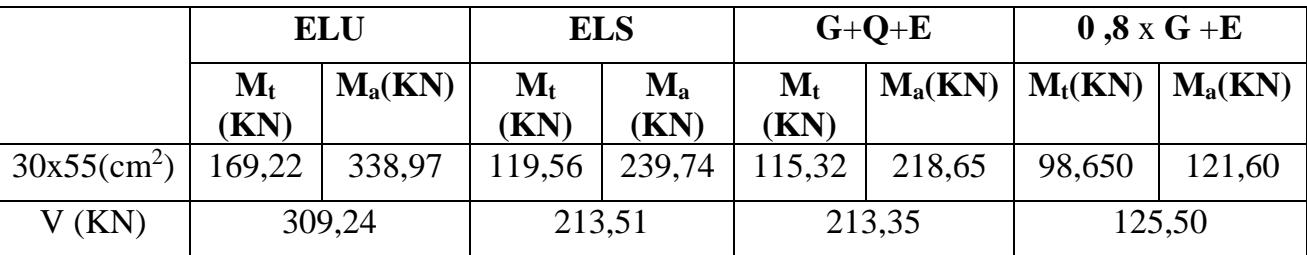

**Tableau 5.11 sollicitations des poutres principales**

#### **ELU**

**En travée :**

$$
\mu_{\rm u} = \frac{M_{\rm u}}{bd^2 f_{\rm bc}} = \frac{169,22 \times 10^{-3}}{0,3 \times (0,495)^2 \times 14,17} = 0,162
$$
  

$$
\mu_{\rm u} = 0,162 < \mu_{\rm r} = 0,392 = > S.S.A
$$

#### **Section d'armature :**

$$
\alpha = 1,25\left(1 - \sqrt{1 - 2(0,162)}\right) = 0,222
$$

 $z = d * (1 - 0.4\alpha) = 0.451$  m

$$
AST = \frac{M_u}{z * \sigma_{st}} \Longrightarrow AST = \frac{169,22 * 10^{-3}}{0,451 * 348} = 10,78 \text{ cm}^2
$$

**C.N.F :**

$$
AST \ge \max\left(\frac{b * h}{1000}; 0.23 * b * d * \frac{f_{t28}}{f_e}\right) \text{ cm}^2
$$

 $AST \geq max$  (1,65; 1,79) cm<sup>2</sup>

 $\Rightarrow$  AST  $> 1.79$  cm<sup>2</sup>  $\Rightarrow$  AST  $= 10.78$  cm<sup>2</sup>  $> 1.79$  cm<sup>2</sup> ... ... ... C.V

Donc :  $AST_{choisi} = 8T14 = 12,32 \text{ cm}^2$ 

#### **ELS :**

 $M_{tmax} = 119,56$  KN. m

II faut vérifier que :  
\nα ≤ 
$$
\frac{\gamma - 1}{2} + \frac{f_{c28}}{100}
$$
  
\nAvec : γ =  $\frac{M_u}{M_s}$   
\nγ =  $\frac{169,22}{119,56} = 1,415$   
\n $\frac{1,415 - 1}{2} + \frac{25}{100} = 0,458$ 

Donc il n'est pas nécessaire de vérifier la contrainte du béton  $\Rightarrow \sigma_{bc} \cdot \overline{\sigma_{bc}}$ . L'armature calculée à **L'ELU** convient pour **L'ELS.**

#### **En appuis :**

$$
\mu_{\rm u} = \frac{M_{\rm u}}{\text{bd}^2 f_{\rm bc}} = \frac{338,97 * 10^{-3}}{0,3 * (0,495)^2 * 14,17} = 0,325
$$

 $\mu_{\rm u} = 0.325 < \mu_{\rm r} = 0.392 = > S.S.A$ 

#### **Section d'armature :**

$$
\alpha = 1,25\left(1 - \sqrt{1 - 2(0,325)}\right) = 0,51
$$

$$
z = d * (1 - 0.4\alpha) = 0.394 \text{ m}
$$

$$
AST = \frac{M_u}{z * \sigma_{st}} \Longrightarrow AST = \frac{338,97 * 10^{-3}}{0,394 * 348} = 24,72 \text{ cm}^2
$$

#### **Armature minimales :**

 $A = 0.5\%$  (b  $*$  h) (Sur toute la section).

 $A_{\text{min}} = 0.5\%$  (b \* h) (Sur toute la section).

$$
=
$$
 A<sub>min</sub> = 0.5%(30 \* 55) = 8.25 cm<sup>2</sup>

$$
AST_{\text{travée}} + AST_{\text{appuis}} = 37,45 \text{ cm}^2
$$

#### **C.N.F :**

$$
AST \ge \max\left(\frac{b * h}{1000}; 0.23 * b * d * \frac{f_{t28}}{f_e}\right) \text{cm}^2
$$

 $AST \geq max$  (1,65; 1,79) cm<sup>2</sup>

$$
=
$$
  $\angle$ AST  $\ge$  1,79cm<sup>2</sup> $=$   $\angle$ AST  $=$  24,72cm<sup>2</sup>  $\ge$  1,79 cm<sup>2</sup> ... ... ...C.V

Donc :  $AST_{choisi} = 8T20 = 25,13$  cm<sup>2</sup>

### **ELS :**

#### **En appui :**

 $M_{\text{amax}} = 239,74 \text{ KN. m}$ 

Il faut vérifier que :

$$
\alpha \le \frac{\gamma - 1}{2} + \frac{f_{c28}}{100}
$$
  
avec :  $\gamma = \frac{M_u}{M_s}$ 

$$
\gamma = \frac{338,97}{239,74} = 1,414
$$
\n
$$
\left.\begin{matrix}\n1,414 - 1 \\
2\n\end{matrix}\right\} = 0,57
$$
\n
$$
\left.\begin{matrix}\n25 \\
100\n\end{matrix}\right = 0,57
$$
\n
$$
\left.\begin{matrix}\n25 \\
2\n\end{matrix}\right = 0,57
$$

Donc il n'est pas nécessaire de vérifier la contrainte du béton =>  $\sigma_{bc} \overline{\sigma_{bc}}$ L'armature calculée à L'ELU convient pour L'ELS.

#### **Vérification de l'effort tranchant :**

$$
T_{\text{max}} = 309,24 \text{ KN}
$$
  
\n
$$
\tau_{\text{u}} = \frac{T_{\text{Umax}}}{b * d} = \frac{309,24 * 10^{-3}}{0,3 * 0,495} = 2,082 \text{ MPA}
$$
  
\n
$$
\overline{\tau_{\text{ad}}} = \min\left(\frac{0.2f_{\text{c28}}}{\gamma_{\text{b}}}, 4\right) \text{ MPA} \text{ (Fissuration peu nuisible)}.
$$
  
\n
$$
S = \overline{\tau_{\text{ad}}} = 4 \text{ MPA}
$$

Donc on a :  $\tau_u = 2.082 \text{ MPA} < \overline{\tau_{ad}} = 4 \text{ MPA} \dots \dots \dots \text{ C. V}$
### **Détermination des armatures transversales :**

D'après le BAEL 91 modifier 99 page 196 on a la condition suivante :

$$
\text{\O}_t \leq \min\left(\frac{h}{35};\frac{b}{10};\text{\O}_l\right)
$$

Avec :

∅t :le diamètre minimal des armatures longitudinales de la poutre considérée.

 $\phi_t \leq \min(1.57; 3; 1.4)$ 

 $\phi_t \leq 1.4$  cm

Donc on prend  $\phi_t = 10$  mm

#### **Recouvrement :**

La longueur minimale de recouvrement est de 400 (zoneII).............RPA 99 v 2003.

40Ø En zone ǁ …………RPA 99 V 2003. P 61

 $\emptyset = 2$ cm => l<sub>r</sub> = 2 \* 40 = 80 cm Alors on adopte :l<sub>r</sub> = 90 cm

 $\varnothing = 1,4$ cm => l<sub>r</sub> = 1,4 \* 40 = 56cm Alors on adopte :l<sub>r</sub> = 60 cm

Les jonctions par recouvrement doivent être faites si possible à l'extérieur des zones nodales (zones critiques).

Les longueurs à prendre en considération pour chaque barre sont :

 $l' = 2 * h = 110$  cm ... ... ...RPA99 V 2003.

#### **Espacement des armatures transversales :**

D'après le RPA 99 p.53 :

**Zone nodale :**

$$
S_T \le \min\left(\frac{h}{4}; 12\phi_{\text{lmin}}; 30 \text{ cm}\right)
$$

$$
S_T \le \min\left(\frac{12}{4}; (12 * 1, 4); 30\right)
$$
 cm

 $S_T \le \min(13, 55; 16, 8; 30)$  cm => on prend:  $S_T = 10$  cm

#### **Zone courante :**

$$
S'_T \leq \frac{h}{2} \Rightarrow S'_T \leq \frac{55}{2} \Rightarrow S'_T \leq 27.5
$$
 cm

 $\Rightarrow$  on prend :  $S'_T = 25$  cm

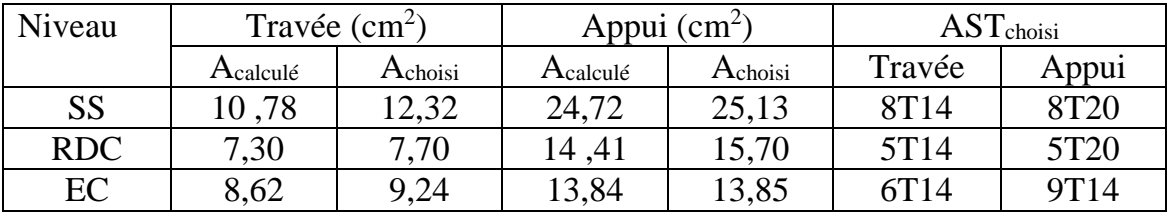

**Tableau 5.12 récapitulatif du ferraillage des poutres principales.**

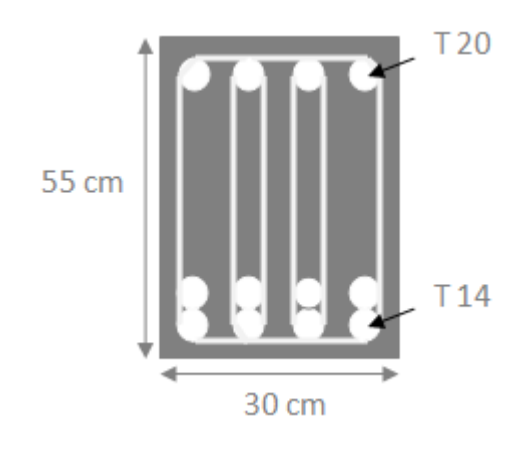

**Figure 5.2 Ferraillage de la poutre principale en travée**

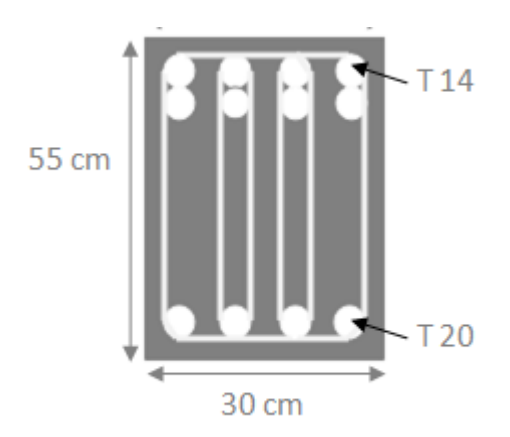

**Figure 5.3 ferraillage de la poutre principale en appui**

### **5-3.3.2. ferraillage des poutres secondaires du bloc C :d**

**NB :** On va prendre comme exemple de calcul « la poutre secondaire intermédiaire situé au plancher haut du SS2 » qui a comme dimensions (30 x 45)

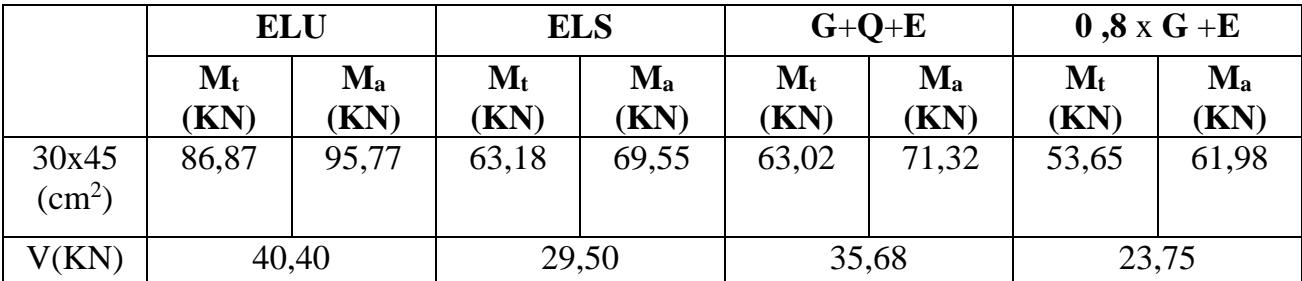

**Tableau 5.13 sollicitations des poutres secondaires**

#### **ELU :**

**En travée :**

$$
\mu_{\rm u} = \frac{M_{\rm u}}{bd^2 f_{\rm bc}} = \frac{86,87 * 10^{-3}}{0,3 * (0,405)^2 * 14,17} = 0,120
$$

 $\mu_{\text{u}} = 0.120 < \mu_{\text{r}} = 0.392 \implies S.S.A$ 

#### **Section d'armature :**

$$
\alpha = 1,25 \left( 1 - \sqrt{1 - 2(0,120)} \right) = 0,160
$$
  

$$
z = d * (1 - 0.4\alpha) = 0,379 \text{ m}
$$

$$
AST = \frac{M_u}{z*\sigma_{st}} = >AST = \frac{86,87*10^{-3}}{0,379*348} = 6,59 \text{ cm}^2
$$

**C.N.F :**

$$
AST \ge \max\left(\frac{b * h}{1000}; 0.23 * b * d * \frac{f_{t28}}{f_e}\right) \text{cm}^2
$$

$$
AST \ge \max(1, 35; 1, 63) \text{ cm}^2
$$

 $\Rightarrow$  AST > 1,63 cm<sup>2</sup> = > AST = 10,78 cm<sup>2</sup> > 1,63 cm<sup>2</sup> ... ... ...C.V

Donc :  $AST_{choisi} = 5T14 = 7,70 \text{ cm}^2$ 

#### **ELS :**

 $M_{tmax} = 63,18$  KN. m Il faut vérifier que :  $\alpha \leq$ γ − 1 2  $+\frac{f_{c28}}{100}$ 100 Avec :γ =  $\frac{M_u}{M}$  $M_{\rm s}$  $\gamma = \frac{86,87}{63,19}$ 63,18  $\Rightarrow \alpha = 0.16 < 0.44 \Rightarrow \dots \dots \dots \dots \dots C.$  V  $1,375 - 1$ 2 + 25  $\frac{1}{100} = 0.44$ 

Donc il n'est pas nécessaire de vérifier la contrainte du béton =>  $\sigma_{bc} \propto \overline{\sigma_{bc}}$ L'armature calculée à **L'ELU** convient pour **L'ELS.**

#### **En appuis :**

$$
\mu_{\rm u} = \frac{M_{\rm u}}{\text{bd}^2 f_{\rm bc}} = \frac{95,77 \times 10^{-3}}{0,3 \times (0,405)^2 \times 14,17} = 0,137
$$

 $\mu_{\text{u}} = 0.137 < \mu_{\text{r}} = 0.392 \implies S.S.A$ 

#### **Section d'armature :**

$$
\alpha = 1,25\left(1 - \sqrt{1 - 2(0,137)}\right) = 0,19
$$

$$
z = d * (1 - 0.4\alpha) = 0.37 m
$$

$$
AST = \frac{M_{u}}{z * \sigma_{st}} \Longrightarrow AST = \frac{95,77 * 10^{-3}}{0,37 * 348} = 7,34 \text{ cm}^2
$$

Donc on adopte un ferraillage de :  $AST<sub>choisi</sub> = 5T14 = 7,70 cm<sup>2</sup>$ 

#### **Armature minimales :**

 $A = 0.5\%(b * h)$  (Sur toute la section)

 $A_{\text{min}} = 0.5\%(b * h)$  (Sur toute la section)

$$
=
$$
 A<sub>min</sub> = 0.5%(30 \* 45) = 6.75 cm<sup>2</sup>

$$
AST_{\text{travée}} + AST_{\text{appuis}} = 7,70 + 7,70 = 15,4 \text{ cm}^2 > 6,75 \text{ cm}^2 \dots \dots \dots \text{ C. V}
$$

#### **C.N.F :**

$$
AST \ge \max\left(\frac{b * h}{1000}; 0.23 * b * d * \frac{f_{t28}}{f_e}\right) \text{cm}^2
$$

 $AST \geq max$  (1,35; 1,47) cm<sup>2</sup>

$$
=
$$
  $\angle$  AST > 1,47cm<sup>2</sup>  $=$   $\angle$  AST = 7,70cm<sup>2</sup>  $>$  1,47cm<sup>2</sup> ... ... .C.V

### **ELS :**

 $M_{\text{amax}} = 69,55$  KN. m

Il faut vérifier que :  $\alpha \leq$ γ − 1 2  $+\frac{f_{c28}}{100}$ 100 Avec :γ =  $\frac{M_u}{M}$  $M_{\rm s}$  $γ = \frac{95,77}{60.55}$ 69,55  $\Rightarrow \alpha = 0.19 < 0.439 \dots \dots \dots \dots \dots C. V$  $1,377 - 1$ 2 + 25  $\frac{1}{100} = 0.439$ 

Donc il n'est pas nécessaire de vérifier la contrainte du béton =>  $\sigma_{bc} \propto \overline{\sigma_{bc}}$ L'armature calculée à **L'ELU** convient pour **L'ELS.**

#### **Détermination des armatures transversales :**

D'après le BAEL 91 modifier 99 page 196 on a la condition suivante :

$$
\emptyset_t \le \min\left(\frac{h}{35};\frac{b}{10};\emptyset_l\right)
$$

Avec :

∅t : Le diamètre minimal des armatures longitudinales de la poutre considérée.

$$
\emptyset_{\rm t} \leq \min(1,\!29;\!3;\!1,\!4)
$$

 $\phi_t \leq 1.29$  cm

Donc on prend :  $\phi_t = 10$  mm

#### **Recouvrement :**

La longueur minimale de recouvrement est de 400 (zoneII).............RPA 99

40Ø En zone ǁ ………… RPA 99 V 2003 …………. PAGE 61

 $\varnothing$  = 1,4 cm => l<sub>r</sub> = 1,4  $*$  40 = 56 cm Alors on adopte :l<sub>r</sub> = 60 cm

Les jonctions par recouvrement doivent être faites si possible à l'extérieur des zones nodales (zones critiques)

Les longueurs à prendre en considération pour chaque barre sont :

 $l' = 2 * h = 2 * 45 = 90$ cm ... ... ...RPA99V2003 ; page49 ; fig. 7.2

#### **L'espacement des armatures transversales :**

D'après le RPA99 page 53:

#### **Zone nodale :**

$$
S_T \le \min\left(\frac{h}{4}; 12\emptyset_{\text{lmin}}; 30 \text{ cm}\right)
$$
  
 $S_T \le \min\left(\frac{45}{4}; (12 * 1, 4); 30\right) \text{cm}$ 

 $S_T \le \min(11, 25; 16, 8; 30)$  cm

 $\Rightarrow$  on prend  $S_T = 10$  cm

**Zone courant :**

$$
S'_T \leq \frac{h}{2} \Rightarrow S'_T \leq \frac{45}{2} \Rightarrow S'_T \leq 22.5 \text{ cm}
$$

 $\Rightarrow$  on prend:  $S'_T = 20$  cm

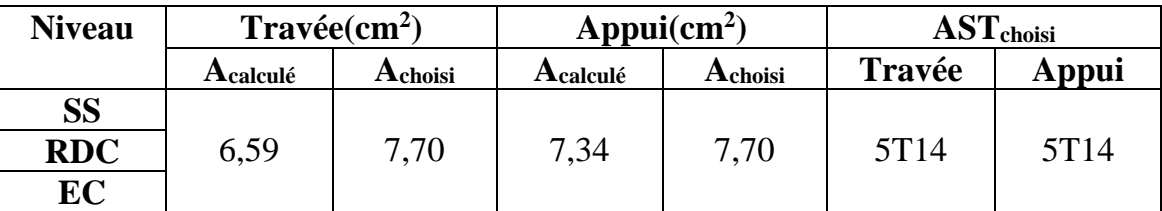

**Tableau 5.14 récapitulatif du ferraillage des poutres secondaires.**

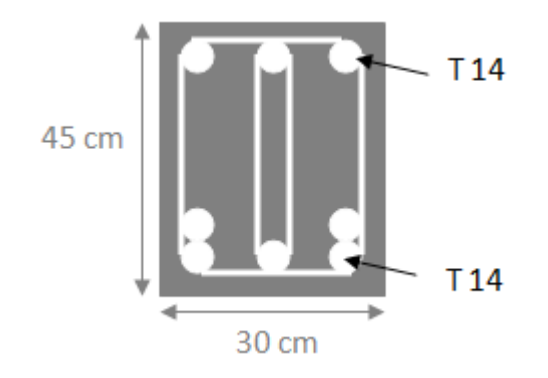

**Figure 5.4 ferraillage de la poutre secondaire en travée**

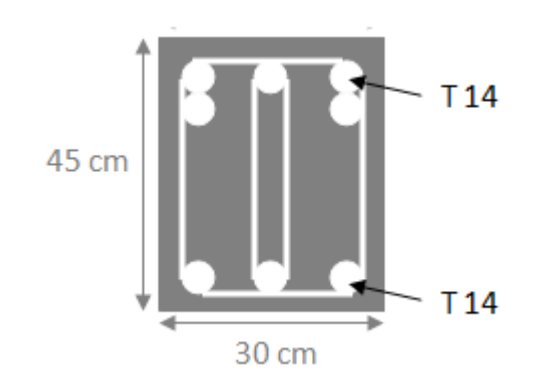

**Figure 5.5 ferraillage de la poutre secondaire en appui**

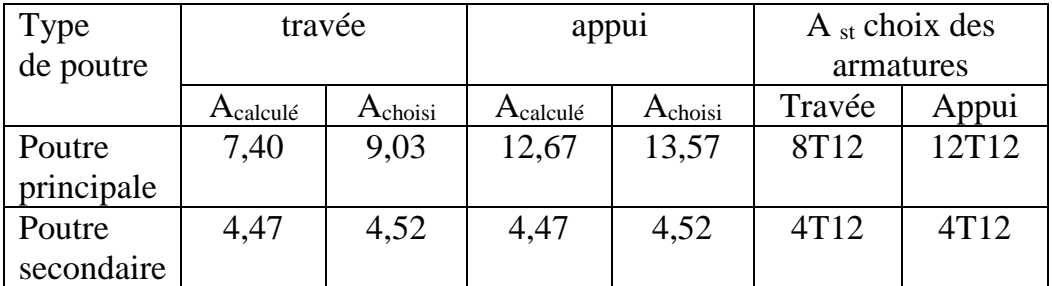

 **Tableau 5.15 Tableau récapitulatif du ferraillage des poutres du bloc C** 

## **5.4. Calcul du ferraillage des voiles :**

## **5.4.1. Caractéristiques du voile :**

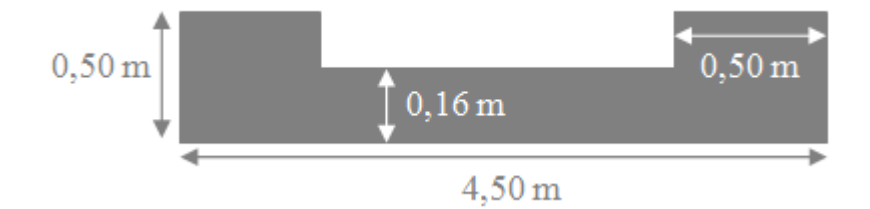

**Figure 5.6 Coupe transversale de voile.**

 $A = 1,06$  m<sup>2</sup>

 $Y_G = 0,16 \text{ m}$ 

 $I_G = 0,0095$  m<sup>4</sup>

## **5.4.2. Calcul des contraintes :**

$$
\sigma_1 = \frac{914,54}{1,06} + \frac{46,33.0,16}{0,0095} \implies \sigma_1 = 1,64 \text{ MPA}
$$
\n
$$
\sigma_2 = \frac{914,54}{1,06} - \frac{46,33.0,16}{0,0095} \implies \sigma_2 = 0,082 \text{ MPA}
$$
\n
$$
\implies \sigma_1 \text{ et } \sigma_2 > 0
$$

La section du voile est entièrement comprimée, la zone courante est armée par le minimum Exigé par le R.P.A

### **5.4.3.Calcul des armatures longitudinales**

 $A_{\text{min}} = 0.20\%$  a \* L

On calcule le ferraillage pour une bande de 1m.

 $A_{\text{min}} = 0.20\% \, 0.16 * 1 \implies A_{\text{min}} = 3.2 \, \text{cm}^2/\text{ml}$ 

#### **Diamètre :**

$$
D \le \frac{1}{10} * a \implies D \le \frac{1}{10} * 160 \implies D \le 16 \text{ mm}
$$

On prend :  $D = 12$  mm.

#### **Espacement :**

 $S_t \le \text{min}(1, 5a; 30 \text{ cm}) \implies (D' \text{après} \text{ le RPA})$ 

 $S_t \le \text{min}(2a; 33 \text{ cm}) \Rightarrow (D'après \text{ le } BAEL)$ 

 $S_t \le \min(\text{St}_{\text{RPA}}; \text{St}_{\text{BAEL}}) \Rightarrow S_t \le 30 \text{ cm}$ 

On adopte un espacement de 20 cm.

On choisi  $Al = 5,65$  cm<sup>2</sup> qui a un ferraillage de 5T12.

### **5.4.4. Calcul des armatures transversales :**

Selon le R.P.A on a :

$$
\tau_{b} \leq 0.025 * f_{c28} \implies A_{t} \geq 0.15\% b * s
$$
\n
$$
\tau_{b} > 0.025 * f_{c28} \implies A_{t} \geq 0.25\% b * s
$$
\n
$$
\text{AVEC}: \quad \tau_{b} = \frac{\overline{v}}{b_{0}*d}
$$
\n
$$
\Rightarrow \quad \int_{b_{0}: \text{Epaisseur du voile}} \overline{v} = 1.4 * v_{cal} \text{ du voile}
$$
\n
$$
d: \text{Hauteur utile} = 0.9 * h.
$$
\n
$$
h: \text{Hauteur totale de la section brute.}
$$

$$
\tau_{\rm b} = \frac{1.4 \times 70 \times 10^{-3}}{0.16 \times 0.9 \times 4.05} \Rightarrow \tau_{\rm b} = 0.151 \text{ MPA}
$$
  
0.025 \* f<sub>c28</sub> = 0.625 MPA

 $=$  > τ<sub>b</sub> ≤ 0,025  $\ast$  f<sub>c28</sub> = > on ferraille avec : A<sub>t</sub> ≥ 0,15% b  $\ast$  a

 $A_t \geq 0.15\%$  100 \* 16 =>  $A_t \geq 2.4$  cm<sup>2</sup>/ml

#### **Diamètre :**

 $D = 12$  mm

#### **Espacement :**

 $e = 20$  cm

On choisi  $A_t = 5.65$  cm<sup>2</sup> qui à un ferraillage de 5T12 /ml.

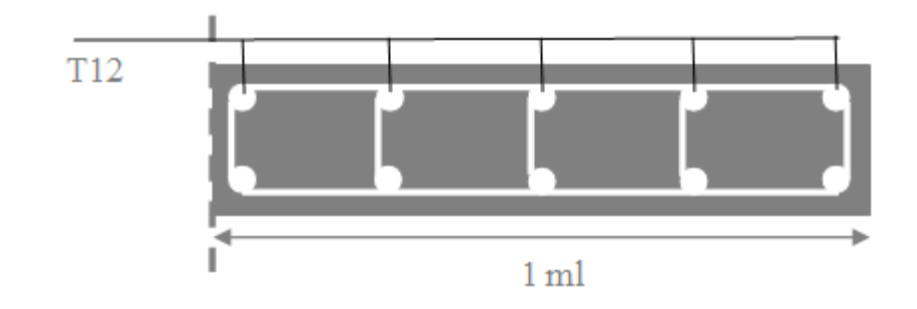

**Figure 5.7 feraillage longitudinale d'un mur voile.**

## **5.5. Etude des linteaux**

## **5.5.1. Introduction :**

Les linteaux seront étudiés comme des poutres encastrées à leurs extrémités.

Les linteaux doivent être conçus de façon à éviter leur rupture fragile et ils doivent être capables de prendre l'effort tranchant et le moment fléchissant.

## **5.5.2. Sollicitations dans les linteaux :**

Les linteaux seront calculés en flexion simple, de façon à éviter leur rupture.

Ils reprennent les moments fléchissant, et les efforts tranchants dus aux charges permanentes, aux charges d'exploitations et ceux dus à l'action du séisme.

Les sollicitations dans le linteau seront :

 $T=T_E + T_P$ 

 $M = M_E + M_P$ 

T<sub>E</sub>: Effort tranchant dû au séisme.

 $T_P$  : Effort tranchant dû à la charge  $(G+Q)$ .

M<sup>E</sup> : Moment fléchissant dû au séisme

MP: Moment fléchissant dû à la charge (G +Q).

Selon les prescriptions de RPA 99 version 2003, les efforts internes dus au séisme seront majorés comme suit :

 $T = 1.4$  ( $\pi$  + q<sub>max</sub> L/2).

 $M = 1.4 (M_E + q_{max} L^2/12)$ 

### **5.5.3. Ferraillage :**

#### **Contraintes Admissibles De Cisaillement :**

#### **a. Premier cas :**  $\tau_b \le \tau_b = 0.06 f_{c28}$

Les linteaux sont calculés en flexion simple avec M et T, on devra disposer Des aciers longitudinaux de flexion (A<sub>1</sub>).

Des aciers transversaux  $(A_t)$ .

Des aciers aux partis courants  $(A_c)$ .

#### **Aciers longitudinaux : (Al)**

Ils sont donnés par la formule suivante :

 $A_1 \geq M / (Z \text{ } f_e) \text{ } tel \text{ } que:$ 

M : Moment dû à l'effort tranchant (T=1,4xTcalcul),  $z = h-2d$ 

- h : hauteur total du linteaux
- d : Enrobage.

### **Aciers transversaux : A<sup>t</sup>**

Linteaux longs ( $\lambda$ g = L/ h > 1)

 $St \leq At x f_e x Z/T$ 

St : Espacement des cours d'armatures transversales.

At : Section d'une cour d'armatures transversales.

 $T = 1.4$  T<sub>calculé</sub>

L : Porté du linteau.

Linteaux courts ( $\lambda$ g = L/ h  $\leq$  1)

 $St \leq At f_e L / (T + A_t \sigma_s)$ 

 $T = min(T1, T2)$ 

 $T2 = 2$  T<sub>calculé</sub>

 $T1 = (Mii + Mij) / Lij$  Mii = A<sub>l</sub> f<sub>e</sub> Z

#### Deuxième cas :  $\tau_b \ge \tau_b = 0.06f_{c28}$

Pour ce cas, il y a lieu de disposer le ferraillage longitudinal (supérieur et inférieur), transversal et de la partie courante suivant le minimum réglementaire.

Les sollicitations (M, T) sont reprises suivant des bielles diagonales (de compression et de traction) suivant l'axe moyen des armatures diagonales (A<sub>D</sub>) à disposer obligatoirement.

Le calcul des ces armatures se fait suivant la formule  $A_D = T/(2 f_e \sin \alpha)$  avec :

 $tga = (h - 2d)/L$ 

T : calcul (sans majoration)

## **5.5.4.Ferraillage minimal :**

#### **Armatures longitudinales** :

 $(A_1, A_1) \geq 0.0015$  .b .h

Avec :

b : Epaisseur du linteau.

h : Hauteur du linteau.

#### **Armatures transversal:**

Pour  $\tau_h \le 0.025$  f<sub>c28</sub> A<sub>t</sub>  $\ge 0.0015$  b s

Pour  $\tau_b$  > 0.025 f<sub>c28</sub> A<sub>t</sub>  $\geq$  0.0025 .b .s

#### **Armatures en section courante** (armature de peau)

Les armatures longitudinales intermédiaires ou de peau (Ac en deux nappes) doivent être au total d'un minimum égale à 0.20%

Ac  $\geq 0.002$  .b .h

## **5.5.5. Exemple de calcul**

 $h = 1$  m;  $b = 20$  cm;  $L = 1.7$  m

Dans le calcul du ferraillage du linteau,

L'effort tranchant par logiciel (**SAP2000**) :

Vu (gauche) =92.14 KN, Vu (droit) =173.36 KN doit être majoré de 1,4.

 $V = 1.4 V_{U}$ 

Soit :  $V = 1.4 \times 173.36 = 242.704$  KN

### **5.5.5.1Vérification de la contrainte de cisaillement**

D'après RPA 99 V 2003**,** on a :

 $\tau_h = V / b_0 d$ ; d = 0,9 h = 0.9 m

 $\tau_b$  = 0, 242704/ (0.2x 0.9) = 1.35 MPA

 $\tau_h = 0.2$  fc28 = 5 MPA

 $\tau_b$  = 2.36 MPA <  $\tau_b$  = 5 MPA

La condition de la contrainte de cisaillement est vérifiée

### **5.5.5.2.Calcul des armatures**

 $f_{C28} = 0.06 \times 25 = 1.5 \text{ MPa}$ 

 $\tau_b$  = 1.35MPa  $\lt$  1,5 MPa ; le calcul se fait selon le 1<sup>er</sup> cas ; donc on disposera le ferraillage suivant :

Des aciers longitudinaux (AL, AL') qui sont calculés en flexion simple ; Des aciers transversaux (At) ;

Des aciers en partie courante (Ac) ;

**Calcul de (Al) :**

Section minimale exigée par le RPA99/03 :

 $(A1, A1') \ge 0.0015 \times 0.2 \times 1.07 = 5.1$  cm<sup>2</sup>

### **Calcul de (At) :**

τ<sup>b</sup> = 1.35MPa > 0.025 fc28 = 0.625 MPA

Condition minimale du RPA 99 :

At  $\geq$  0.0025 .b .s = 0.0025 x0.2x0.25 = 1.25 cm<sup>2</sup>

**Calcul de (Ac):**

Ac $\geq$ 0.002 .b .h = 0.002x 0.2x 1= 4 cm<sup>2</sup>

## **5.5.6. Ferraillage final:**

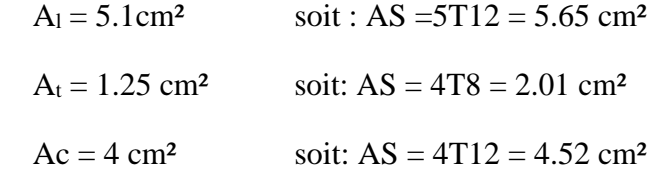

## **6. Chapitre 6 : Etude de l'infrastructure :**

## **6.1. Introduction :**

Les fondations sont des ouvrages qui servent de transmettre au sol support les charges qui proviennent de la superstructure à savoir : le poids propre ou charge permanent ; les surcharges d'exploitation ; les surcharges climatiques et sismiques.

Cette transmission peut être directement (cas des semelles reposant sur le sol comme le cas des radiers) ou être assuré par l'intermédiaire d'autres organes (cas des semelles sur pieux), c'est la raison pour laquelle il faudra que l'infrastructure doit constituer un ensemble rigide capable de remplir les fonctions nécessaires pour que la structure reste stable.

Le choix du type de fondation dépend du :

- Type d'ouvrage à construire.
- La nature et l'homogénéité du bon sol.
- La capacité portante du terrain de fondation.
- La charge totale transmise au sol.
- La raison économique.
- La facilité de réalisation.

## **6.2. Choix de type de fondation :**

Le calcul de la surface total des semelles carrée s'effectué a partir de la formule suivante :

$$
A = \frac{w_t}{\sigma}
$$

A : la surface d'une semelle isolée.

σ : La contrainte du sol dans notre site est de 2 bars.

 $w_t$ :Le poids total de la structure = 31870,52 KN

$$
=> A = \frac{31870,52}{200} = 159,35
$$
 m<sup>2</sup>

Donc la surface total des semelles est : 159,35 m<sup>2</sup>

La surface totale de la structure est : 428,4 m<sup>2</sup>

Donc la surface total des semelles < 50% de la surface totale de la structure donc le passage au radier n'est pas nécessaire, on a seulement des semelles superficielles isolée et des semelles filantes.

Chaque semelle est soumise à un effort normal et un moment de flexion donc elle est étudiée en flexion composée.

L'étude se fait sur les semelles les plus sollicitées.

## **6.3. Calcul de l'infrastructure :**

## **6.3.1Calcul du bloc (A&B) :**

#### **6.3.1.1Calcul de la semelle filante sous mur voile et poteau :**

On va prendre comme exemple de calcul une semelle filante centrale sous mur voile et poteau.

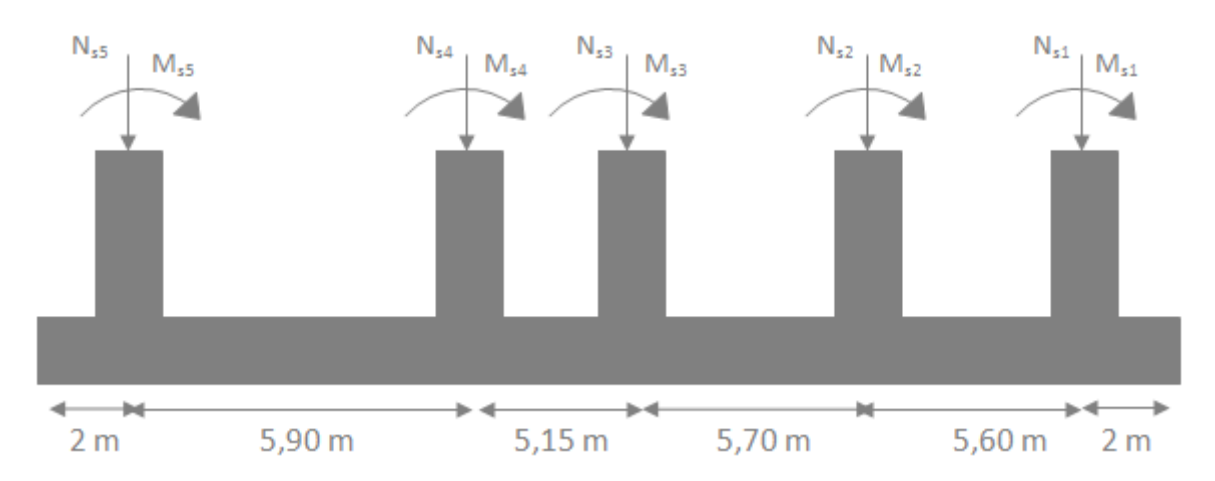

**Figure 6.1 chargement de la semelle filante à ELS.**

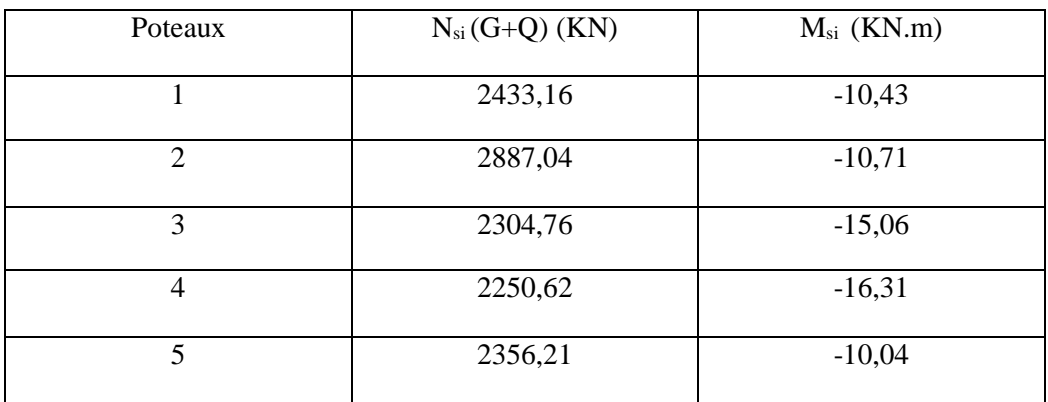

#### **Tableau 6.1 récapitulatif des efforts internes M et N.**

## **6.3.1.2 Pré-dimensionnement : Calcul de la résultante :**

$$
R = \sum N_i = 2433,16 + 2887,04 + 2304,76 + 2250,62 + 2356,21
$$

 $=> R = 12231,79$  KN

**Calcul de l'excentricité :**

$$
\sum M_0 = 0 \Rightarrow X = \frac{\sum N_i}{R} * x_i
$$
  
\n
$$
X = \frac{2433,16 * 2 + 2887,04 * 7,90 + 2304,76 * 13,05 + 2250,62 * 18,75 + 2356,21 * 24,35}{12231,79}
$$
  
\n
$$
X = 13,567 \text{ m}
$$
  
\n
$$
e = \frac{L}{2} - X = \frac{26,35}{2} - 13,567
$$
  
\n
$$
x = -0,40 \text{ m} < \frac{L}{6} = 4,392 \text{ m}
$$
  
\n
$$
x = 3,567 \text{ m}
$$
  
\n
$$
x = 13,567 \text{ m}
$$
  
\n
$$
x = 26,35 \text{ m}
$$
  
\n
$$
x = 26,35 \text{ m}
$$
  
\n
$$
x = 26,35 \text{ m}
$$
  
\n
$$
x = 26,35 \text{ m}
$$
  
\n
$$
x = 26,35 \text{ m}
$$
  
\n
$$
x = 26,35 \text{ m}
$$
  
\n
$$
x = 26,35 \text{ m}
$$
  
\n
$$
x = 26,35 \text{ m}
$$
  
\n
$$
x = 26,35 \text{ m}
$$
  
\n
$$
x = 26,35 \text{ m}
$$
  
\n
$$
x = 26,35 \text{ m}
$$
  
\n
$$
x = 26,35 \text{ m}
$$
  
\n
$$
x = 26,35 \text{ m}
$$
  
\n
$$
x = 26,35 \text{ m}
$$
  
\n
$$
x = 26,35 \text{ m}
$$
  
\n
$$
x = 26,35 \text{ m}
$$
  
\n
$$
x = 26,35 \text{ m}
$$
  
\n
$$
x = 26,35 \text{ m}
$$
  
\n
$$
x = 26,35 \text{ m}
$$
  
\n
$$
x = 26,35 \
$$

$$
B \ge \left(1 + \frac{3e}{L}\right) * \frac{R}{L * \overline{\sigma_{sol}}} = \left(1 + 3 * \frac{(-0.392)}{26.35}\right) * \frac{12231.79 * 10^{-3}}{26.35 * 0.2}
$$

 $\Rightarrow$  B  $\geq$  2,22 m

Donc on prend :  $B = 2,50$  m

$$
d \ge \frac{B - b}{4} = \frac{2.5 - 0.7}{4} = 0.45
$$

On prend :  $d = 0.45$ 

 $\Rightarrow$  h<sub>t</sub> = d + 5 = 0,50 m

## **6.3.1.3 Combinaisons de calcul :**

 $=$  >  $\begin{cases} \sigma_1 = 0.111N_G + 0.126N_Q \\ \sigma_2 = 0.060N_Q \end{cases}$  $\sigma_2 = 0.069N_G + 0.069N_Q$ 

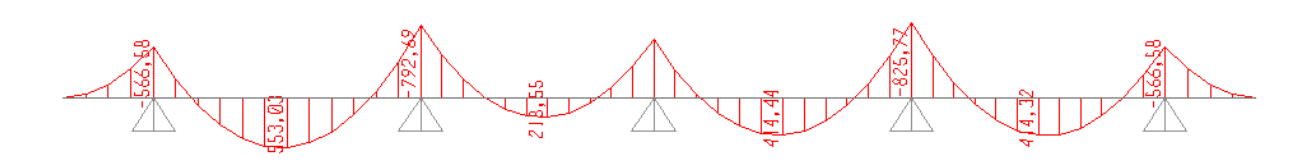

**Figure 6.2 .diagramme des sollicitations**

6.3.1.4 Calcul du ferraillege :  
\n
$$
\sigma_{M} = \frac{R}{B*L} * (1 + \frac{6e}{L}) = 202,6KN/m^{2}
$$
\n
$$
= > \sigma_{moy} = \frac{3\sigma_{M} + \sigma_{m}}{4} = 177,22 KN/m^{2}
$$
\n
$$
\sigma_{m} = \frac{R}{B*L} * (1 - \frac{6e}{L}) = 168,76KN/m^{2}
$$

=> <sup>σ</sup>moy <sup>=</sup> 177,22 KN <sup>m</sup><sup>2</sup> <sup>&</sup>lt; σ̅̅sol ̅̅̅ <sup>=</sup> <sup>200</sup> KN/m<sup>2</sup> ………..C.V

**NB :** Le calcul du ferraillage se calcul comme étant une poutre en '' T'' renversé :

b = 2,5 m; b<sub>0</sub> = 0,7 m  
\nh = 0,85 m; h<sub>0</sub> = 0,50 m; d = 0,9h = 0,77 m  
\nf<sub>c28</sub> = 25 MPa; 
$$
\sigma_{st}
$$
 = 348 MPa; f<sub>bc</sub> = 14,17 MPa; f<sub>t28</sub> = 2,1 MPa  
\nN<sub>G</sub> = 1976,29 KN  
\nN<sub>Q</sub> = 484,72 KN  
\n
$$
\sigma_1 = \frac{(1,35N_G + 1,5N_Q) * 5}{26,35 * 2,5} * (1 + \frac{6e}{L})
$$
\n
$$
\sigma_2 = \frac{(N_G + N_Q) * 5}{26,35 * 2,5} * (1 - \frac{6e}{L})
$$
\nELU :

**En travée :**

 $M_{\text{ut}} = 553,03 \text{ KN}$ . m = 553,03 \* 10<sup>-3</sup> MN. m

#### **Le moment d'équilibre par la table :**

$$
M_t = b * h_0 * f_{bc} * (d - \frac{h_0}{2})
$$
  
\n
$$
M_t = 2.5 * 0.50 * 14.17 * (0.77 - \frac{0.50}{2}) = > M_t = 9.21
$$
 MN. m  
\n
$$
M_t > M_{ut}
$$

Donc l'axe neutre est dans la table, et le calcul se fait en flexion simple avec une section en T  $(b_0xh)$ .

$$
\mu_{u} = \frac{M_{ut}}{b_{0}d^{2}f_{bc}} = \frac{553,03.10^{-3}}{0,7*0,77^{2}*14,17} = 0,094
$$
  
\n
$$
\mu_{u} = 0,094 < \mu_{r} = 0,392 \implies S.S.A
$$
  
\nAST =  $\frac{M_{ut}}{z\sigma_{st}}$   
\n
$$
\alpha = 1,25(1 - \sqrt{1 - 2*0,094}) = 0,124
$$
  
\n
$$
z = d*(1 - 0,4\alpha) = 0,731
$$
  
\n
$$
\implies AST = \frac{553,03*10^{-3}}{0,731*348} = 21,74 cm^{2}
$$

On a choisi : 11T16 de section 22,12 cm<sup>2</sup>

#### **CNF :**

$$
\mathrm{AST_{min}} \geq 0.23b_0.\,d\,\frac{f_{t28}}{f_e} => \mathrm{AST_{min}} \geq 0.23*0.70*0.77*\frac{2.1}{400}
$$

 $AST_{\text{min}} \geq 6,09 \text{ cm}^2$ 

 $AST > AST_{min} => ... ...$  C. V

#### **Calcul des armatures transversales :**

Le choix de la section d'un seul corps transversal sera :  $A_t = 8T10 = 6.26$  cm<sup>2</sup>

On prend un diamètre des armatures transversales :  $\mathcal{O}_t = \mathcal{O}_{10}$  mm

#### **En appuis :**

 $M_{ua} = 825,77$  KN. m = 825,77  $* 10^{-3}$  MN. m

#### **Le moment d'équilibre par la table :**

$$
M_t = b * h_0 * f_{bc} * (d - \frac{h_0}{2})
$$
  
\n
$$
M_t = 2.5 * 0.50 * 14.17 * (0.77 - \frac{0.50}{2}) = > M_t = 9.21
$$
 MN. m  
\n
$$
M_t > M_{ut}
$$

Donc l'axe neutre est dans la table, et le calcul se fait en flexion simple avec une section en T  $(b_0xh)$ .

$$
\mu_{u} = \frac{M_{ut}}{b_{0}d^{2}f_{bc}} = \frac{825,77.10^{-3}}{2,5*0,77^{2}*14,17} = 0,108
$$
\n
$$
\mu_{u} = 0,039 < \mu_{r} = 0,392 = > S.S.A
$$
\n
$$
AST = \frac{M_{ut}}{z\sigma_{st}}
$$
\n
$$
\alpha = 1,25(1 - \sqrt{1 - 2*0,039}) = 0,050
$$
\n
$$
z = d*(1 - 0,4\alpha) = 0,755 \text{ m}
$$
\n
$$
c = \sqrt{1 - \frac{825,77*10^{-3}}{0,775*348}} = 30,62 \text{ cm}^{2}
$$

On a choisi : 10T16+6T16 de section 32,17 cm<sup>2</sup>

**N.B :** on va admettre un ferraillage forfaitaire de 8T12 dans la file supérieure qui est parallèle au ferraillage principale.

**CNF :**

$$
AST_{\min} \ge 0,23.\,b.\,d\frac{f_{t28}}{f_e} \Longrightarrow AST_{\min} \ge 0,23 * 2,5 * 0,77 * \frac{2,1}{400}
$$

 $AST_{\text{min}} \geq 23,24 \text{ cm}^2$ 

 $AST > AST_{min} => C.V$ 

### **Armatures de répartitions :**

$$
A_r = \frac{Ast}{4} = \frac{32,17}{4} = 8,04 \text{ cm}^2
$$

On a choisi : 8T12 de section 9,03cm<sup>2</sup>/ml

### **ELS :**

Puisque la fissuration est peut nuisible et l'acier utiliser est le FeE400, alors la vérification des contraintes a l'ELS sera simplifier comme suit :

### **En travée**

$$
\alpha \le \frac{\gamma - 1}{2} + \frac{f_{c28}}{100}
$$
  
 **Avec** :  $\gamma = \frac{M_u}{M_s}$ 

$$
\gamma = \frac{553,03}{336,13} = 1,65
$$
\n
$$
\Rightarrow \alpha = 0,124 < 0,575 \Rightarrow C.V
$$
\n
$$
\frac{1,65-1}{2} + \frac{25}{100} = 0,575
$$

#### **En Appuis :**

$$
\gamma = \frac{M_u}{M_s} = \frac{825,77}{501,90} = 1,65
$$
  

$$
\frac{1,65-1}{2} + \frac{25}{100} = 0,575
$$
  $\Longrightarrow$   $\alpha = 0,050 < 0,575 \Longrightarrow$  C. V

Donc il n'est pas nécessaire de vérifier la contrainte du béton =  $\sigma_{bc}$  <  $\overline{\sigma_{bc}}$ 

### **6.3.1.5. Vérification au cisaillement :**

D'après BAEL 91, on a :

$$
\tau_{\rm u} = \frac{T_{\rm Umax}}{b_0 * d} = \frac{874,03.10^{-3}}{0.7 * 0.77} = 1.62 \text{ Mpa}
$$

Pour les fissurations peut nuisible : $\overline{\tau_u} = \min \left( \frac{0.2f_{c28}}{v} \right)$  $\frac{\mu_{c28}}{\gamma_{\rm v}}$ , 5) MPA

 $\Rightarrow \overline{\tau_u} = 3.33 \text{ MPA}$ 

Donc on a :  $\tau_u < \overline{\tau_u}$  => C.V

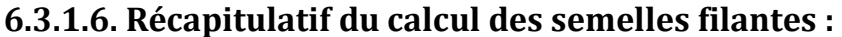

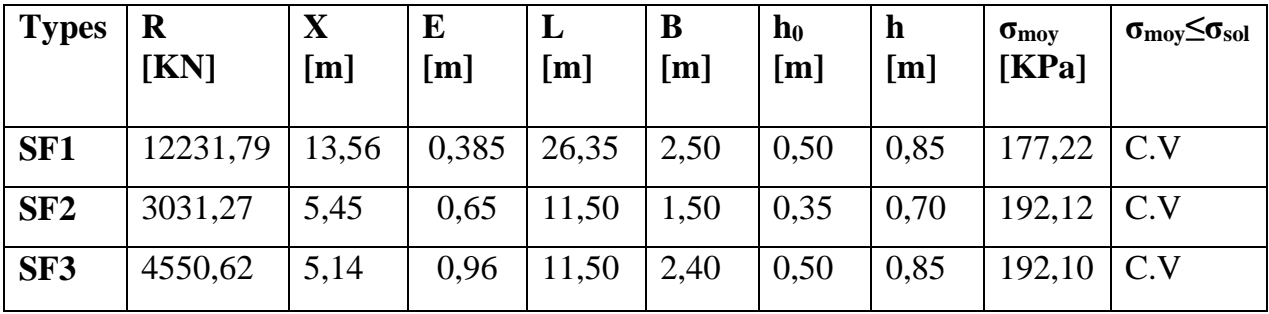

 **Tableau 6.2 les sections des différentes semelles filantes sous voiles et poteaux.**

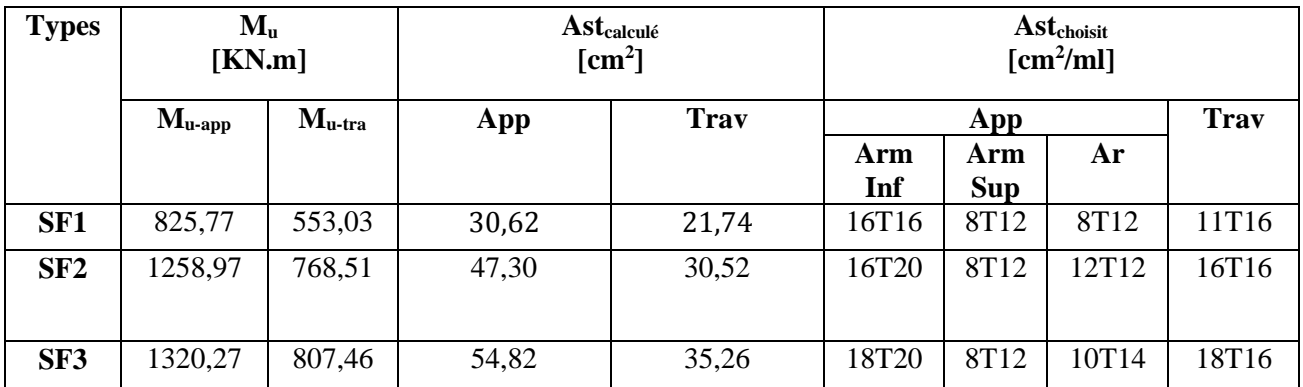

**Tableau 6.3 le ferraillage des différentes semelles filantes sous voiles et poteaux.**

**6.3.2. Calcul des semelles isolées du bloc (A&B) :**

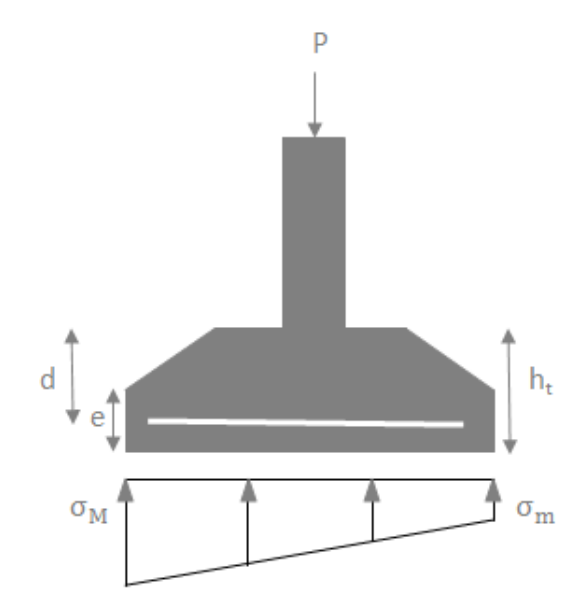

**Figure 6.3.diagramme des contraintes agissant sur les fondations**

**Analyse des portiques par le (sap2000) a donné les résultats suivantes :**

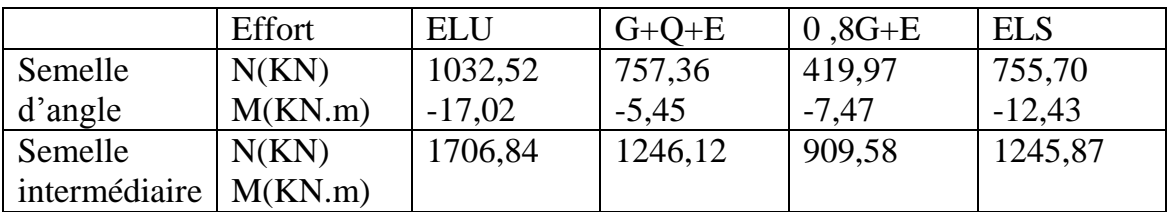

**Tableau 6.4 Récapitulatif des efforts internes M et N**

# **6.3.2.1Etude de la semelle isolé « S1 » :**

 $\overline{\sigma_{sol}}$  = 2 bars = 200KN/m<sup>2</sup> = 0,2 MPA

 $a = b = 0,70$  m

### **Condition d'homothétie :**

A  $\frac{A}{B} = \frac{a}{b}$  $\frac{a}{b}$  = 1=> A = B semelles carrées.

On a:

$$
\sigma_{sol} < \overline{\sigma_{sol}}
$$
\n
$$
\sigma_{sol} = \frac{N_s}{A*B}
$$
\n
$$
= > A*B \ge \frac{N_S}{\sigma_{sol}} \dots \dots \dots (1)
$$
\n
$$
(1) < = > B \ge \sqrt{\frac{N_S}{\sigma_{sol}} * \frac{b}{a}} = > B \ge \sqrt{\frac{755.70}{200} * \frac{0.7}{0.7}}
$$
\n
$$
= > B > 1.04 \text{ m}
$$

 $\Rightarrow B \ge 1,94 \text{ m}$ 

Donc pour une semelle de : (2,00 x 2,00) m

## **Détermination de d et h<sup>t</sup> :**

$$
A - a \ge d \ge \frac{B - b}{4} \implies 2 - 0.7 \ge d \ge \frac{2 - 0.7}{4}
$$
  
=>1,3m \ge d \ge 0.33 m  
=>d = 35 cm  

$$
D' \text{od}: h_t = d + 5 \text{ cm} \implies h_t = 40 \text{ cm}
$$

### **Vérification :**

On a: 
$$
\sigma_{sol} = \frac{N_u'}{S} + \frac{M_u}{\frac{1}{V}}
$$
  
\nAvec:  $S = B^2$ ;  $I = \frac{B^4}{12}$ ;  $V = \frac{B}{2}$   
\n $N_u' = N_u + \text{poids propre de la semelle (P.P.S)}$   
\nP.P.S =  $2 * 2 * 0.4 * 25 = 40 \text{ KN}$   
\n $= > N_u' = 1072.52 \text{ KN}$   
\n $(2) < = > \sigma_{sol} = \frac{N_u'}{B^2} + \frac{6M_u}{B^3} \implies \sigma_{sol} = \frac{1072.52}{2^2} + \frac{6*(-17.02)}{2^3}$ 

 $\Rightarrow \sigma_{\text{sol}} = 255,37 \text{ KN/m}^2$ 

 $\sigma_{sol} = 255,37 \text{ KN/m}^2 > \overline{\sigma_{sol}} = 200 \text{ KN/m}^2$ ………… C.N.V

On refait les calculs en augmentant la section de la semelle: (2,30x2, 30) m.

#### **Détermination de d et h<sup>t</sup>**

$$
A - a \ge d \ge \frac{B - b}{4} \implies 2,30 - 0,7 \ge d \ge \frac{2,30 - 0,7}{4}
$$
  
= > 1,6 m \ge d \ge 0,4 m  
= > d = 45 cm

 $D'$ où :  $h_t = d + 5$  cm  $\Rightarrow h_t = 50$  cm

#### **Vérification :**

On a: 
$$
\sigma_{sol} = \frac{N_u'}{S} + \frac{M_u}{\frac{1}{V}} \dots \dots \dots (3)
$$

Avec:  $S = B^2$ ;  $I = \frac{B^4}{12}$  $\frac{B^4}{12}$ ;  $V = \frac{B}{2}$ 2

 $N'_u = N_u + \text{poids}$  propre de la semelle (P.P.S)

$$
P.P.S = 2,30 * 2,30 * 0,50 * 25 = 66,13 KN
$$

$$
=> N'_u = 1098,65
$$
 KN

$$
(3) \leq \implies \sigma_{\text{sol}} = \frac{N_{\text{u}}'}{B^2} + \frac{6M_{\text{u}}}{B^3} \implies \sigma_{\text{sol}} = \frac{1098.65}{2.30^2} + \frac{6*(-17.02)}{2.30^3}
$$

 $\Rightarrow$   $\sigma_{\text{sol}} = 199,29 \text{KN/m}^2$ 

 $\sigma_{sol} = 199,29 \text{ KN/m}^2 < \overline{\sigma_{sol}} = 200 \text{KN/m}^2$ ............C.V

**6.3.2.2. Détermination du ferraillage : ELU:**

$$
\sigma_{st} = \frac{fe}{\gamma_s} = \frac{400}{1.15} = 347,83 \text{ MPA}; \text{ N}'_u = 1098,65 \text{ KN}
$$
  

$$
N'_u * (A - a) = 1098,65 * 10^{-3} * (2.3 * -0.7)
$$

$$
A_{ux} = A_{uy} = \frac{A_{uy} - A_{x}B_{x}B_{y}}{8 * d * \sigma_{st}} = \frac{1800 \times 10^{-3} \text{ J s}}{8 * 0.45 * 347.83}
$$

 $\Rightarrow$  A<sub>u</sub> = 14,04 cm<sup>2</sup>/ml

**ELS :**

$$
\overline{\sigma_{st}} = \min\left(\frac{2}{3}f_e; 110\sqrt{\eta * f_{t28}}\right)
$$
 fissuration préjudiciable, avec :  $\eta = 1.6$ 

 $\Rightarrow \overline{\sigma_{st}} = 201,63 \text{ MPA}$ 

 $N'_{s} = N_{s} + P.P.S = 755,70 + 66,13 = 821,83$  KN

$$
A_{sx} = A_{sy} = \frac{N_s' * (A - a)}{8 * d * \overline{\sigma_{st}}} = \frac{821,83 * 10^{-3} * (2,3 * -0,7)}{8 * 0,45 * 201,63}
$$

 $\Rightarrow$  A<sub>s</sub> = 18,12 cm<sup>2</sup>/ml

On a:  $A_u = 14,04$  cm<sup>2</sup>  $\lt A_s = 18,12$  cm<sup>2</sup> =  $\gt A_{st} = 6T20 = 18,85$  cm<sup>2</sup>/ml

#### **6.3.2.3Vérification de la stabilité au renversement:**  $e_0 =$  $M_{s}$  $N_{\rm s}$  $\lt$ B 4 => −12,43  $\frac{1}{755,70} = -0,016$

 $\Rightarrow$  -0,016 < 0,58 ... ... ... C.V

## **6.3.2.4.Détermination de la hauteur du patin (e):**

 $e \ge \max(15 \text{ cm}; 6\emptyset + 6 \text{ cm}; 12\emptyset + 6 \text{ cm})$ 

 $e \geq 30$  cm

Donc on prend :  $e = 35$  cm

### **6.3.2.5. Espacement :**

$$
S_t = \frac{2.3 - 0.1}{15} \implies S_t = 14.7 \text{ cm}
$$

Donc on prend :  $S_t = 15$  cm

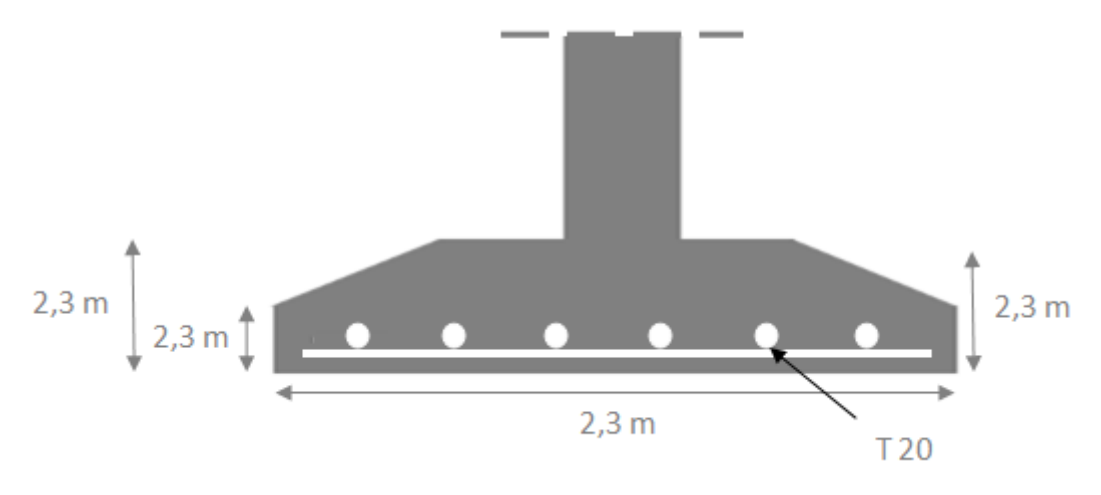

**Figure 6.4 .ferraillage de la semelle d'angle.**

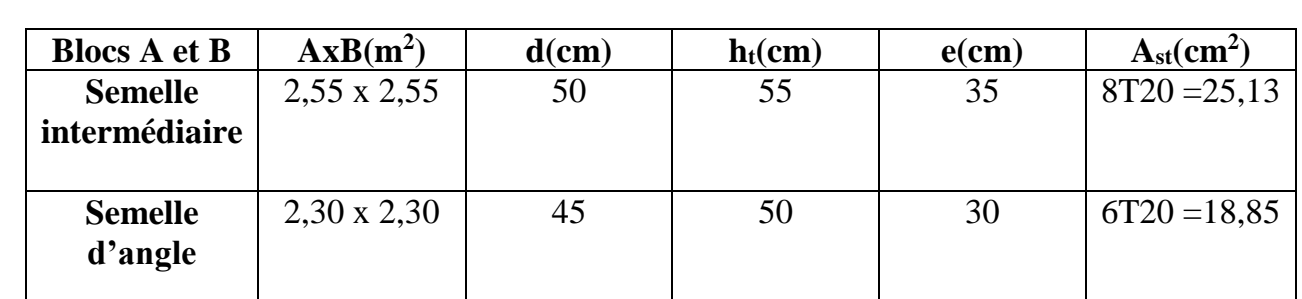

## **6.3.2.6. Récapitulatif du calcul des semelles isolées :**

**Tableau 6.5 récapitulatif des résultats des semelles isolées.**

## **6.3.3. Calcul du Bloc c :**

### **Analyse des portiques par le (sap2000) a donné les résultats suivantes :**

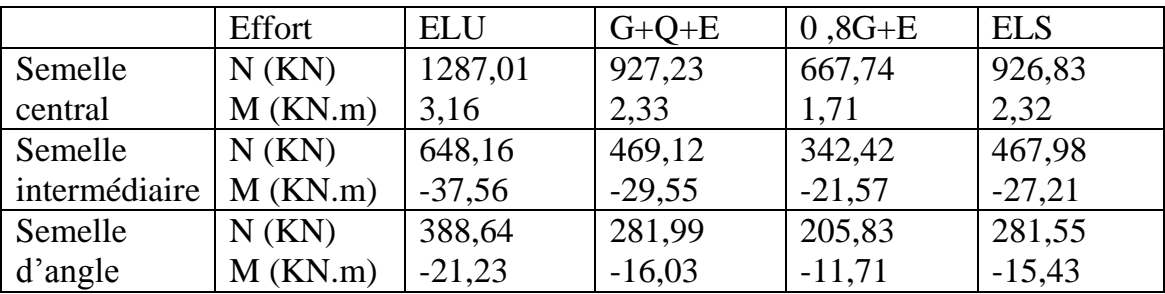

**Tableau 6.6 Récapitulatif des efforts M et N**

## **6.3.3.1. Détermination du ferraillage:**

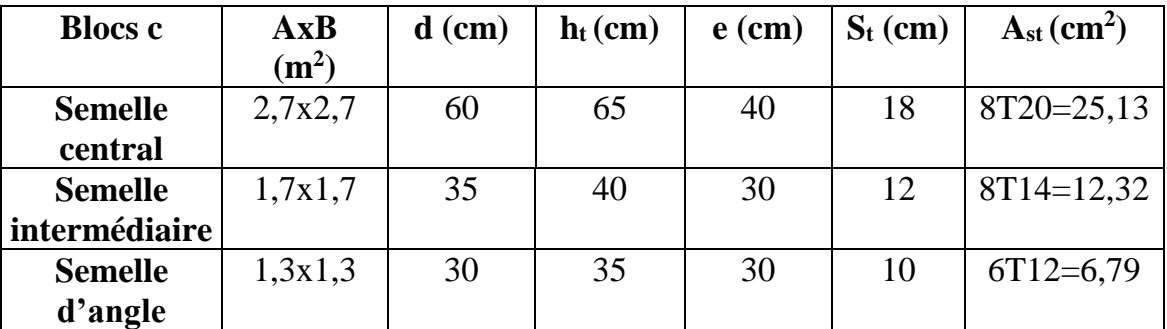

**Tableau 6.7 récapitulatif des résultats des semelles isolées**

## **6.4. Etude de la longrine :**

## **6.4.1. Introduction :**

Les points d'appuis d'un bloc doivent être solidarisés par un réseau bidirectionnel de longrines qui s'opposent au déplacement relatif de ces points dans le plan horizontal.

D'après le **RPA 99 Version 2003**, le minimum pour les longrines est :

 $(25x30)$  cm<sup>2</sup> => site catégories S2, S3

 $(30x30)$  cm<sup>2</sup> => site catégories S4

Comme notre site se situe dans la catégorie  $S_2$  on adopte des longrines de (25 x 30) cm<sup>2</sup>

Les longrines doivent être calculés pour résister à un effort de traction égal à :

$$
F=\frac{N}{\alpha}>20~KN
$$

Avec :  $\begin{cases} N = 2511,43KN \text{ (effort normal maximal du poteau)} \\ \text{cos of f is part function do be zero symmetry at the cat'cavino.} \end{cases}$ α: coefficient fonction de la zone sismique et de catégorie de site

**Zone II, site**  $2 \Rightarrow \alpha = 12$ 

$$
F = \frac{2511.43}{12} = 209.286 \text{ KN} \implies F = 209.286 \text{ KN} \implies 20 \text{ KN} \dots \dots \dots \dots \text{C. V}.
$$

## **6.4.2. Calcul du ferraillage :**

 $AST =$ F  $\sigma_{\rm st}$  $\Rightarrow$  AST  $=$ 209,286 ∗ 10−3  $\frac{348}{348}$  = > AST = 6,01 cm<sup>2</sup>

### **Condition de non fragilité :**

En prend la section minimale :

$$
Ast_{\min} \ge 0.23 \times b \times d \times \frac{f_{t28}}{f_e}
$$

$$
Ast_{\min} \ge 0.23 * 0.25 * 0.270 * \frac{2.1}{400}
$$

$$
\Rightarrow \text{Ast}_{\text{min}} \ge 0.82 \text{ cm}^2
$$

 $\Rightarrow$  Ast<sub>calculé</sub> = 6,01cm<sup>2</sup> > Ast<sub>min</sub> ... ... ... C. V

Le RPA 99 Version 2003 exige que :

$$
Ast_{\min} = 0.5\%(b * h) = 0.005 * (0.25 * 0.30)
$$

$$
Ast_{\min} = 3.75 \text{ cm}^2
$$

On a :

Ast =  $6.01 \text{cm}^2$  >  $Ast_{\text{min}} = 3.75 \text{ cm}^2$ 

D'où le ferraillage choisi : $\text{Ast}_{\text{choisi}} = 6T12 = 6.79 \text{ cm}^2$ 

## **6.4.3. Calcul du ferraillage transversal :**

En traction les armatures transversales n'ont aucun rôle dans la résistance de la pièce, donc le choix de la section d'un seul corps transversal sera : $At = 406 = 1,13$  cm<sup>2</sup>

## **6.4.4. Espacement des cadres :**

D'après le RPA 99 Version 2003 on à :

 $St \leq min(15\emptyset)$ ; 20 cm)

 $St \leq min(15 * 1,2; 20 \text{ cm})$ 

On prend :  $St = 15$  cm

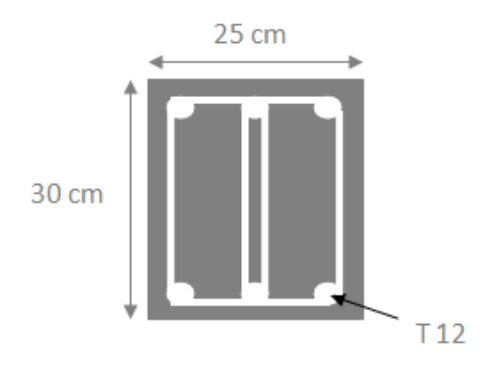

**Figure 6.5.ferraillage de la longrine**

## **7. Chapitre7 : présentation de la soumission.**

## **7.1. Présentation du projet :**

## **7.1.1. Introduction :**

Le projet étudié est la réalisation d'un bâtiment a usage multiples, composé de deux sous sols, un rez- de -chaussée et de sept étages.

L'ensemble des caractéristiques de cette structure est établi dans le chapitre 1 (présentation de l'ouvrage)

## **7.1.2. Objectifs à atteindre :**

Le maitre d'ouvrage est tenu par rapport a ses textes officiels de procéder a un avis d'appel public. La procédure concernant les modalités de soumission est généralement indiquée dans le cahier de charge. Parmi les informations devant être remises lors de la soumission, deux sont importantes :

Le délai de réalisation (avec un planning détaillé) et le coût global du projet.

Il est tous a fait claire que d'autre documents doivent être remis lors de la soumission.

Toutefois, pour les besoins inhérents au présents PFE (projet de fin d'étude), nous somme fixée uniquement comme objectif de définir le coût de réalisation du projet.

Afin d'atteindre ces objectifs, plusieurs ont été utilisés :

Préparation du WBS du projet.

Identification de nos ressources.

Etablissement de L'OBS, c'est a dire affecter les ressources au taches définies dans le WBS.

Pour les besoin de notre étude, nous avons choisi le MS Project 2013 comme outil de travail.

Il est à rappeler que l'objectif assigne au projet présent est la préparation dune soumission. Toutes fois nous l'avons jugé utile d'établir du BCWS (budget cost of work scheduled) qui décrit l'évolution du budget du projet par rapport au temps.

Enfin, nous rappelons ici que notre démarche dans l'établissement du livrable susmentionné doit être conformité avec les exigences du client c'est à dire en respectant le CPT (cahier de la prescription technique) et le CPS (cahier de la prescription spéciale).

## **7.2. Project:**

## **7.2.1. Le WBS (works breakdown structure):**

Dés la conception préliminaire projet, il s'agit de décomposer de façon structurée et précise le projet en sous ensembles de manière a visualisé l'ensemble du projet. Il se fait par niveaux successifs jusqu'à un degré optimum de détail, afin d'éviter les oublis et de permettre la consolidation des informations.

Dans notre cas c'est un déroulé opératoire (liste extrêmement détaillée d'activités), afin d'affiner la connaissance du lot de travaux correspondant et répondre a la question suivante :

*Que doit- on faire ?*

### **7.2.1.1. Description du WBS du projet :**

Une analyse détaillée de la structure à étudier a été faite. Les plans préparés dans la première partie de ce travail nous ont permis de procéder a une étude critique sur :

### Se qu'on doit faire ?

La réponse a cette question a pris en compte non seulement les exigences techniques du projet en matière de livrable mais aussi les requis du mettre d'ouvrage défini dans le CPT.

Cette analyse a permis de dégager plus de 270 taches à réaliser.

Dans la constitution du WBS il ya des livrables et des taches, les numéros qui vont apparaitre dans cette partie sont des numéros pris directement du fichier MS Project.

## **7.2.2. L'OBS :(organisation breakdown structure)**

### **7.2.2.1.Introduction :**

Après la subdivision des tâches, on doit maintenant relier chaque tache avec une ressource correspondante et aussi de répondre à la question :

### *Qui doit faire quoi ?*

Avant de définir l'OBS il faut d'abord définir les différentes ressources du projet.

### **7.2.2.2. Les ressource :**

L'identification des ressources disponible pour la réalisation des taches est une étape importante. Les ressources sont subdivisées en deux catégories : humaines et matérielles.

Cette dernière est elle-même subdivisée en deux catégories : ressources matérielles engins et ressources matérielles produit.

#### **Les ressources humaines :**

Il existe plusieurs approches dans l'identification des ressources. Elles peuvent être scindées en deux catégories :

Identification par personne.

Identification par groupe.

Le première sous-entende une parfaite connaissance des capacités et potentialités de chaque personne. Alors que la deuxième regroupe les ressources par corporation ou métier.

Dans le présent travail nous avons adopté la deuxième approche pour des besoins pratiques.

Le nombre de groupe affecté au présent projet est de 8 :

Groupe coffreur : qui s'occupe de tous se qui est taches coffrage dans le projet.

Groupe ferrailleur : qui s'occupe de tous se qui est taches ferraillage dans le projet.

Groupe maçon béton : qui s'occupe de tous se qui est taches bétonnage dans le projet.

Groupe maçon autre : qui s'occupe de tous se qui est taches cloison dans le projet.

Groupe électricien : qui s'occupe de tous se qui est taches électricités dans le projet.

Groupe menuiserie : qui s'occupe de tous se qui est taches menuiserie dans le projet.

Groupe pour en enduit : qui s'occupe de tous se qui est taches enduit dans le projet.

Groupe gardiens : c'est le groupe qui s'occupe de la surveillance du projet

Chaque groupe est constitué d'un certain nombre d'individus (chef de groupe et manœuvres).

- groupe coffreur : 7 personnes.
- groupe ferrailleur: 7personnes.
- groupe maçon béton : 8 personnes.
- groupe maçon autre : 6 personnes.
- groupe électricien: 4 personnes.
- groupe menuisier: 6 personnes.
- -groupe pour enduit : 6 personnes
- groupe gardien : 3 personnes.

#### **Les ressources matérielles :**

Il existe deux formes de ressource matérielles :

## **7.2.3. Stratégie adoptée dans l'établissement de l'ordonnancement des travaux :**

Pour pouvoir élaborer la stratégie d'élaboration de l'ordonnancement des travaux le planificateur doit éviter tous risques de chevauchements des taches et ressources.

Il se doit en particulier de veiller à ce que les ressources ne soient pas dépassées.

Les éléments décrits ci-dessous donnent un aperçu sur cette stratégie.

- Lorsque les groupes concernés par les gros œuvres terminent le 5 eme niveau le groupe des cloisons commence le rez-de-chaussée.
- Lorsque le groupe des cloisons terminent le 5eme niveau le groupe électricité commence les sous sols (cette seulement pour l'emplacement des gaines (électricité partie 1))
- Lorsque les groupes concernés par les gros œuvres terminent leurs gros œuvres, ils quittent le projet vers un autre projet.
- Apres que le groupe électricité termine les sous sols rejoignent le groupe pour enduit pour commencer leurs travaux.
- Lorsque le groupe des cloisons termine le dernier étage il rejoint le groupe pour enduit.
- Lorsque le groupe pour électricité termine le dernier étage, il reprend l'emplacement des autres taches électricité des sous sols vers le dernier niveau
- Lorsque le groupe pour électricité termine les sous sols le groupe pour la menuiserie et quincaillerie commence le rez-de-chaussée.

Le fichier (MS PFE) ci-joint donne une version détaillée de cet ordonnancement.

L'estimation de cout des taches se fait en introduisant deux paramètres, la durée de la tache et les couts aux ressources utilisées pour réaliser cette tache.

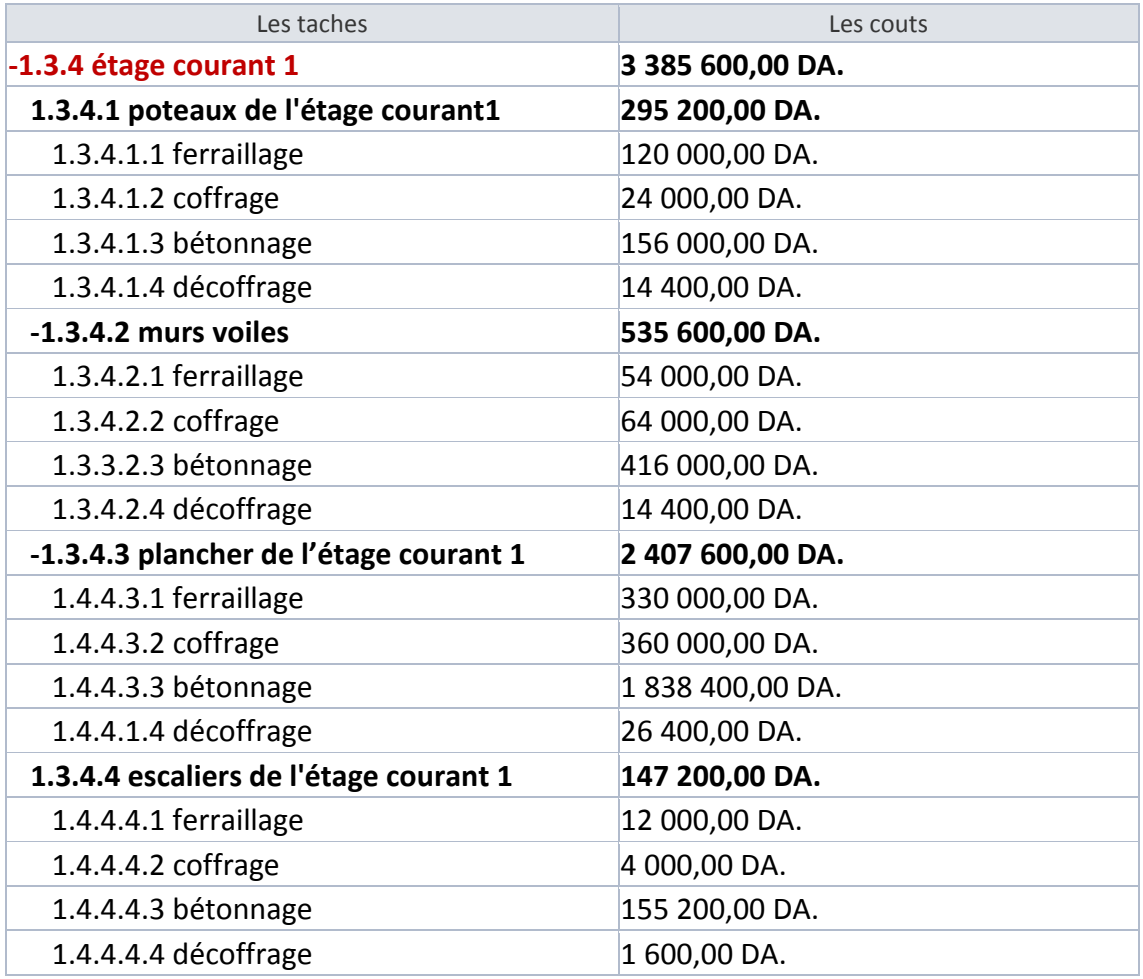

Le tableau ci- après donne un exemple des couts affecté a des taches :

**Tableau 7.1 Tableau-couts affectés à des taches**

L'estimation de la durée de chaque tache doit être réaliste et raisonnable. Une durée trop courte entraine l'impossibilité de la respectée alors qu'une du durée trop longue entraine un surcout du projet.

Sur la base de ces deux informations, un calcul automatique est effectué grâce au logiciel MS Project.

## **7.3. Résultat obtenu de la variante1 :**

Apres l'introduction de toutes les informations indiquer avant c.-à-d. le WBS, L'OBS les durées et les couts estimés avec leurs ressources, on obtient les résultats suivant :

- La durée du projet est de 1163 jours de travail.
- Le cout du projet final est de : 194 089 543,00DA

Il est a noter que dans la présente étude, deux couts non pas été introduits, le premier est relatif aux couts indirects alors que le deuxième est relatif a la couverture des surcouts engendrées l'occurrence évènements indésirables non prévues et qui ne sont pas décrits dans le cahier de charge.

#### **Les ressources matérielles engins :**

Le nombre de ressources de matérielles type engin affecté au présent projet est de 6 :

Citerne d'eau.

Camion 2.5 tonnes.

Chargeur.

Camion 10 tonnes.

Pelle hydraulique.

Compacteur.

#### **Les ressources matérielles produites :**

- Bois pour coffrage
- Fer pour ferraillage
- Béton
- Brique simple
- Enduit en ciment
- Parpaing
- Gains électricités
- Zingue
- Files électricités
- Baguette de fer pour clôture (pour le zingue)
- Treillis soude pour dalle
- Tuyaux pour eau
- Projecteurs électriques
- Panneau d'affichage
- Hourdis
- Lampe et douille
- Minuterie

## **8. Chapitre 8 : Optimisation du cout du projet**

## **8.1. Introduction :**

Dans le but optimiser le cout global du projet, une deuxième et une troisième variante seront misent en place. Il est à noter que la première phase de ce chapitre nous a permis d'étudier la première variante notée ci-après « variante 1 ». L'étude comparative qui sera menée dans cette phase va nous permettre de décrire les variantes « 2 » et « 3»

La meilleure variante parmi ses trois sera prise en compte lors de la soumission.

## **8.2. Description de la variante« 2 » :**

La deuxième variante consiste a introduire un nouveau matériau dans le béton, l'adjuvant pour une prise rapide du béton et donc optimiser la durée du projet.

## **8.2.1. L'adjuvant utilisé :**

L'adjuvant utilisé porte le nom du S.F.A super fluidifiant accélérateur de durcissement.

## **8.2.2. Propriétés et effets :**

Le MEDFLUIDE SFA permet :

- Sur béton frais : de diminuer le rapport E/C, d'augmenter la fluidité et améliorer la malléabilité du béton.
- - sur béton durcis : d'augmenter les résistances mécaniques à court terme, d'augmenter la compacité, imperméabilité et la durabilité du béton.

Cet adjuvant est utilisé avec un dosage de 0,8 % à 3 % du poids de ciment.

## **8.2.3. Couts supplémentaires engendrés par l'ajout du SFA :**

L'ajout de l'adjuvant avec un dosage de 3% engendre dans notre projet les couts supplémentaires suivants :

- Le groupe béton sera renforcé avec un ouvrier qualifié pour l'utilisation de l'adjuvant et donc on aura un cout supplémentaire de 2500DA/j
- Le mètre cube du béton coutera 1000DA de plus par rapport au béton ordinaire

## **8.2.4. Le résultat obtenu :**

La deuxième variante est l'estimation de la durée ordinaire de travail c.-à-d. travaillé 8 H par jours ainsi que l'utilisation d'un produit supplémentaire qui est l'adjuvant :

Apres introduction de toutes les informations ci-dessus c.-à-d. le WBS, L'OBS et durées estimées on obtient les résultats suivants :

- La durée du projet est de 889 jours de travail.
- Le cout du projet final est de : 183 994 285,00DA

Les résultats obtenues montrent que non seulement le délai diminue par rapport a la variante « variante 1 » mais aussi le cout est inferieure par rapport au cout de la « variante 1 »

Ce résultat montre que l'optimisation en termes de délai et cout au même temps est possible.

## **8.3. Description de la « variante 3 » :**

La troisième variante consiste à effectuer le travail non pas en temps normale qui est de 8 H par jours mais le système (3x8) 24h / 24 afin d'assurer cette cadence de travail, il faut ajouter des ressources supplémentaires ce qui implique aussi des couts supplémentaires.

## **8.3.1. Les ressources supplémentaires :**

### **8.3.1.1. Ressources humaines :**

Il faut ajouter des groupes de travail tel que :

- groupe coffreur : 14 personnes.
- groupe ferrailleur: 14 personnes.
- groupe maçon béton : 16 personnes.
- groupe maçon autre : 12 personnes.
- groupe électricien: 8 personnes.
- groupe menuisier: 12 personnes.
- groupe pour enduit : 12 personnes.

Ces groupes travails en collaboration avec le même type de groupes signalé avant.

Cette ressource est très couteuse car l'ouvrier qui travail au delà des heures de travail normales c.-à-d. la nuit sera payé deux fois.

Le cout global des ouvriers sera cinq fois plus grand que le cout initial.

#### **8.3.1.2. Ressources matérielles :**

Une voiture disponible sur chantier durant toutes les durées du projet. Cette dernière a été rajoutée pour des besoins de sécurité.

## **8.3.2. Résultats obtenus :**

La troisième variante est l'estimation de la durée de travail system ainsi que l'utilisation d'un produit supplémentaire qui est l'adjuvant :

Après introduction de toutes les informations indiquées avant c.-à-d. le WBS L'OBS et les durées estimées on obtient les résultats suivant :

- La durée du projet est de 451 jours de travail.
- Le cout du projet final est de : 201 697 889,00 DA
Apres l'obtention des résultats cités avant, on remarque que la durée totale du projet a diminué par rapport a la première variante mais le cout total du projet a augmenté d'une facon brusque.

Cette fois ci on a trouvé que la durée du projet a diminuer et que le cout du projet a augmenter en ajoutant des couts supplémentaires et qui sont des ressources.

Cette optimisation est très couteuse

Conclusion générale des trois variantes :

| $No$ de la variante | délai        | cout             |
|---------------------|--------------|------------------|
|                     | $1163$ jours | 194 089 543,00DA |
|                     | 889 jours    | 183 994 285,00DA |
|                     | 451 jours    | 201 697 889,00DA |

**Tableau 8.1 le cout et la durée des trois variantes**

Apres l'étude des trois variantes on remarque que la variante 2 est la plus raisonnable en termes de cout et de délai.

Cette variante nous permette de continuer sur nos objectifs qui sont le traçage de la courbe B.C.W.S (budget cost of work scheduled) . La courbe B.C.W.S sera tracée avec cette variante.

### **8.4. Tracé du B.C.W.S '' courbe s '':**

A laide du document tirée du logiciel MS Project et en transférant le résultat sur Excel la courbe du B.C.W.S a été tracée sur un plan (ox , oy) ou l'axe des x représente le temps et l'axe des y représente les couts.

Cette courbe permette de voir directement l'évolution de la consommation d'argent à travers le temps.

Sachant que La courbe du B.C.W.S reste un outil très utile pour le control et le suivi du projet

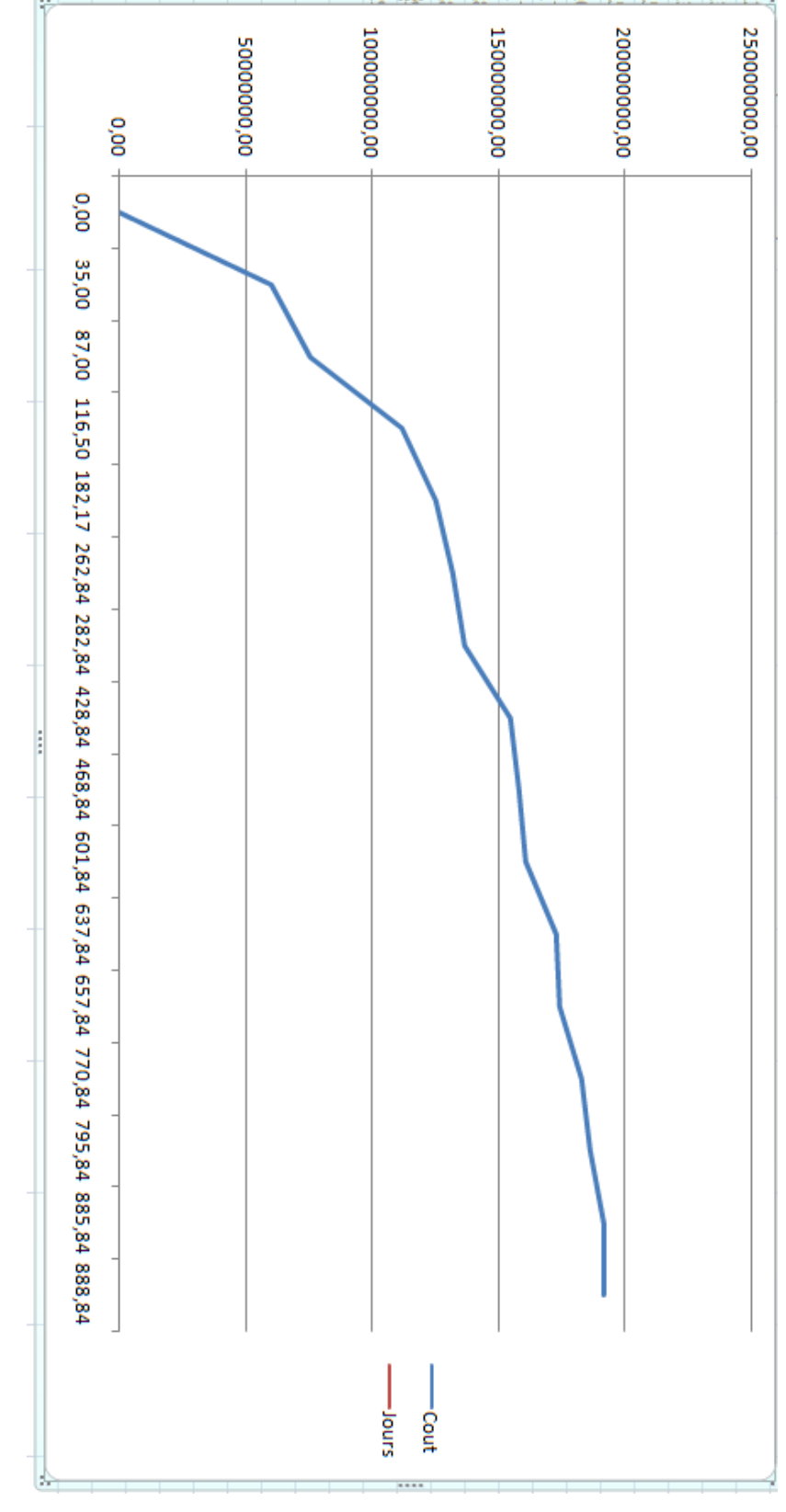

**Figure 8.1 courbe BCWS**

## **Conclusion générale**

Les conclusions auxquelles a abouti après ce modeste travail, sont résumées dans ce qui suit :

Le séisme en tant que chargement dynamique reste l'une des plus importantes et dangereuses actions à considérer dans la conception et du calcul des structures.

La nécessité des voiles dans le nouveau code parasismique rend le système de contreventement mixte plus adéquat pour les bâtiments de hauteur moyenne, vérifiant les deux aspects (sécurité et économique).

la gestion de projets via des méthodes et des techniques nous donne les clés pour pouvoir juger, agir, analyser, planifier et contrôler notre projet.

L'étude économique et managériale de ce projet nous a permis de faire une planification qui nous conduira à atteinte des objectifs dans les délais et les coûts préétablis.

# **Bibliographie**

- **Jean-pierre Mougin,** BAEL (béton armé aux états limites) 91modifiée 99
- Document technique réglementaire DTR B C 2 48 règles parasismique algériennes R.P.A 99 V 2003 (centre national de recherche parasismique appliquée en génie parasismique, C.G.S 2002 Houssen day Alger).
- CBA93 : calcul des ouvrages en béton armé.
- D.T.R charge permanentes et charge d'exploitations
- P.VINARD. Les Grands Principes Du Management.
- A.BENNANI. Cours De Ms Project.2011-2012
- **M.DJAFOUR**, cour pratique de dynamique des structures, Université Abou Bekr belkaid Faculté de Technologie

Logiciel :

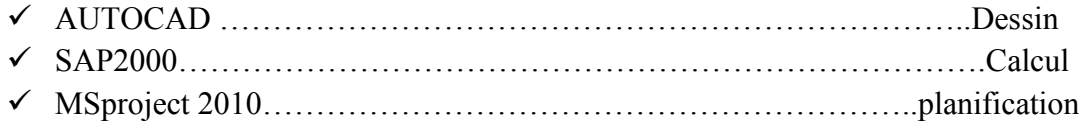

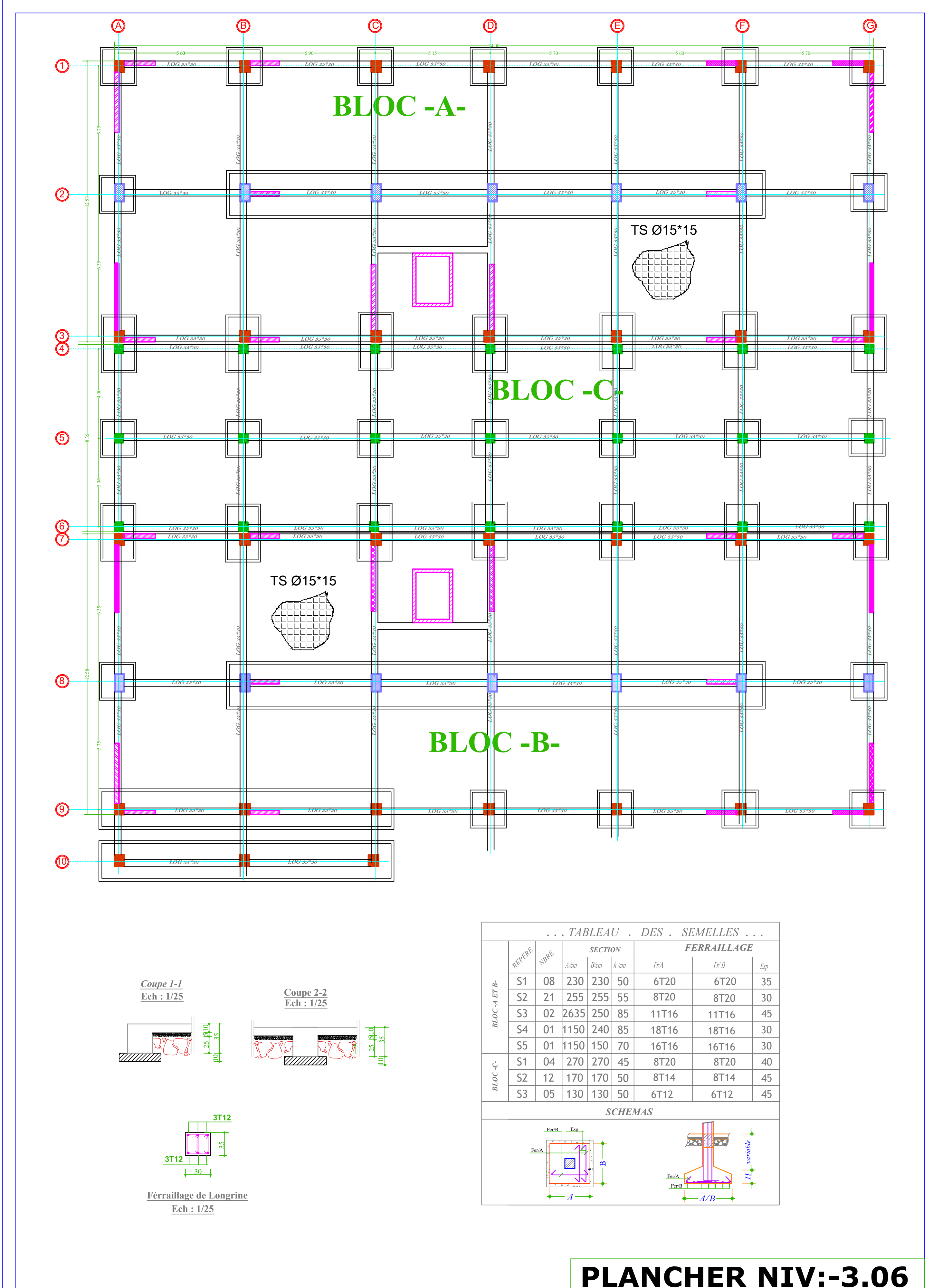

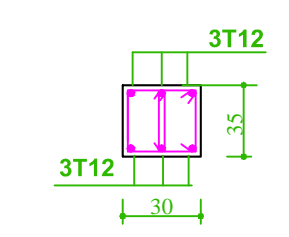

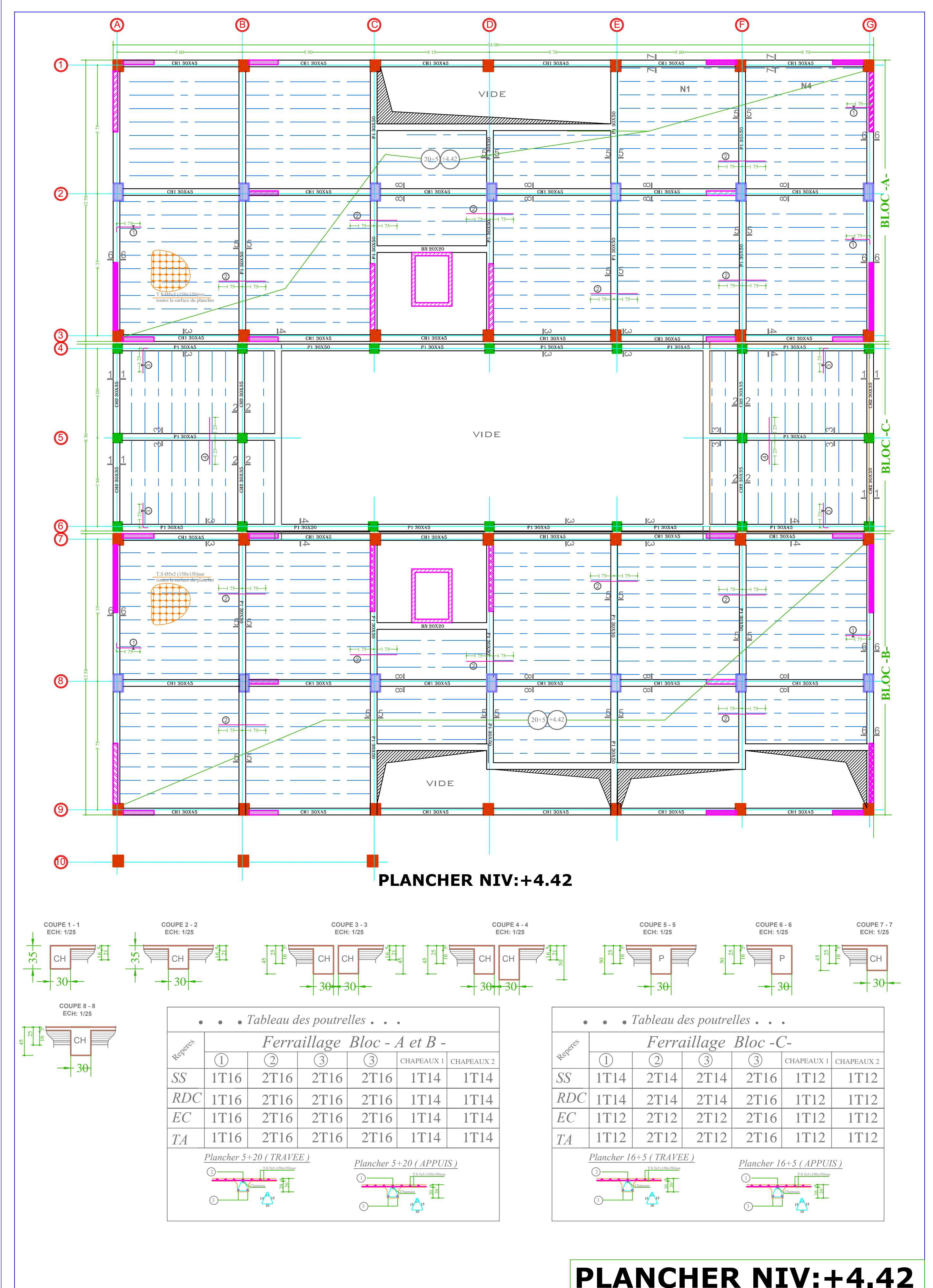

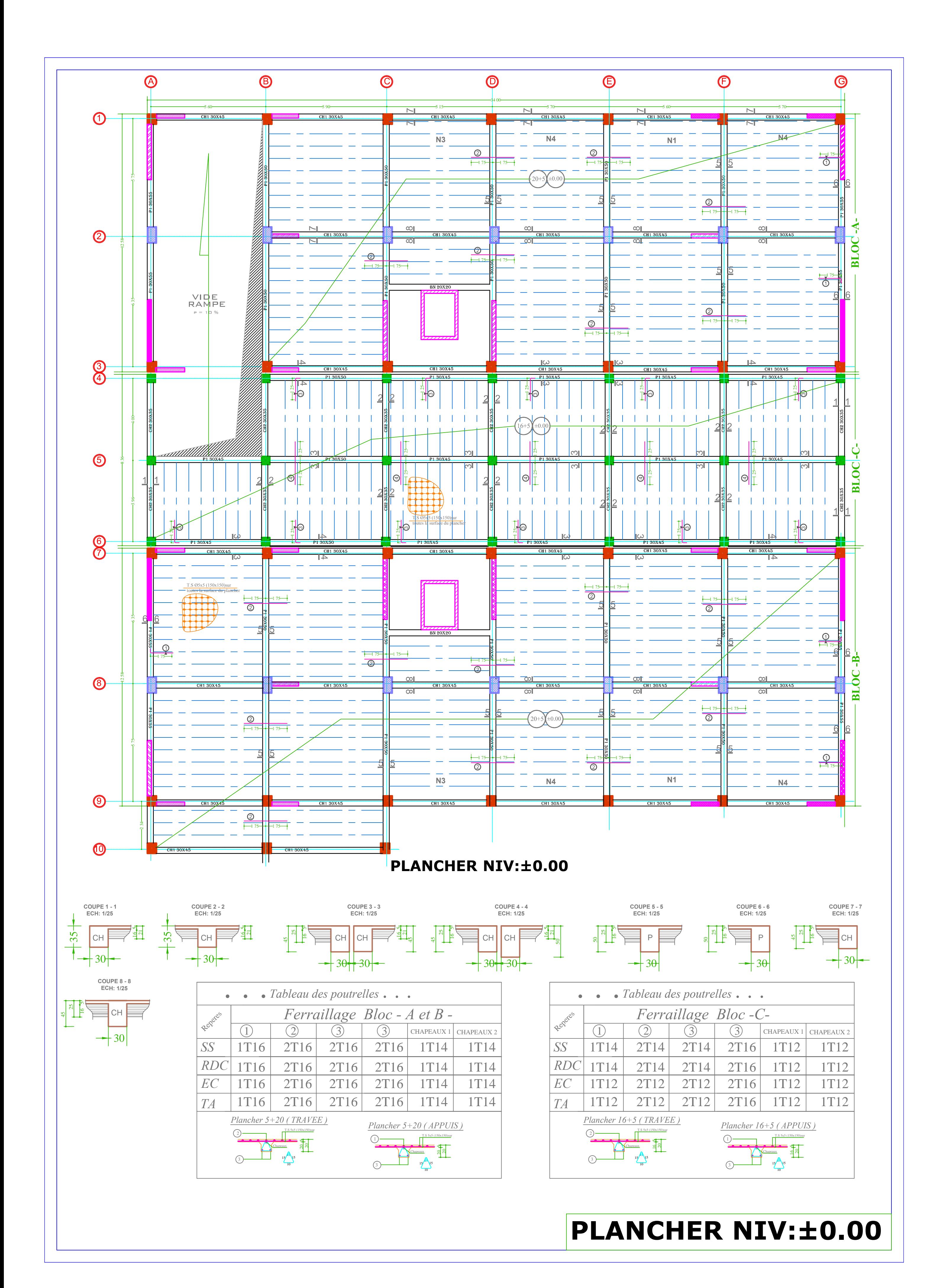

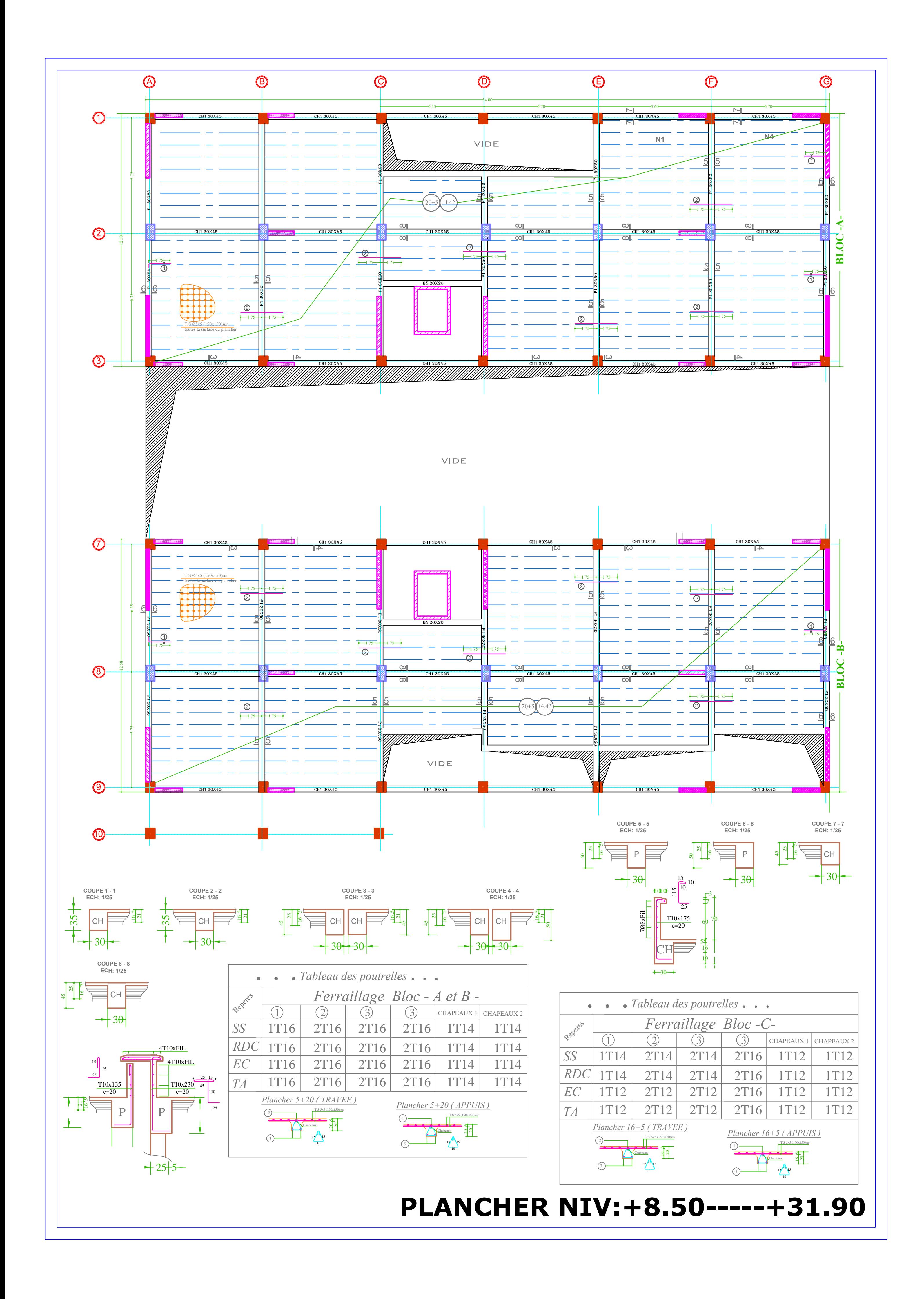

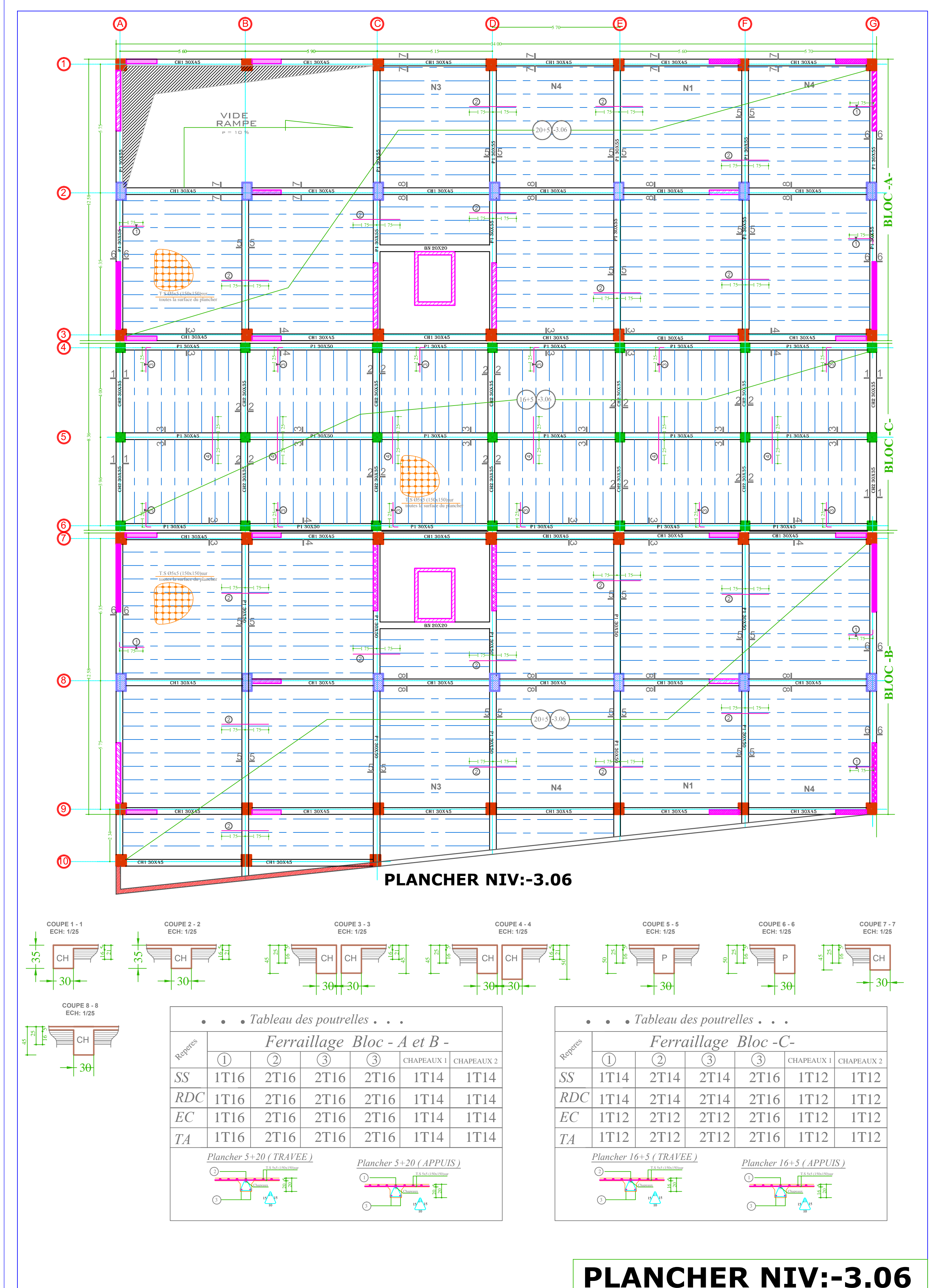

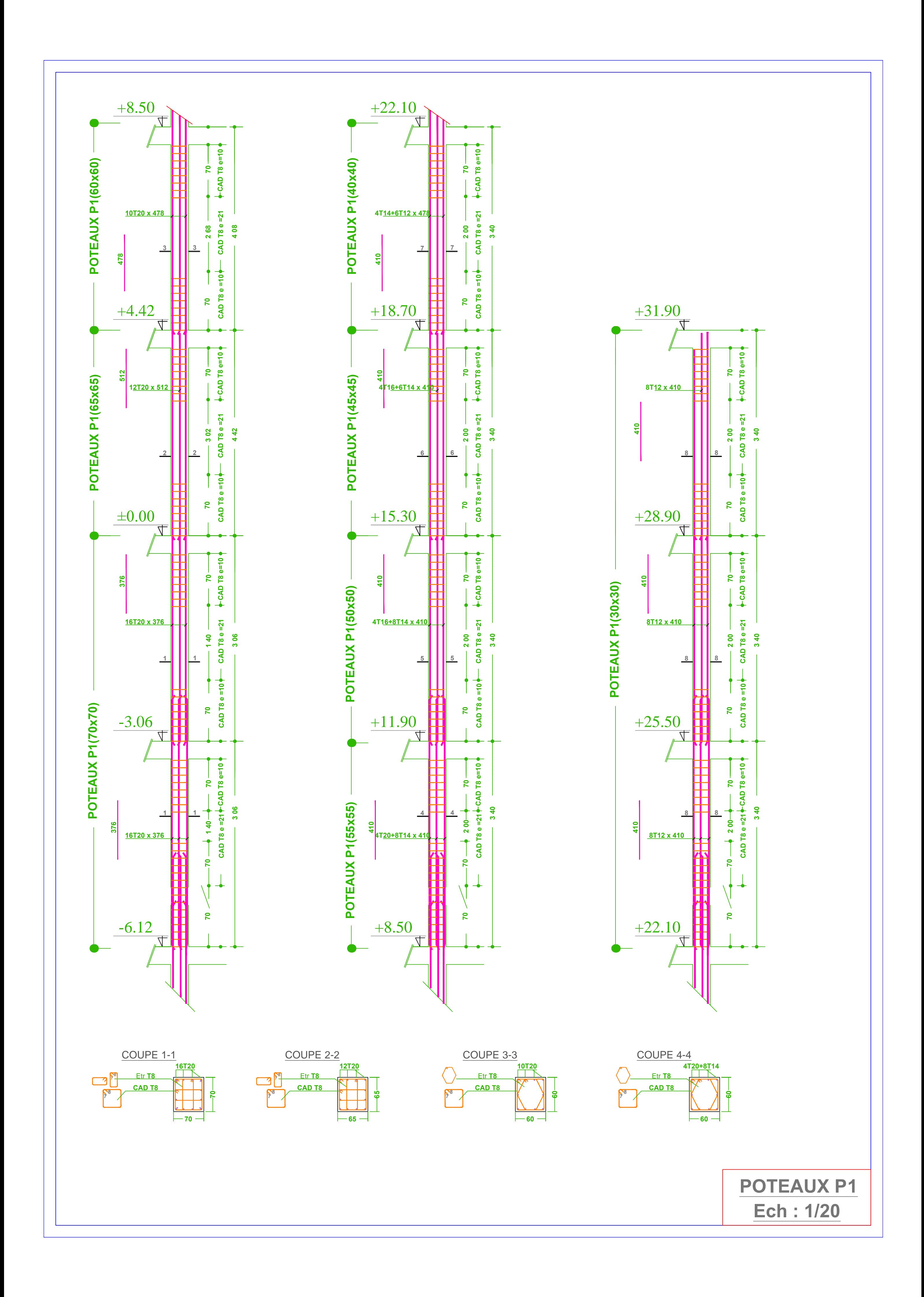

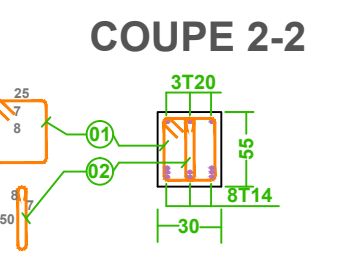

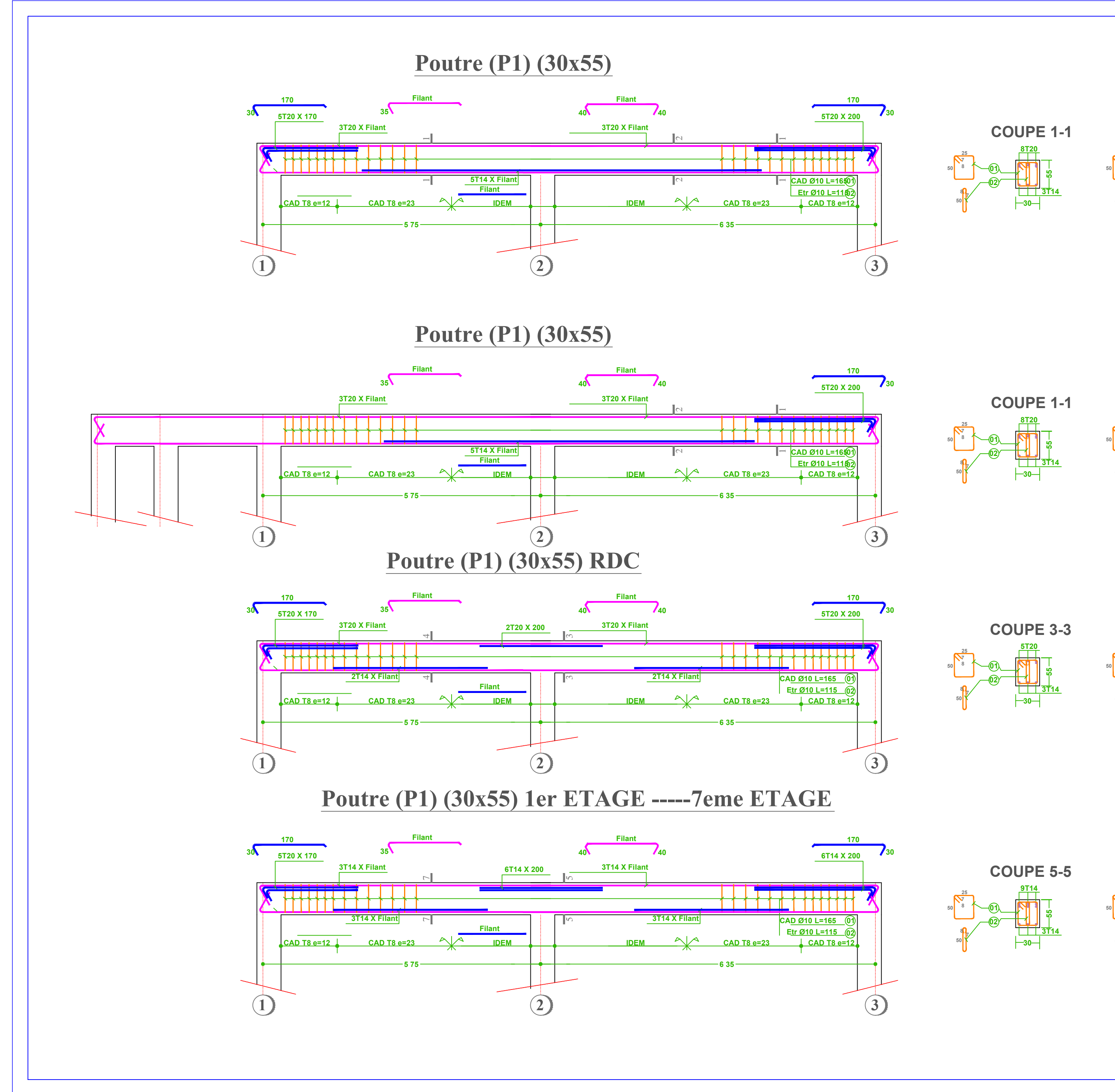

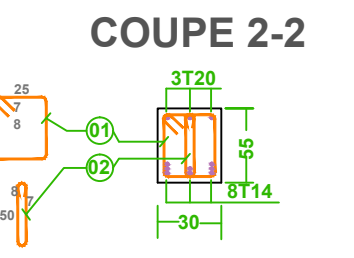

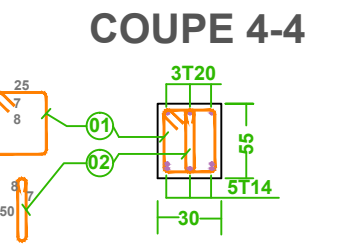

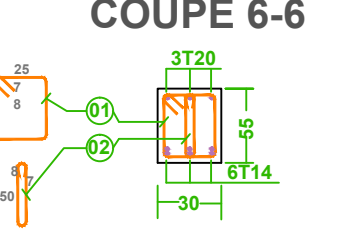

**COUPE 6-6**

**POUTRE BLOC A ET B**

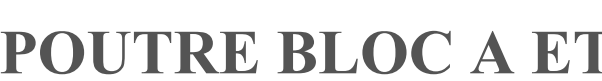